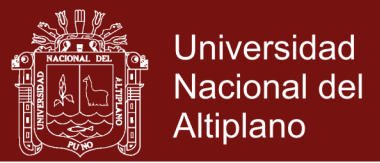

# **UNIVERSIDAD NACIONAL DEL ALTIPLANO ESCUELA DE POSGRADO MAESTRÍA EN INFORMÁTICA**

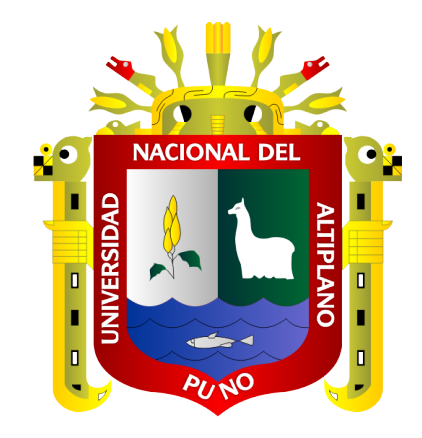

**TESIS**

#### **ANÁLISIS DE ESTABILIDAD Y FLOTABILIDAD DE EMBARCACIONES MENORES MEDIANTE SIMULACIÓN Y ANIMACIONES DE FLUIDOS CON HIDRODINAMICA SUAVIZADA DE PARTÍCULAS**

#### **PRESENTADA POR:**

### **ROBERTO AUGUSTO DEL CARPIO MINAYA**

#### **PARA OPTAR EL GRADO ACADÉMICO DE:**

#### **MAGISTER SCIENTIAE EN INFORMÁTICA MENCIÓN EN MATEMÁTICA Y SIMULACIÓN COMPUTACIONAL**

**PUNO, PERÚ**

**2018**

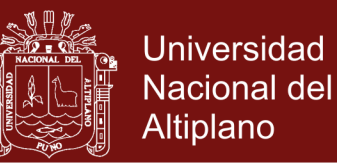

# UNIVERSIDAD NACIONAL DEL ALTIPLANO

## **ESCUELA DE POSGRADO**

### MAESTRÍA EN INFORMATICA NO PER

**BE INVESTIGACION** 

### **TESIS**

#### ANÁLISIS DE ESTABILIDAD Y FLOTABILIDAD DE EMBARCACIONES MENORES MEDIANTE SIMULACIÓN Y ANIMACIONES DE FLUIDOS CON HIDRODINAMICA SUAVIZADA DE PARTÍCULAS

**PRESENTADA POR:** 

#### ROBERTO AUGUSTO DEL CARPIO MINAYA

#### PARA OPTAR EL GRADO ACADÉMICO DE:

#### MAGISTER SCIENTIAE EN INFORMÁTICA MENCIÓN EN MATEMÁTICA Y SIMULACIÓN COMPUTACIONAL

APROBADA POR EL SIGUIENTE JURADO:

**PRESIDENTE** 

Dr. ALEPANDRO APAZA TARQUI

PRIMER MIEMBRO

**SEGUNDO MIEMBRO** 

**ASESOR DE TESIS** 

M.Sc. CELSO WILFREDO CALSIN VELASQUEZ

M.Sc. PEDRO LEONARDO QUISPE TICONA

Dr. YALMAR TEMISTOCLES PONCE ATENCIO

Puno, 09 de octubre de 2018

ÁREA: Simulación Computacional.

TEMA: Simulación de Fluidos con SPH.

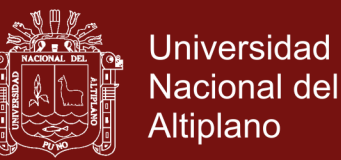

#### **DEDICATORIA**

*Es mi deseo dedicar el presente trabajo de investigación a nuestro Magnífico Creador del Universo, Jehová. Él es digno de admiración, de honra y alabanza porque nos muestra en su creación la obra de un Matemático Supremo que la humanidad sólo ha podido descubrir y comprender en una mil millonésima parte de lo que ha hecho, si acaso hemos comprendido algo de su vasto entendimiento. A él dedico este pequeño trabajo, y sé que con una sonrisa él sabrá pasar por alto todas las imprecisiones y errores cometidos en esta investigación, porque sabe que soy sólo un humano con muchas limitaciones.*

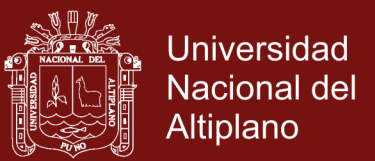

#### **AGRADECIMIENTOS**

- *Agradezco el apoyo, consejos y sugerencias del Dr. Yalmar Ponce Atencio, que hizo posible que la presente tesis tuviera el rigor científico necesario para su desarrollo y culminación.*
- *Agradezco la paciencia de mi linda esposa y de mis dos hijas, a quienes dedico en especial la presente tesis.*
- *Agradezco los consejos y sugerencias de mis jurados de tesis por su tiempo y por su invalorable aporte para la mejora de esta tesis.*

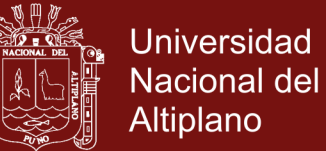

#### **INDICE GENERAL**

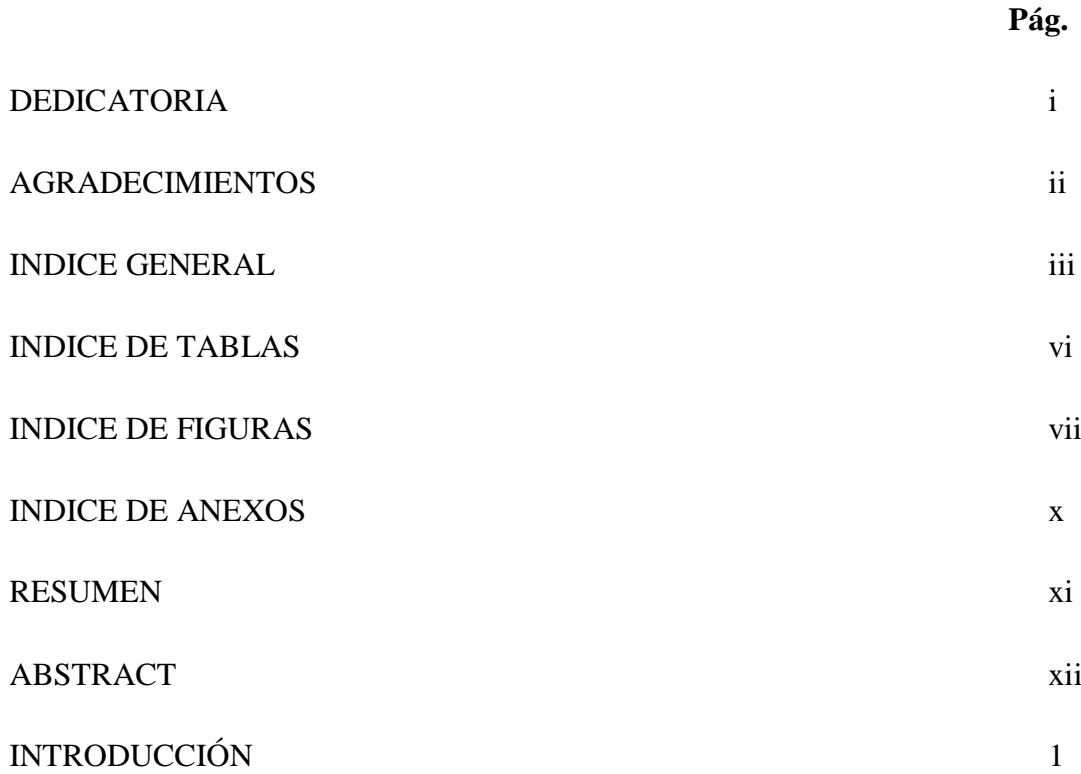

### **CAPÍTULO I**

### **REVISIÓN DE LITERATURA**

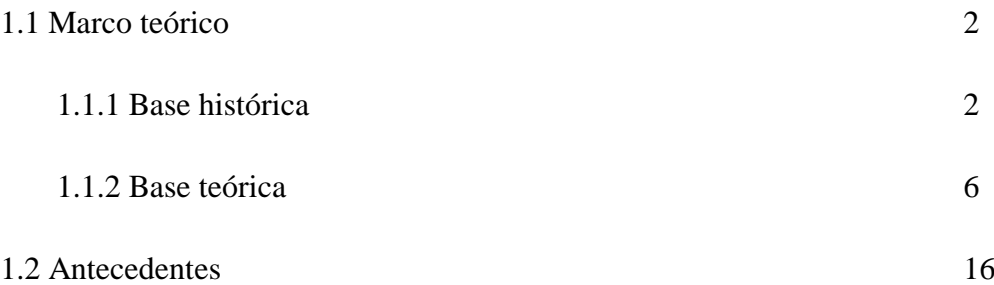

### **CAPÍTULO II**

#### **PLANTEAMIENTO DEL PROBLEMA**

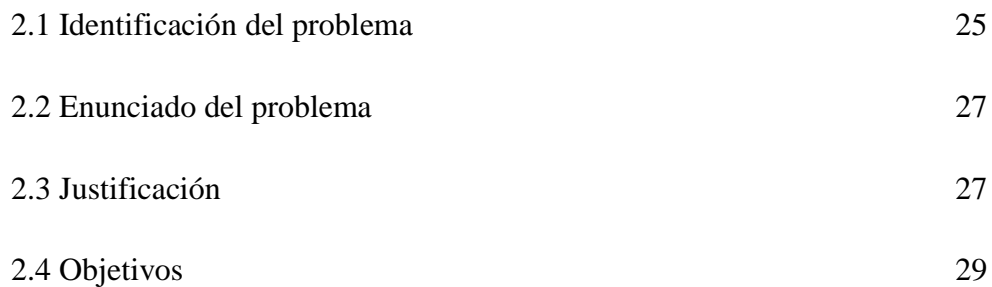

Repositorio Institucional UNA-PUNO

No olvide citar esta tesis

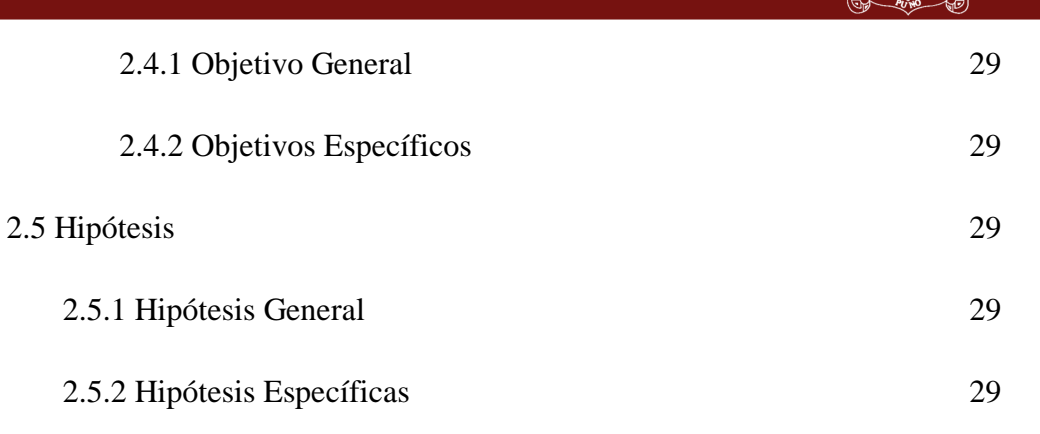

### **CAPÍTULO III**

#### **MATERIALES Y METODOS**

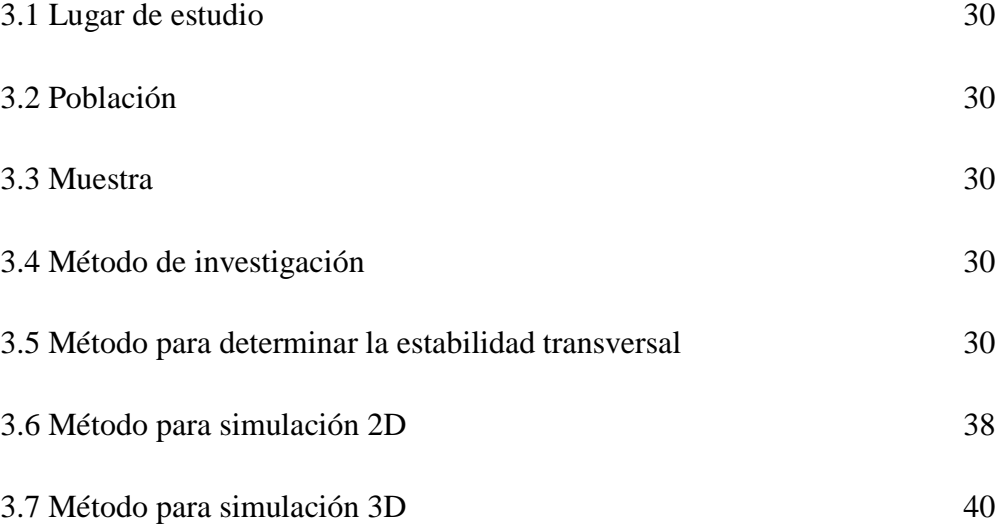

### **CAPÍTULO IV**

#### **RESULTADOS Y DISCUSIÓN**

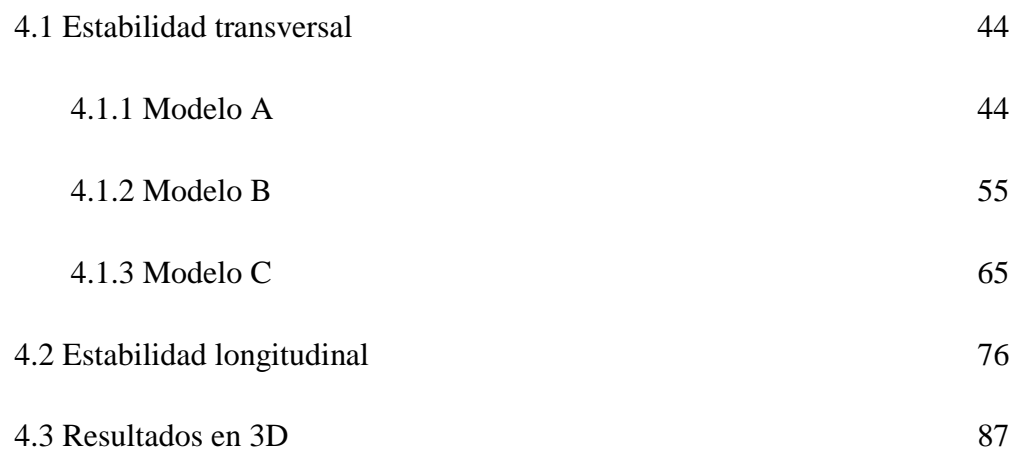

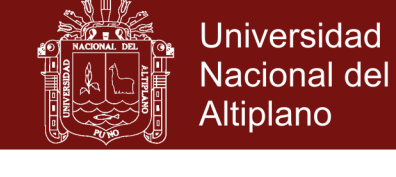

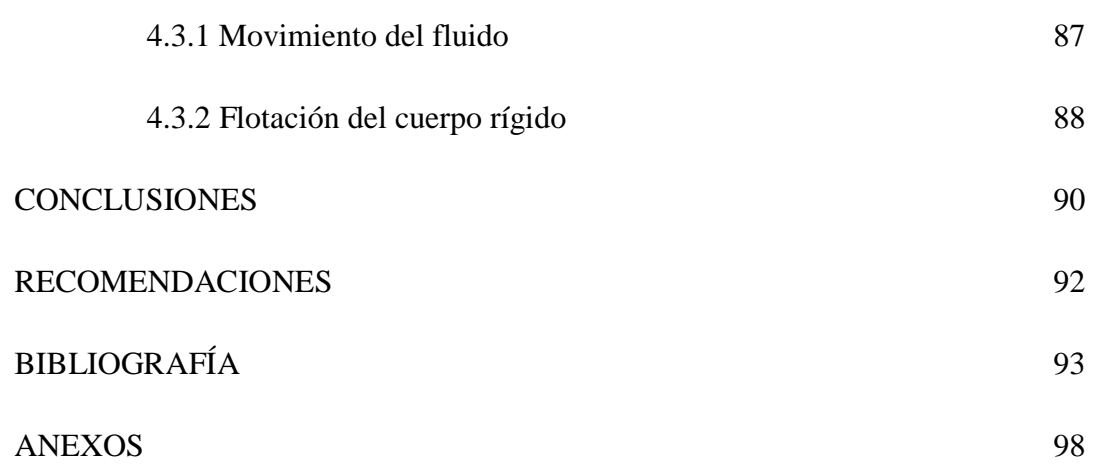

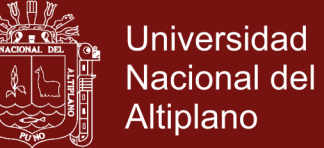

#### **INDICE DE TABLAS**

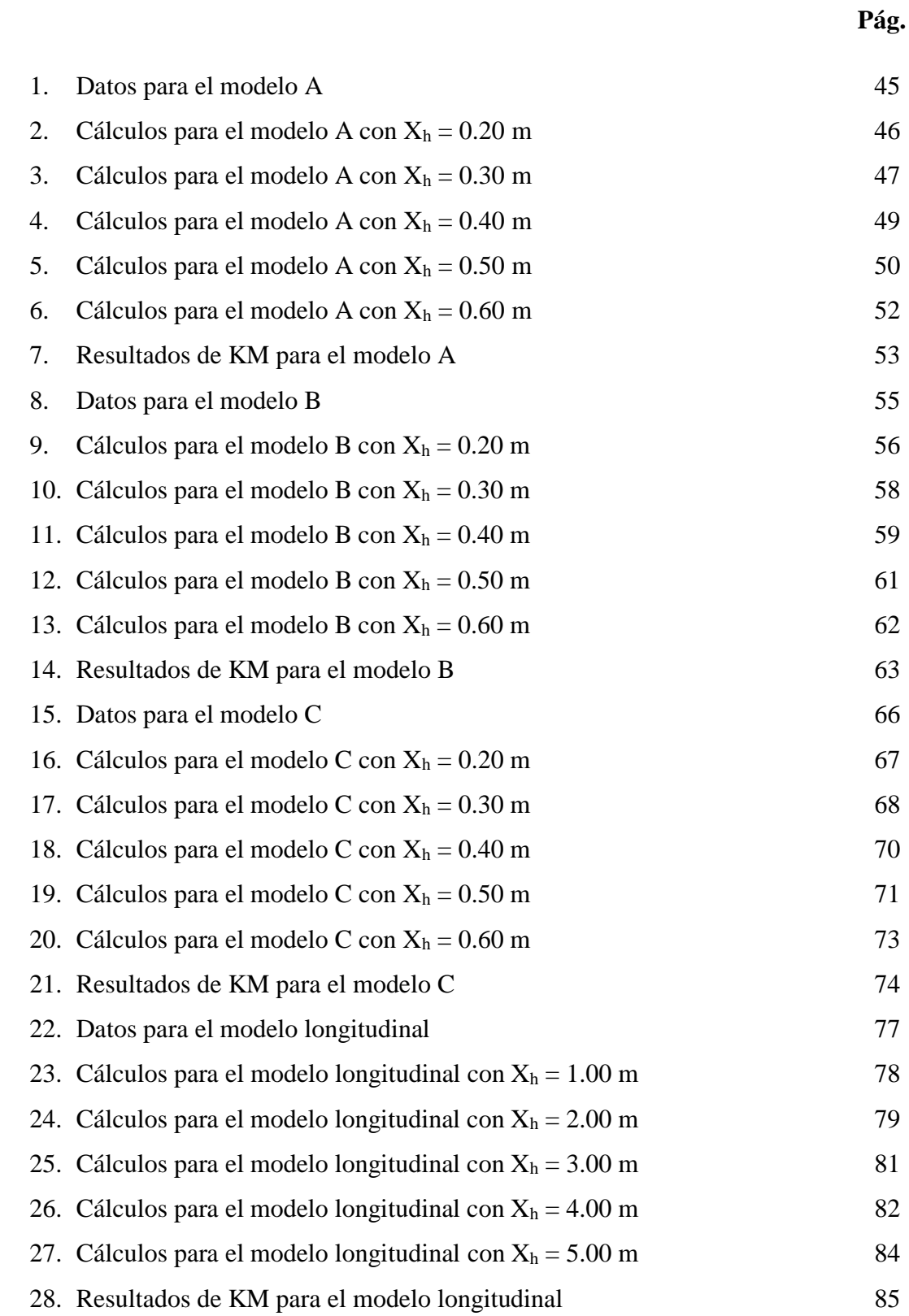

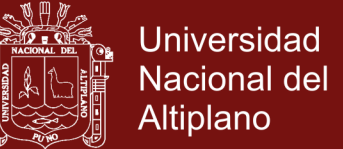

### **ÍNDICE DE FIGURAS**

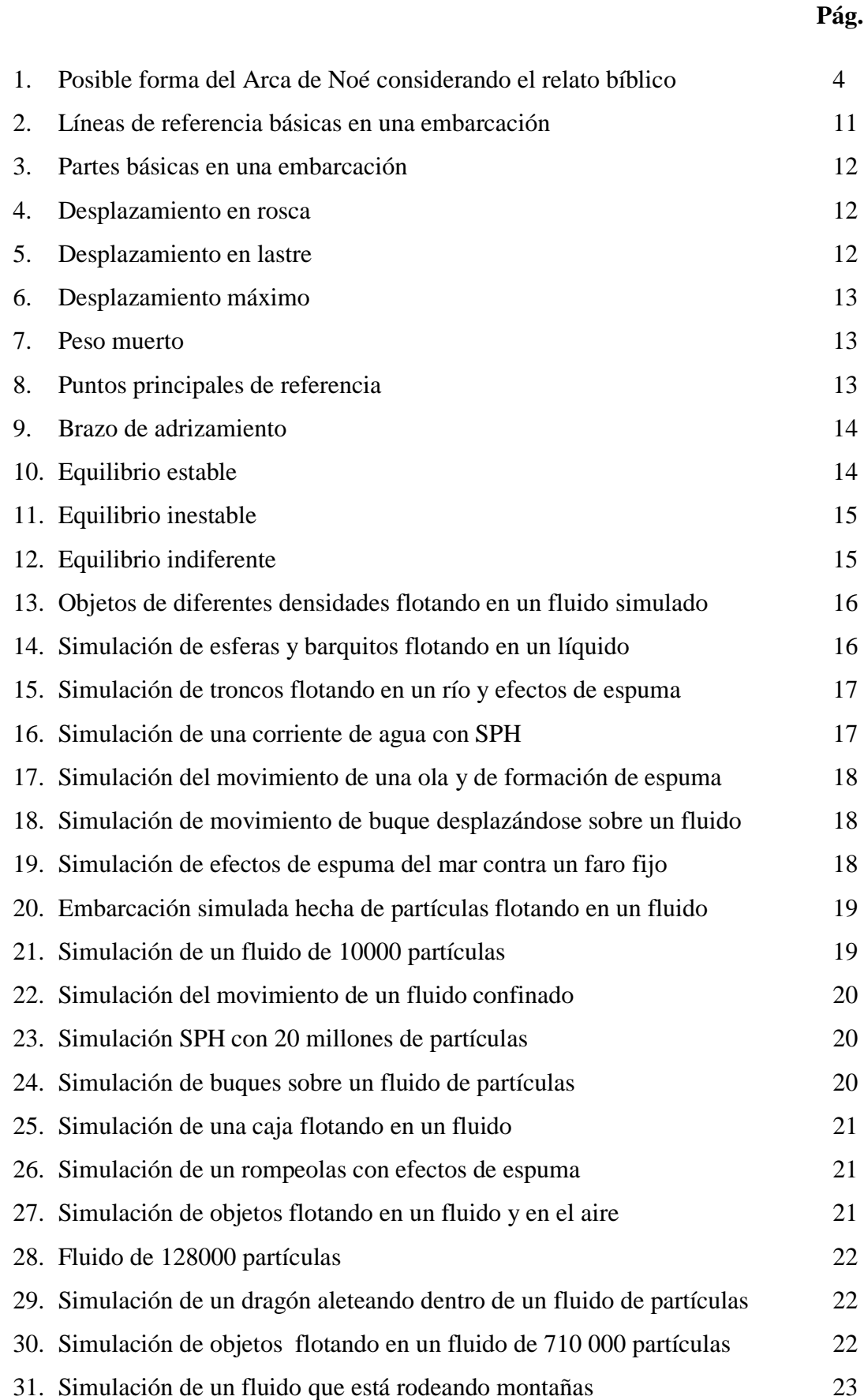

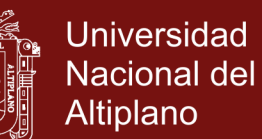

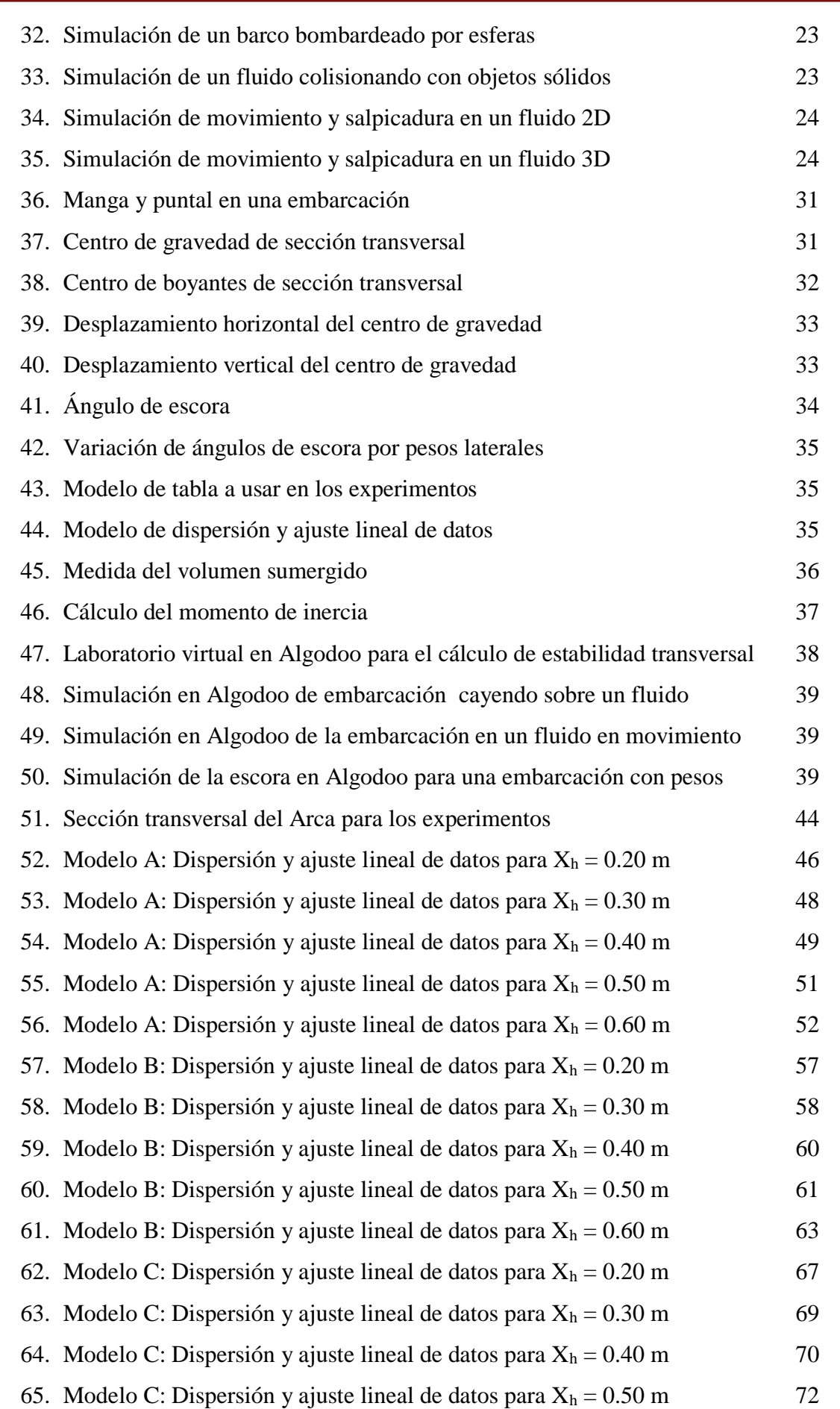

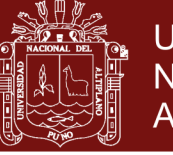

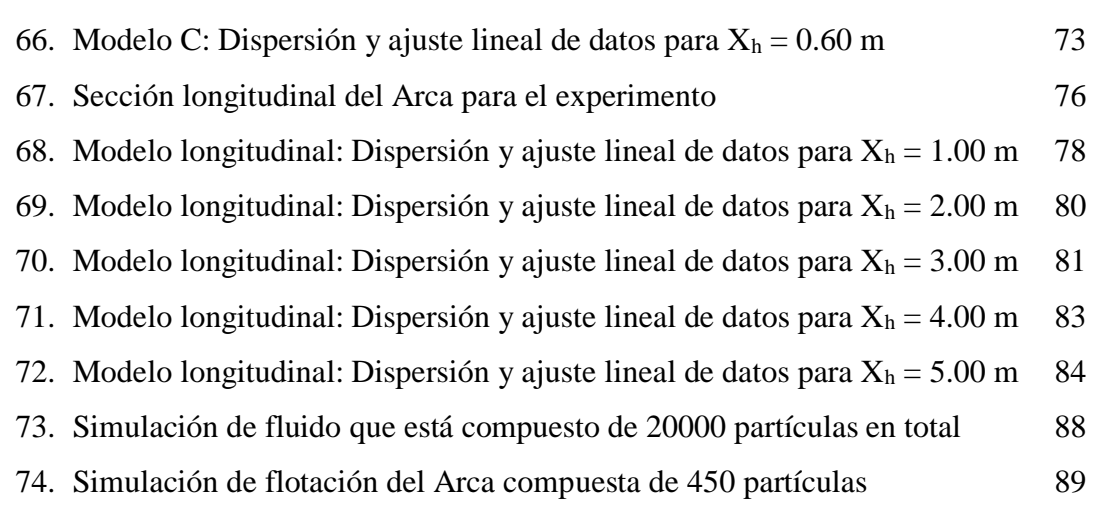

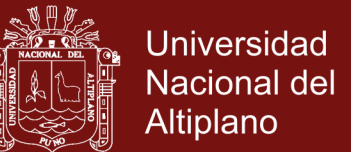

### **ÍNDICE DE ANEXOS**

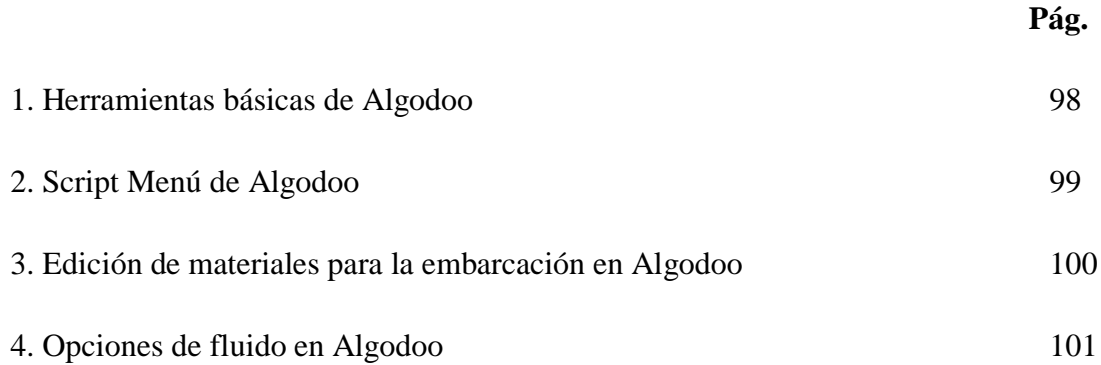

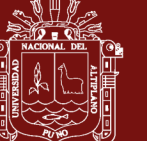

#### **RESUMEN**

La presente investigación realizó un análisis de la estabilidad y flotabilidad de embarcaciones menores utilizando simulación y animación de fluidos con hidrodinámica suavizada de partículas. Para lograr los objetivos se implementó en un computador la simulación y animación gráfica del fluido en 2D y 3D utilizando el programa Algodoo y el lenguaje C# respectivamente. La dinámica del fluido se controló mediante el método de Hidrodinámica Suavizada de Partículas, el cual resolvió numéricamente las Ecuaciones de Navier-Stokes. En la implementación de la embarcación para los experimentos en 2D, se consideró las medidas geométricas de un cuerpo rígido de forma rectangular. Se realizaron los experimentos de flotación con ayuda del programa Algodoo y se determinó sucesivamente para diversos escenarios el metacentro transversal y longitudinal de la embarcación. Aplicando herramientas estadísticas se determinó la altura metacéntrica experimental que luego fue comparado con resultados teóricos. Ambos resultados concluyeron que la embarcación experimental es una nave estable. Para la embarcación en 3D, se consideró un cuerpo rígido en forma de caja conformado por partículas. Se realizó una demostración cualitativa de navegación en 3D de la embarcación conformada por partículas demostrándose buenas potencialidades del método en el análisis de estabilidad de embarcaciones.

**Palabras clave**: Algodoo, estabilidad, flotabilidad, metacentro y SPH.

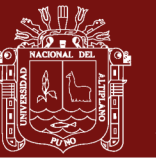

#### **ABSTRACT**

The present investigation carried out an analysis of the stability and buoyancy of smaller vessels using simulation and animation of fluids with smoothed particle hydrodynamics. To achieve the objectives, the simulation and graphic animation of the fluid in 2D and 3D was implemented in a computer using the Algodoo program and the C# language respectively. Fluid dynamics were controlled by the Smoothed Particle Hydrodynamics method, which solved the Navier-Stokes equations numerically. In the implementation of the vessel for the 2D experiments, the geometrical measurements of a rigid body of rectangular shape were considered. The flotation experiments were carried out with the help of the Algodoo program and the transverse and longitudinal metacenter of the vessel was determined successively for various scenarios. Applying statistical tools, the experimental metacentric height was determined and then compared with theoretical results. Both results concluded that the experimental vessel is a stable ship. For the 3D vessel, a rigid box-shaped body composed of particles was considered. A qualitative demonstration of the 3D navigation of the vessel consisting of particles demonstrating good potentialities of the method in the stability analysis of vessels was carried out.

**Keywords**: Algodoo, buoyancy, metacenter, SPH and stability.

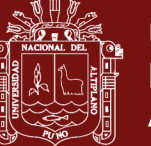

#### **Universidad** Nacional del Altiplano

#### **INTRODUCCIÓN**

La presente investigación tiene por finalidad proponer una técnica que pueda ser utilizada para determinar la flotabilidad y estabilidad de embarcaciones mediante la simulación de fluidos y objetos rígidos flotando sobre él. Para lograr esto se implementó la dinámica de un fluido con la técnica SPH (Smoothed Particle Hydrodinamics) y la embarcación experimental como un cuerpo rígido flotante en forma de caja. En el desarrollo del trabajo se consideraron diversas etapas necesarias para lograr los objetivos de la investigación. En el capítulo I se consideró la revisión de literatura que comprende el marco teórico de la investigación comenzando por la base histórica en lo referente al porque utilizamos como embarcación el Arca de Noé bíblico como modelo de embarcación en los experimentos. También se hizo un desarrollo de las ecuaciones y técnicas fundamentales utilizadas en la simulación de los fluidos como la ecuación de Navier-Stokes, el método SPH, el concepto y la dinámica del cuerpo rígido. Se recopilaron nociones básicas para el estudio de la flotabilidad y estabilidad de los buques modernos que fueron útiles en la presente investigación. Seguidamente se consideró los antecedentes de simulación gráfica de fluidos y algunas aplicaciones técnicas. Básicamente se planteó el estado de arte de la presente investigación. En el capítulo II se abordó la problemática de la investigación que hace énfasis en la necesidad de utilizar la simulación de fluidos para resolver problemas prácticos como la flotación de embarcaciones menores y el cálculo de índices que nos permitan determinar si una embarcación es estable para poder realizar faenas de navegación. La justificación se basó en el hecho de que nuestra región de Puno es zona lacustre por el lago Titicaca y se necesitan investigaciones relacionadas con la navegación. Así mismo en este capítulo se plantearon los objetivos y la hipótesis de la investigación. En el capítulo III se aborda la metodología empleada en la investigación comenzando por indicar el tipo de investigación y pasando a desarrollar los detalles de cómo se implementaron las herramientas del programa Algodoo para realizar la simulación en 2D del fluido y el cálculo del metacentro transversal y longitudinal de la embarcación experimental. Seguidamente se explica la implementación de la técnica SPH en el presente trabajo para la simulación del fluido en 3D y la embarcación flotando sobre el mismo. En el capítulo IV detallamos los resultados experimentales obtenidos para el caso 2D y se realiza un análisis de los modelos empleados para el cálculo del metacentro transversal y longitudinal determinándose que nuestra embarcación experimental es una nave

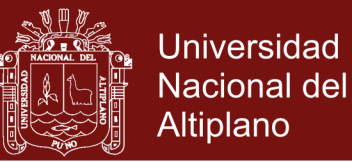

estable y fiable para la navegación. Finalmente se realiza una simulación en 3D del fluido y la embarcación flotando sobre él para observar las cualidades de la técnica que pueden ser aplicadas en futuras investigaciones. Las conclusiones rescatadas al final del documento rescatan la utilidad de la técnica en 2D para determinar si una embarcación es estable o no para la navegación y se recomienda realizar futuras investigaciones sobre naves con diseño más sofisticado y depurar adecuadamente la técnica en aplicaciones 3D.

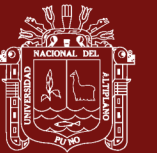

### **CAPÍTULO I**

#### **REVISIÓN DE LITERATURA**

#### **1.1 Marco teórico**

#### **1.1.1 Base histórica**

Para lograr una mayor precisión en la construcción del modelo experimental de embarcación y también del ambiente en el cual se realiza la flotación, nos basaremos en pasajes bíblicos históricos claves que nos ayudarán a implementar la geometría de la embarcación Arca de Noé con forma de caja.

En el relato del libro bíblico de Génesis se menciona la instrucción precisa que dio el Creador a Noé para la construcción de una embarcación. Ésta era rectangular, parecida a un cofre (Hebreo: *te·váth* = "un cofre") (Watchtower, 1987), con las esquinas cuadradas y el fondo plano. No era preciso que tuviera un fondo redondeado ni una proa en punta para que pudiera cortar las aguas con rapidez, puesto que no tenía motor de propulsión, tampoco era necesario un mecanismo de dirección, en síntesis sólo era importante que la embarcación fuera hermética y que flotase con seguridad. Si analizamos cualitativamente la forma descrita, ésta embarcación debía ser muy estable debido a la forma rectangular de su base y no sería fácil hacerla zozobrar debido al enorme tamaño que tenía. Según el relato bíblico, existía una entrada en uno de los lados del arca para embarcar y desembarcar la carga, consistente en personas, animales y alimento (Watchtower I, 1991). Según el relato de génesis, el Creador Jehová le dio a Noé instrucciones detalladas en cuanto a las medidas que debía tener, su forma, iluminación y ventilación necesarios por la gran cantidad de animales que contendría, así como

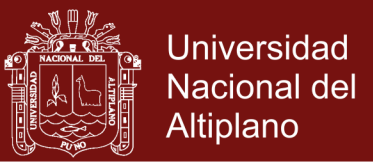

instrucciones de los materiales que se deberían usarse en su construcción. Todo esto lo podemos corroborar en el siguiente texto de la Biblia:

*" <sup>14</sup>Haz para ti un arca de madera de árbol resinoso. Harás compartimientos en el arca, y tendrás que cubrirla por dentro y por fuera con alquitrán. <sup>15</sup> Y de esta manera la harás: trescientos codos la longitud del arca, cincuenta codos su anchura, y treinta codos su altura. <sup>16</sup> Harás un tsóhar [techo; o ventana] para el arca, y la completarás hasta el punto de un codo hacia arriba, y pondrás la entrada del arca en su costado; la harás con un [piso] bajo, un [piso] segundo y un [piso] tercero."* (Watchtower, 1984)

(Génesis 6:14-16)

Según éste relato bíblico las medidas del arca eran de 300 codos de largo, 50 de ancho y 30 de alto. Si consideramos una equivalencia adecuada de la longitud de un codo entre 44.5 cm (Watchtower II, 1991) y 45.0 cm (Lleó, 2008), el arca mediría aproximadamente unos 134 m de largo, por 22 m de ancho y por 13 m de alto. Calculando el volumen bruto del arca sería de unos  $38324 \text{ m}^3$ . Se hizo un refuerzo del interior añadiéndole dos pisos, con lo que las tres cubiertas sumarían un total de más de 8844 m<sup>2</sup> de superficie hábil. El material que debió emplearse para la construcción de ésta inmensa embarcación tenía que ser abundante en esa época y zona del medio oriente, como la madera resinosa del ciprés que crecía en abundancia en aquella parte del mundo, y tanto los fenicios como Alejandro Magno preferían éste tipo de madera para la construcción de sus barcos, esto debido a que era particularmente resistente al agua y a la putrefacción. Algo importante es que a Noé no se le dijo tan solo que calafateara las juntas, sino que 'cubriera el arca por dentro y por fuera con alquitrán' (Watchtower I, 1991). Entonces según todos los detalles considerados, el Arca de Noé debería haber tenido la forma y proporciones generales mostrada en la Figura 1, y es la que utilizaremos en nuestro modelo a simular en los experimentos.

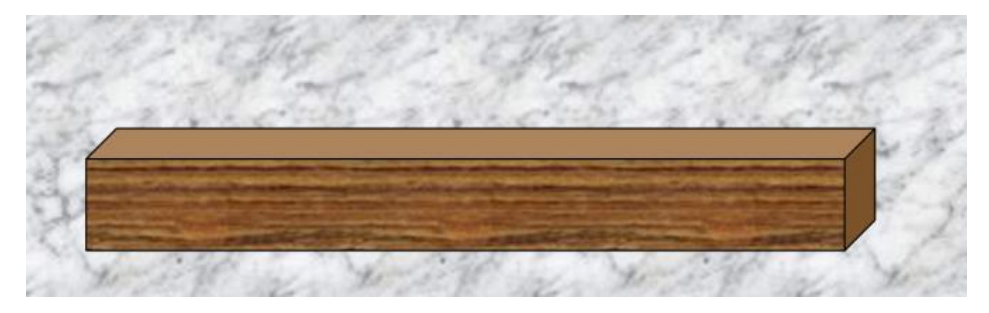

*Figura 1.* Posible forma del Arca de Noé considerando el relato bíblico.

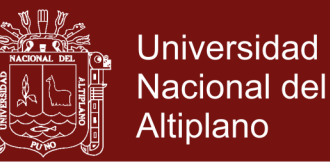

Por otro lado según la Biblia, el Diluvio no fue una inundación repentina o una fuerte lluvia de alcance local.

Si consideramos la palabra griega que se usa en la Biblia para referirse a Diluvio es *ka-ta-kly-smós* o cataclismo (Vine, 1999), lo cual indica que el Diluvio pudo ser tan grande y terrible que trajo como consecuencia grandes terremotos y maremotos que hicieron un cambio estructural en toda la Tierra, cubriéndola en su totalidad con agua destruyendo la vida sobre ella.

El Arca tendría que ser muy resistente para soportar éste cataclismo. El relato bíblico aporta más detalles:

*" <sup>10</sup>Y a los siete días resultó que las aguas del diluvio vinieron sobre la tierra. <sup>11</sup> En el año seiscientos de la vida de Noé, en el segundo mes, en el día diecisiete del mes, en este día fueron rotos todos los manantiales de la vasta profundidad acuosa, y las compuertas de los cielos fueron abiertas. <sup>12</sup> Y siguió la fuerte precipitación sobre la tierra por cuarenta días y cuarenta noches."* (Watchtower, 1984)

(Génesis 7:10-12)

*" <sup>17</sup> Y el diluvio siguió sobre la tierra por cuarenta días, y las aguas siguieron aumentando y empezaron a llevar el arca, y esta estaba flotando muy por encima de la tierra. <sup>18</sup> Y las aguas se hicieron anegadoras y siguieron aumentando mucho sobre la tierra, pero el arca siguió yendo sobre la superficie de las aguas. <sup>19</sup> Y a grado tan grande anegaron la tierra las aguas que todas las altas montañas que estaban debajo de todos los cielos quedaron cubiertas."* (Watchtower, 1984)

(Génesis 7:17-19)

En conclusión, según todos los detalles históricos anteriores, hacen indicar que para la sobrevivencia de los tripulantes del arca de Noé, ésta embarcación debería haber tenido medidas óptimas y un diseño geométrico adecuado para proveer buena estabilidad y flotabilidad frente a grandes tempestades y evitar que se volteara y hundiera con todos sus tripulantes a bordo, tanto humanos como animales.

También debería haber tenido paredes, piso y techo sólidos, y tenía que estar reforzado con vigas cruzadas (Josefo, 2005) para resistir y que no pudiera hundirse por la enorme violencia y golpe de las aguas.

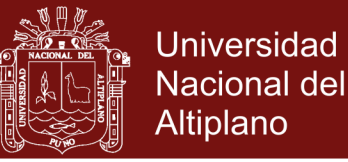

#### **1.1.2 Base teórica**

#### **A. Ecuaciones de Navier-Stokes**

Consideramos un fluido incompresible a cualquier fluido cuya densidad permanece constante en el tiempo bajo ciertas condiciones especiales. Para determinados estudios se considera una densidad constante en el fluido con la finalidad de simplificar la complejidad matemática en las ecuaciones.

Las ecuaciones que rigen el movimiento de un fluido incompresible están dadas por las ecuaciones de Navier-Stokes (Harada *et al*., 2007) que para la conservación de la masa y del momento están dadas por

$$
\frac{D\rho}{Dt} = 0\tag{1}
$$

$$
\frac{D\vec{v}}{Dt} = -\frac{1}{\rho}\nabla P + \mu \nabla^2 \vec{v} + \vec{g}
$$
 (2)

donde  $\rho$ ,  $\vec{v}$ ,  $P$ ,  $\mu$ ,  $\vec{g}$  son respectivamente la densidad, velocidad, presión, coeficiente de viscosidad dinámico y aceleración de la gravedad.

#### **B. Versión simplificada de las ecuaciones de Navier-Stokes**

Como en el presente trabajo utilizaremos partículas para la composición de nuestro fluido incompresible, la ecuación de Navier-Stokes para el momento puede ser expresada en forma más conveniente como (Solenthaler *et al*., 2007)

$$
\rho \vec{a} = \vec{f}^{presión} + \vec{f}^{viscosidad} + \vec{f}^{externa}
$$
\n(3)

donde  $\vec{a}$  es la aceleración,  $\vec{f}^{presión}$  es la fuerza de presión,  $\vec{f}^{viscosidad}$  es la fuerza de viscosidad y  $\vec{f}^{externa}$  es la fuerza externa, la cual no sólo incluye a la fuerza de atracción gravitacional o peso, si no que para el presente trabajo consideraremos también las fuerzas de colisión entre las partículas del fluido con las partículas del cuerpo rígido y paredes del recipiente, tal como se muestra a continuación:

$$
\vec{f}^{\,externa} = \vec{f}^{\,gravitational} + \vec{f}^{\,colision} \tag{4}
$$

donde  $\vec{f}^{gravitational}$  es la fuerza de atracción gravitacional o peso y  $\vec{f}^{collision}$  es la fuerza de colisión mencionada anteriormente y que detallaremos más adelante.

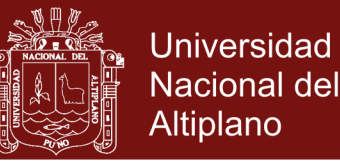

#### **C. Smoothed Particle Hydrodynamics (SPH)**

El método SPH es una técnica para la simulación de fluidos de tipo lagrangiano, esto es, se realiza un seguimiento de las partículas materiales del fluido que se mueve para calcular sus propiedades físicas. En este enfoque, los fluidos se representan por un conjunto de partículas  $i \in [1..N]$ , esto es, se hace el seguimiento de cada partícula *i* que conforma el fluido que contiene *N* partículas en total. Cada partícula *i* tiene posiciones  $\vec{r}_i$ , masas  $m_i$  y atributos adicionales que representaremos como  $A_i$ . El método SPH define cómo calcular el valor de cualquier valor de atributo A en una posición arbitraria  $\vec{r}$  en el espacio, realizando una interpolación suave o sin saltos abruptos, sobre el conjunto de todas las partículas cercanas o vecinas *j*. La forma de lograr esto es mediante la ecuación (Solenthaler *et al*., 2007)

$$
A_{(\vec{r})} = \sum_{j} m_{j} \frac{A_{j}}{\rho_{j}} W_{(\vec{r} - \vec{r}_{j}, h)}
$$
(5)

donde  $A_{(\vec{r})}$  es la propiedad A del elemento de fluido *i* situado en la posición  $\vec{r}$ , el cálculo se hace a partir de las propiedades  $A_i$  de las partículas vecinas donde  $\rho_i$ y  $m_j$  es la densidad y masa de la partícula vecina *j* y  $W_{(\vec{r} - \vec{r}_j, h)}$  es una función de suavizado llamado *kernel* que tiene un radio de acción o longitud de suavizado *ℎ*. Como en las ecuaciones de los fluidos necesitamos el gradiente para calcular la fuerza de presión y el laplaciano para calcular la fuerza de viscosidad, estas cantidades se pueden calcular usando el gradiente o el laplaciano del kernel, de la siguiente manera (Solenthaler *et al*., 2007)

$$
\nabla A_{(\vec{r})} = \sum_j m_j \frac{A_j}{\rho_j} \nabla W_{(\vec{r} - \vec{r}_j, h)}
$$
(6)

$$
\nabla^2 A_{(\vec{r})} = \sum_j m_j \frac{A_j}{\rho_j} \nabla^2 W_{(\vec{r} - \vec{r}_j, h)}
$$
(7)

De esta manera la densidad en un elemento de fluido, puede ser calculada como

$$
\rho_{(\vec{r}_i)} = \sum_j m_j W_{(\vec{r}_i - \vec{r}_j, h)}
$$
\n(8)

La fuerza de presión y viscosidad puede ser calculada respectivamente como (Müller *et al*., 2003)

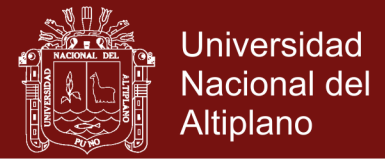

$$
\vec{f}_i^{\text{presión}} = -\sum_j m_j \frac{P_i + P_j}{2\rho_j} \nabla W_{(\vec{r}_i - \vec{r}_j, h)}
$$
\n(9)

$$
\vec{f}_i^{\text{viscosidad}} = \mu \sum_j m_j \frac{\vec{v}_j - \vec{v}_i}{\rho_j} \nabla^2 W_{(\vec{r}_i - \vec{r}_j, h)}
$$
(10)

donde  $P_i$  es la presión en la partícula i,  $P_i$  es la presión en la partícula j,  $\vec{v}_i$  es la velocidad de la partícula i,  $\vec{v}_i$  es la velocidad de la partícula j,  $\mu$  es la viscosidad del fluido. Para la fuerza de presión podemos utilizar también (Morris, 1997)

$$
\vec{f}_i^{\text{presión}} = -\sum_j m_j \left(\frac{P_i}{\rho_i^2} + \frac{P_j}{\rho_j^2}\right) \nabla_i W_{(\vec{r}_i - \vec{r}_j, h)}
$$
(11)

donde  $\nabla_i$  denota el gradiente con respecto a la coordenada de la partícula  $i.$ 

Los kernels de suavizado utilizados en nuestro trabajo dependerán del tipo de fuerza aplicada a la partícula. Para el cálculo de la densidad utilizaremos un kernel denominado *default* (Kelager, 2006)

$$
W_{default(\vec{r}_i - \vec{r}_j, h)} = \frac{315}{64\pi h^9} \left\{ \begin{pmatrix} h^2 - ||\vec{r}_i - \vec{r}_j||^2 \end{pmatrix}^3, \qquad 0 \le ||\vec{r}_i - \vec{r}_j|| \le h \\ 0, \qquad ||\vec{r}_i - \vec{r}_j|| > h \end{pmatrix} \tag{12}
$$

Para el cálculo de la fuerza de presión utilizaremos el gradiente de un kernel denominado *pressure* (Kelager, 2006)

$$
\nabla W_{pressure(\vec{r}_i - \vec{r}_j, h)} = -\frac{45}{\pi h^6} \begin{cases} \left( \vec{r}_i - \vec{r}_j \right) & \text{(} h - \left\| \vec{r}_i - \vec{r}_j \right\| \right)^2, & \text{if } 0 \le \left\| \vec{r}_i - \vec{r}_j \right\| \le h \\ \left\| \vec{r}_i - \vec{r}_j \right\| & \text{if } 0, \quad \left\| \vec{r}_i - \vec{r}_j \right\| > h \end{cases} \tag{13}
$$

Para el cálculo de la fuerza de viscosidad utilizaremos el laplaciano de un kernel denominado *viscosity* (Kelager, 2006)

$$
\nabla^2 W_{viscosity(\vec{r}_i - \vec{r}_j, h)} = \frac{45}{\pi h^6} \begin{cases} \left( \vec{r}_i - \vec{r}_j \right) & \text{if } h = \|\vec{r}_i - \vec{r}_j\|, \quad 0 \le \|\vec{r}_i - \vec{r}_j\| \le h \\ \|\vec{r}_i - \vec{r}_j\| & \text{if } h = \|\vec{r}_i - \vec{r}_j\| \le h \\ 0, \quad \|\vec{r}_i - \vec{r}_j\| > h \end{cases} \tag{14}
$$

#### **D. Fuerzas de colisión**

Para evitar que las partículas del fluido escapen del recipiente se debe implementar un detector de colisiones basado en un tipo de fuerza proporcional a la distancia de penetración de la partícula en la frontera. Esta fuerza es llamada fuerza *spring* (Harada *et al*., 2007)

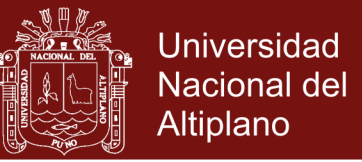

$$
\vec{f}^{spring} = -k\big(d - \left\|\vec{r}_i - \vec{r}_j\right\|\big)\frac{\left(\vec{r}_i - \vec{r}_j\right)}{\left\|\vec{r}_i - \vec{r}_j\right\|}\tag{15}
$$

donde  $k$  es llamado coeficiente de rigidez,  $d$  es el diámetro de la partícula,  $\|\vec{r}_i - \vec{r}_j\|$  es la distancia entre la partícula y la partícula de la frontera. Otra opción más sencilla de implementar es reflejar la partícula en el momento en que ésta penetre lo suficiente a la frontera, esto es cambiar la velocidad  $\nu$  de la partícula por −v. Para reducir cambios bruscos en el momento de las colisiones se puede aplicar una fuerza adicional llamada fuerza *damping* (Harada *et al*., 2007)

$$
\vec{f}^{damping} = \eta(\vec{v}_j - \vec{v}_i) \tag{16}
$$

donde  $\eta$  es llamado coeficiente de amortiguación,  $\vec{v}_i - \vec{v}_i$  es la diferencia de velocidades entre las partículas colisionantes.

#### **E. Movimiento del Cuerpo Rígido**

Un cuerpo rígido (RB = *Rigid Body*) es un objeto ideal que no sufre deformaciones por efecto de las fuerzas externas y donde las partículas que conforman el RB mantienen constante las posiciones relativas entre sí. Este concepto es muy útil a la hora de trabajar con objetos reales, principalmente para reducir el costo de cálculo matemático implicado lográndose obtener resultados con muy buena aproximación al comportamiento real. Si consideramos que un cuerpo rígido está conformado por un conjunto de partículas  $k \in [1..n]$  donde cada partícula *k* mantiene una posición relativa constante con el resto y donde *n* es la cantidad total de partículas que conforman el RB, entonces podemos considerar la fuerza ⃗ como la suma de la fuerzas externas *q* aplicadas a la partícula k de la siguiente manera

$$
\vec{f}_k^{total} = \sum_q \vec{f}_q^{external} \tag{17}
$$

De esta manera la fuerza  $\vec{F}_{rigido}$  es la suma total de todas las fuerzas  $\vec{f}_k^{total}$ aplicadas sobre el cuerpo rígido y está dada por (Baraff, 1997)

$$
\vec{F}_{rigido} = \sum_{k} \vec{f}_{k}^{total} \tag{18}
$$

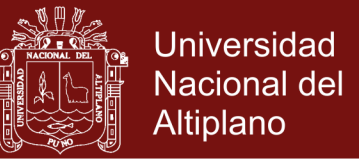

Si consideramos *M* la masa total del cuerpo rígido, la aceleración  $\vec{a}_{cm}$  del centro de masas del cuerpo rígido estará dada por (Baraff, 1997)

$$
\vec{a}_{cm} = \frac{\vec{F}_{rigido}}{M} \tag{19}
$$

Dicha aceleración lineal es suficiente para calcular el desplazamiento de cada una de las partículas que componen el cuerpo rígido.

Ahora debemos tener en cuenta que nuestro cuerpo rígido puede también girar y para calcular la rotación de RB necesitamos calcular la torca del sistema  $\vec{\tau}_{riaido}$ mediante la ecuación (Baraff, 1997)

$$
\vec{\tau}_{rigido} = \sum_{k} (\vec{r}_k - \vec{r}_{cm}) \times \vec{f}_k^{total}
$$
\n(20)

donde  $\vec{r}_{cm}$  es la posición del centro de masas del cuerpo rígido y  $\vec{r}_k$  es la posición de cada partícula del cuerpo rígido. Seguidamente debemos hacer un cálculo del momento angular de RB mediante (Baraff, 1997)

$$
\vec{L}_{rigido} = \sum_{k} m_k (\vec{r}_k - \vec{r}_{cm}) \times (\vec{v}_k - \vec{v}_{cm})
$$
\n(21)

donde  $m_k$  es la masa de cada partícula del RB,  $\vec{v}_k$  es la velocidad lineal de cada partícula de RB y  $\vec{v}_{cm}$  es la velocidad lineal del centro de masa del RB.

Existe una relación entre la torca y el momento angular dado por

$$
\vec{\tau}_{rigido} = \frac{d\vec{L}_{rigido}}{dt}
$$
 (22)

También existe una relación entre el tensor de inercia  $I$  con la velocidad angular  $\vec{\omega}$  de la siguiente manera

$$
\vec{L}_{rigido} = I\vec{\omega} \tag{23}
$$

El tensor de inercia se puede determinar según la geometría del cuerpo rígido, sin embargo para calcular  $\vec{\omega}$  debemos recurrir a

$$
\vec{\omega} = I^{-1} \vec{L}_{rigido} \tag{24}
$$

No olvide citar esta tesis

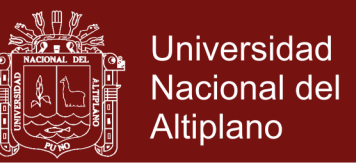

donde  $I^{-1}$  es la matriz inversa del tensor de inercia y puede ser calculada mediante la matriz de rotación  $R$ , el tensor de inercia inverso inicial  $I_0^{-1}$  y la matriz transpuesta de  $R^T$  mediante el producto matricial

$$
I^{-1} = RI_0^{-1}R^T
$$
 (25)

Una vez hallado  $\vec{\omega}$  ya se puede saber cómo rota el cuerpo rígido.

#### **F. Estabilidad y flotabilidad de buques**

Para un análisis adecuado de la estabilidad y flotabilidad de nuestra embarcación, se considerará los siguientes conceptos de la teoría de buques:

**Partes y líneas de referencias básicas del buque**.- Las principales partes y líneas de referencia básicas del buque son (ver Figuras 2 y 3)

*Popa*, es la terminación posterior de la estructura de un barco.

*Proa*, es la parte delantera de la estructura de un barco.

*Eslora*, es la longitud de un buque medida desde la popa a la proa.

*Línea de flotación*, es la línea formada por la intersección del plano formado por la superficie del agua con el casco del buque.

*Francobordo*, es la distancia entre la línea de flotación y la cubierta del buque.

*Calado*, es la altura de la parte sumergida del casco del buque.

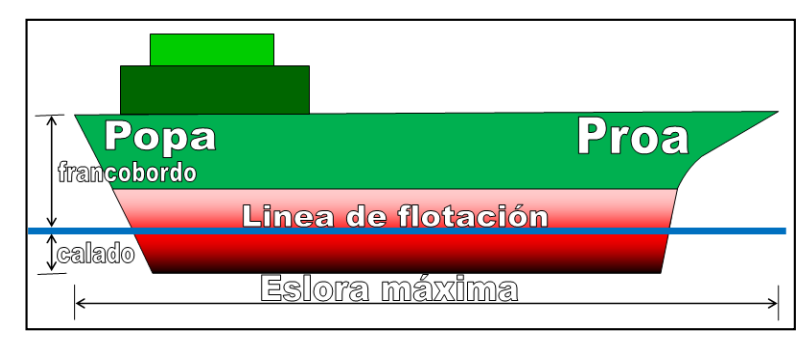

*Figura 2.* Líneas de referencia básicas en una embarcación

*Estribor*, es el costado derecho de una embarcación, mirando desde popa hacia la proa.

*Babor*, es el costado izquierdo de una embarcación, mirando desde popa hacia la proa.

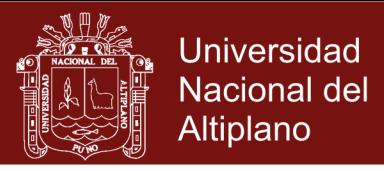

*Manga*, es la medida de la parte ancha del barco, de babor a estribor.

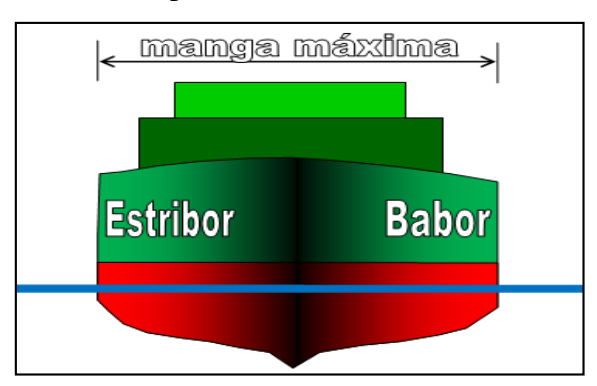

*Figura 3.* Partes básicas en una embarcación

**Desplazamiento (D)**.- Es el peso del volumen de líquido desalojado por el buque en una determinada flotación. Hay tres clases de Desplazamiento:

 **Desplazamiento en rosca:** Peso del buque cuando sale del astillero, sin pertrechos, provisiones, tripulación, combustible y agua. En estas condiciones no puede navegar (Fig. 4)

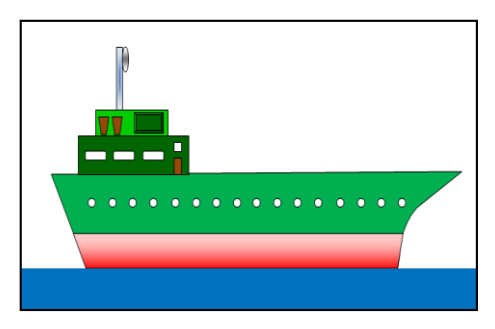

*Figura 4.* Desplazamiento en rosca

 **Desplazamiento en lastre:** El buque tiene pertrechos, provisiones, combustible, agua y tripulación, pero no lleva carga a bordo (Fig. 5).

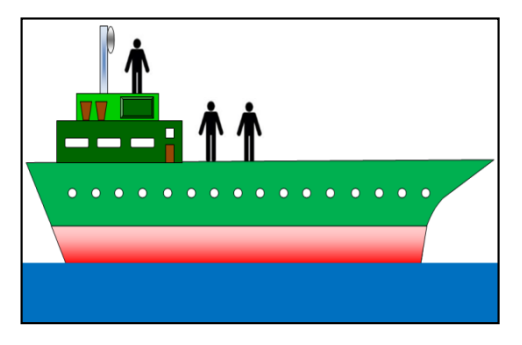

*Figura 5.* Desplazamiento en lastre

 **Desplazamiento máximo:** Peso del buque con la máxima carga permitida a bordo (Fig. 6)

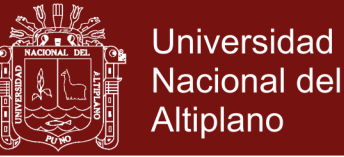

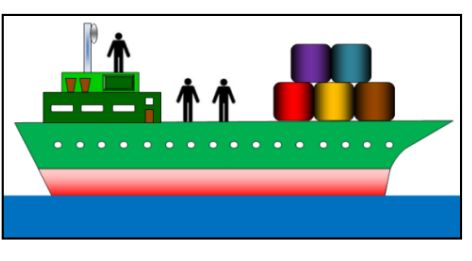

*Figura 6.* Desplazamiento máximo.

**Peso muerto**.- Es la diferencia entre el desplazamiento máximo y el desplazamiento en rosca (Fig. 7)

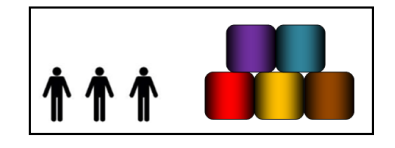

*Figura 7.* Peso muerto.

**Distancias de referencia**.- Son medidas que permitirán un adecuado estudio de la estabilidad y flotabilidad de un buque. Se toman como puntos principales la quilla (K), la gravedad (G), el centro de boyantes (B) y el metacentro (M) mostrados en la Figura 8.

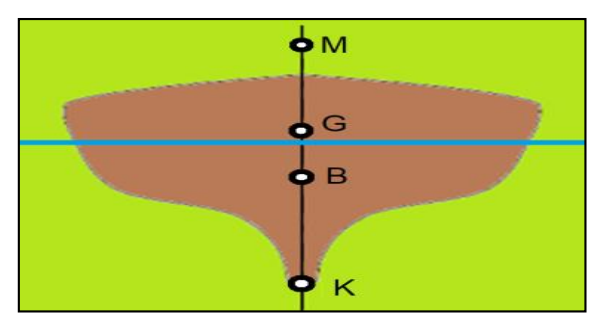

*Figura 8.* Puntos principales de referencia*.*

- **Altura del centro de gravedad** (KG) = se mide desde el plano de la quilla (K) o línea de base hasta el centro de gravedad (G) del buque. Su signo es siempre +.
- **Altura metacéntrica** (GM) = se mide desde el centro de gravedad (G) hasta el metacentro (M).
- **Radio metacéntrico** (BM) = se mide desde el centro de boyantes (B) hasta el metacentro (M).

**Brazo de adrizamiento (GZ)**.- Es la proyección del centro de gravedad del buque (G) sobre la nueva vertical de la fuerza de empuje cuando el buque se

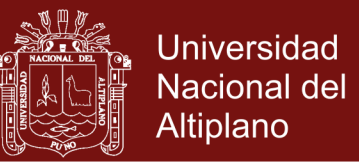

escora un ángulo  $\theta$ , dando lugar al punto Z. Al valor GZ se le llama brazo de adrizamiento o brazo del par de adrizamiento (Fig. 9)

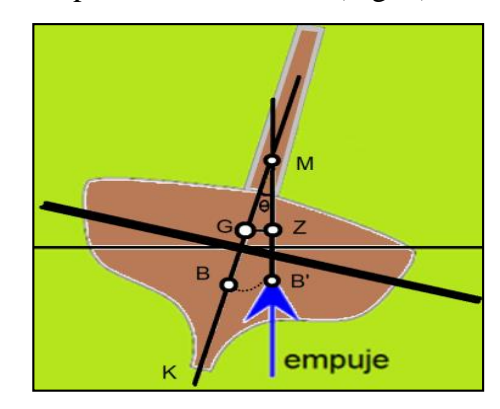

*Figura 9.* Brazo de adrizamiento.

**Variación del centro de carena (BB')**.- El centro de carena B o centro de flotación, cambia de posición al escorarse el buque debido al cambio de forma del volumen sumergido. Las distintas posiciones que va adoptando el centro de carena según aumenta la escora, forman una curva de centros de carena. Sobre cada punto así formado está aplicado el empuje para la flotación correspondiente (Fig.9).

**Equilibrio del buque**.- Los distintos equilibrios que puede adoptar un buque son:

 **Equilibrio estable o estabilidad positiva**: Se presenta cuando el centro de gravedad del buque (G), el centro de carena (B) y el metacentro (M), están en la misma vertical y se cumple además que KM**>**KG. Si el buque se escora y saliese de su posición inicial de equilibrio, entonces aparece un par de fuerzas: el Desplazamiento (D) aplicada sobre G y el Empuje (E) aplicada sobre B, los cuales en conjunto hacen que el buque vuelva a su posición inicial de equilibrio. Se produce lo que se denomina *par adrizante* (Fig. 10)

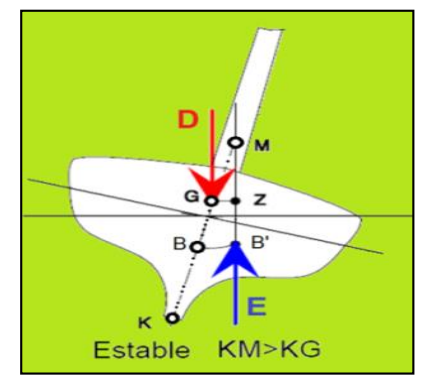

*Figura 10.* Equilibrio estable.

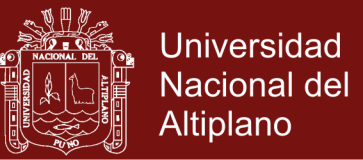

 **Equilibrio inestable o estabilidad negativa:** Se presenta cuando centro de gravedad del buque (G), el centro de carena (B) y el metacentro (M), están en la misma vertical y se cumple además que KM**<**KG. Entonces se produce un par de fuerzas que obliga al barco a girar en el mismo sentido que la escora. Se produce lo que se denomina *par escorante* (Fig. 11)

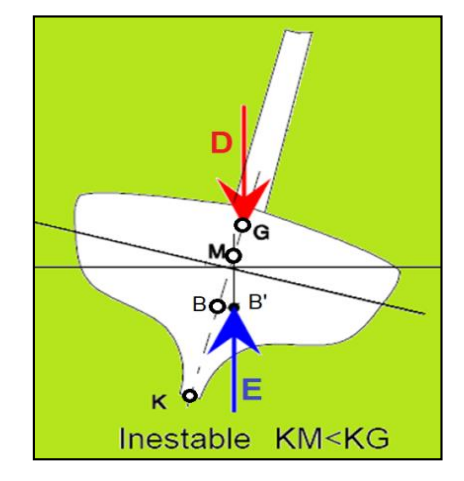

*Figura 11.* Equilibrio inestable.

 **Equilibrio indiferente o estabilidad nula:** Se presenta cuando el centro de gravedad del buque (G), el centro de carena (B) y el metacentro (M), están en la misma vertical y se cumple que KM=KG. Ahora como no existe par de fuerzas por no existir brazo GZ debido a que el metacentro y el centro de gravedad se encuentran en el mismo punto, entonces no hay par de adrizamiento (Fig. 12)

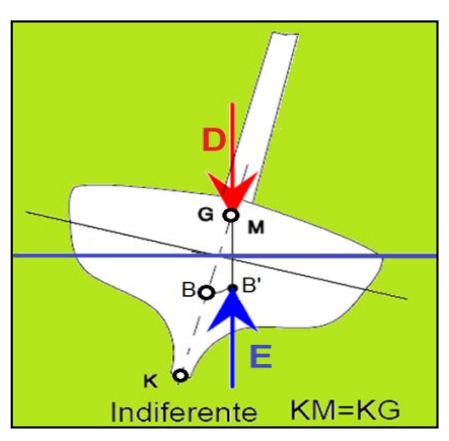

*Figura 12.* Equilibrio indiferente.

Las distintas condiciones de equilibrio del buque dependerán:

 De la posición del centro de gravedad (G), que puede variar al cambiar la distribución de pesos en el buque.

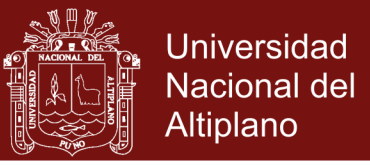

 De la posición del metacentro transversal (M), que puede variar al cambiar el calado del buque y con los distintos ángulos de escora.

#### **1.2 Antecedentes**

Para la investigación realizada fue necesario revisar y analizar diversos trabajos relacionados con la simulación del movimiento de fluidos y con objetos flotando sobre el mismo, para ello se consideró las siguientes investigaciones presentadas en orden cronológico:

Carlson *et al*. (2004) crean un método que logra interacciones entre fluidos en movimiento con objetos rígidos. El simulador trata a los objetos rígidos como si fueran hechos de partículas fluidas como en la Figura 13. Así mismo se pueden hacer interactuar varios objetos sólidos de diferentes densidades flotando en el mismo líquido (Carlson *et al*., 2004).

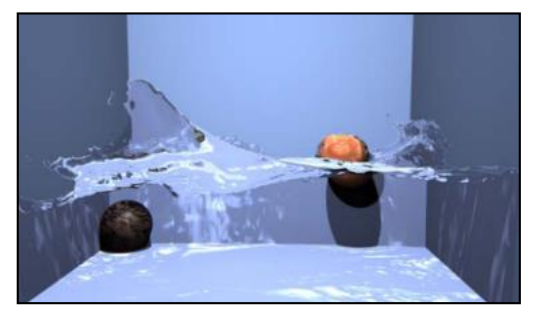

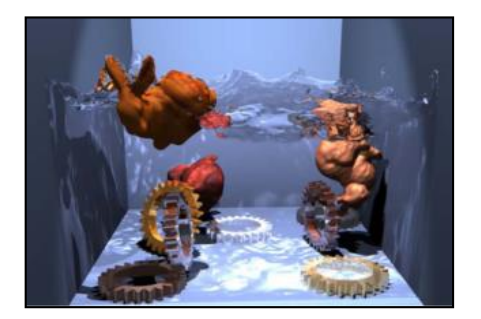

*Figura 13.* Objetos de diferentes densidades flotando en un fluido simulado. Fuente: Carlson *et al*. (2004)

Mosher *et al*. (2008) desarrollaron un método con el cual podían hacer flotar esferas y barquitos con diferentes densidades. En la Figura 14 se muestra un líquido contenido en una cubeta con los objetos flotantes (Mosher *et al*. 2008)

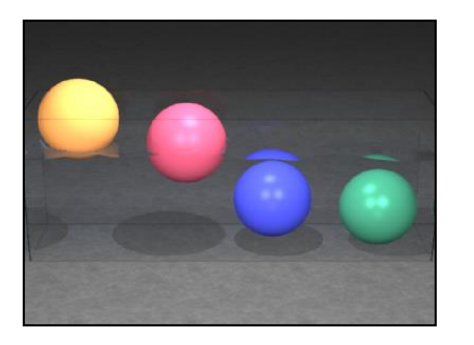

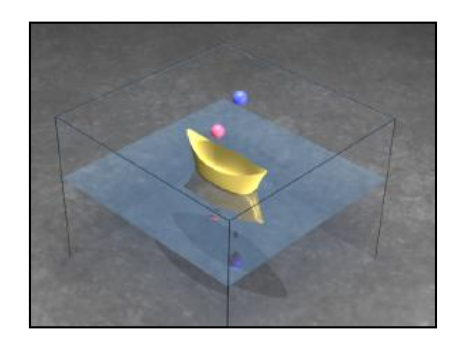

*Figura 14.* Simulación de esferas y barquitos flotando en un líquido. Fuente: Mosher *et al*. (2008)

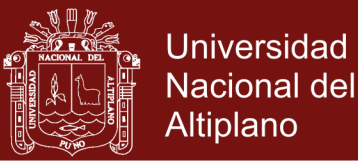

Solenthaler *et al*. (2011) basados en el método SPH, realizan una simulación interesante de troncos flotando sobre un rio como en la Figura 15. Además logran una renderización con Povray y con OpenGL comparando el realismo**.**

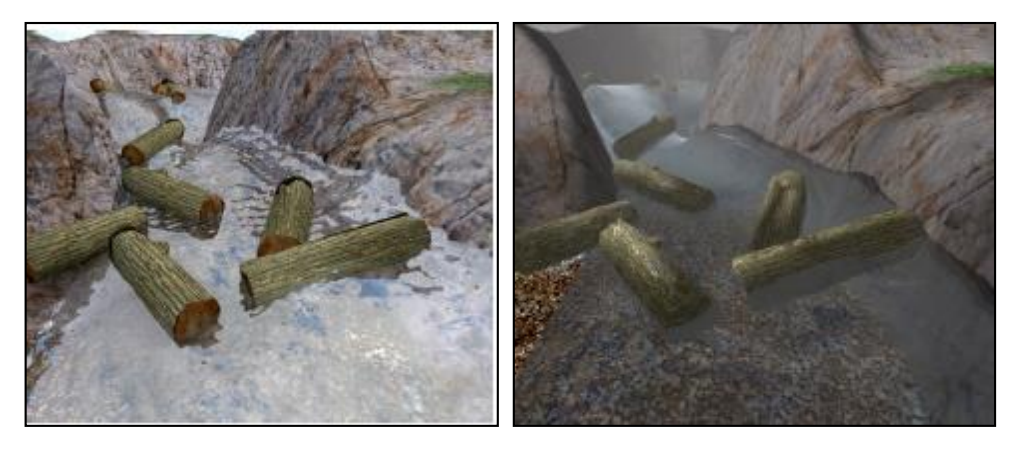

*Figura 15*. Simulación de troncos flotando en un río y efectos de espuma. Fuente: Solenthaler *et al*. (2011)

Solenthaler *et al*. (2011) publicaron un método eficiente para simular agua con partículas en 3D utilizando SPH. La Figura 16 muestra alguno de sus resultados en donde se puede visualizar la interacción de las partículas del fluido con superficies de geometrias complejas.

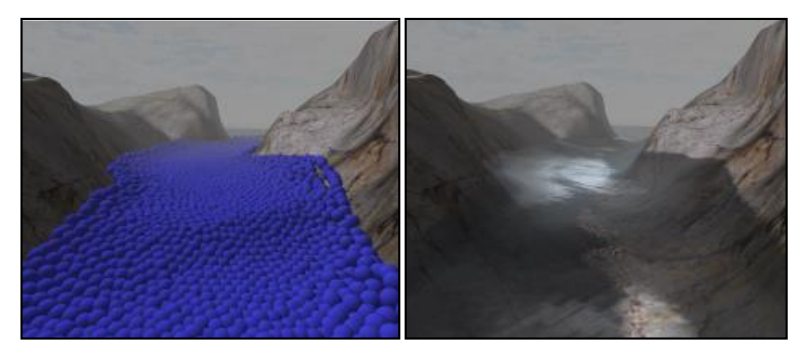

*Figura 16.* Simulación de una corriente de agua con SPH. Fuente: Solenthaler *et al*. (2011)

Ihmsen *et al*. (2012) utilizan un método de simulación de fluidos que proporciona realismo a las olas formadas por el agua. En la Figura 17 se muestra la cresta generada por el impacto de las olas en determinadas zonas del fluido, dando un realismo adecuado del golpeteo del mar.

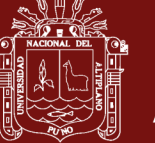

**Universidad Nacional del** Altiplano

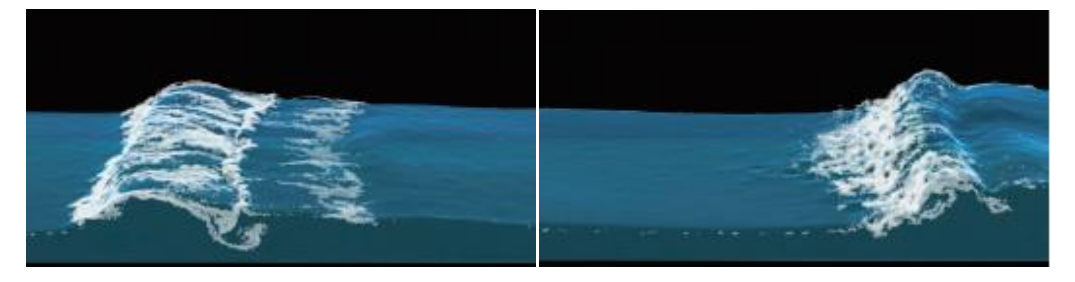

*Figura 17.* Simulación del movimiento de una ola y de formación de espuma. Fuente: Ihmsen *et al*. (2012)

También con su modelo logran simular la flotación de una estructura en forma de barco sobre un fluido (Fig. 18).

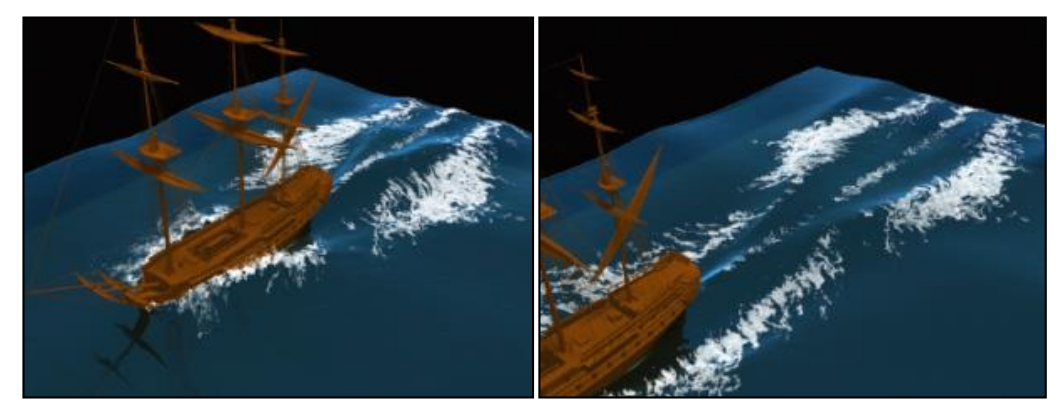

*Figura 18.* Simulación de movimiento de buque desplazándose sobre un fluido. Fuente: Ihmsen *et al*. (2012)

También logran simular efectos de turbulencia al golpear el fluido sobre una estructura rigida en forma de faro (Fig. 19).

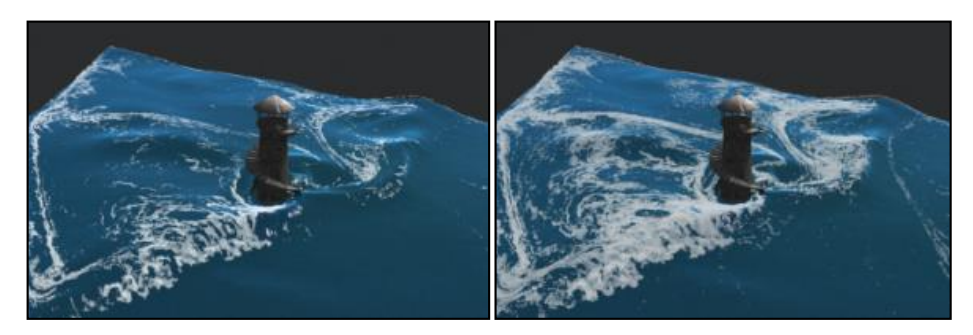

*Figura 19.* Simulación de efectos de espuma del mar contra un faro fijo. Fuente: Ihmsen *et al*. (2012)

Akinci *et al*. (2012) trabajaron con fluidos y objetos sólidos en interacción como muestra la Figura 20. Lograron simular un fluido de partículas SPH y objetos conformados por partículas flotando en él.

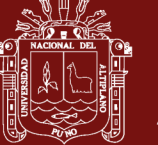

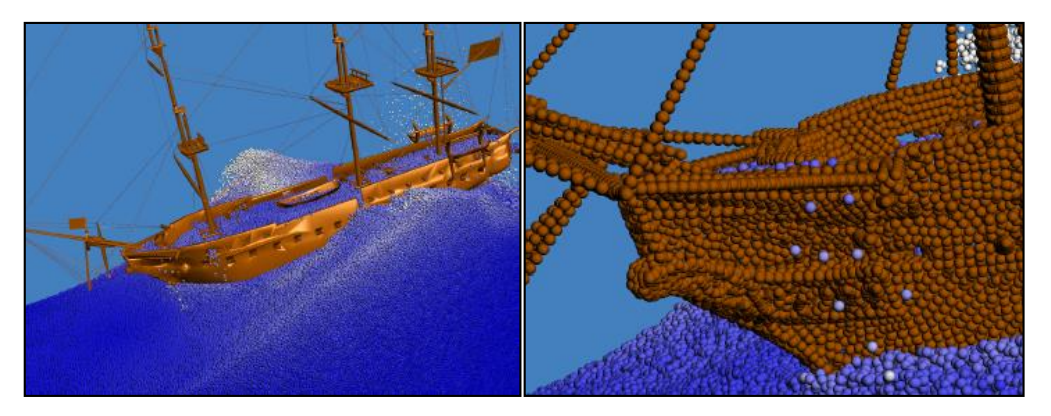

*Figura 20.* Embarcación simulada hecha de partículas flotando en un fluido Fuente: Akinci *et al*. (2012)

Bodin *et al*. (2012) utilizaron el método SPH obteniendo como resultado el que se cumpliera el principio de flotación de Arquímedes como una consecuencia natural del método. En la Figura 21 se puede ver una configuración de partículas dispuestas en forma de cubo donde el cambio en los colores de las partículas del fluido es debido a su diferente densidad y su ubicación con respecto a otras partículas.

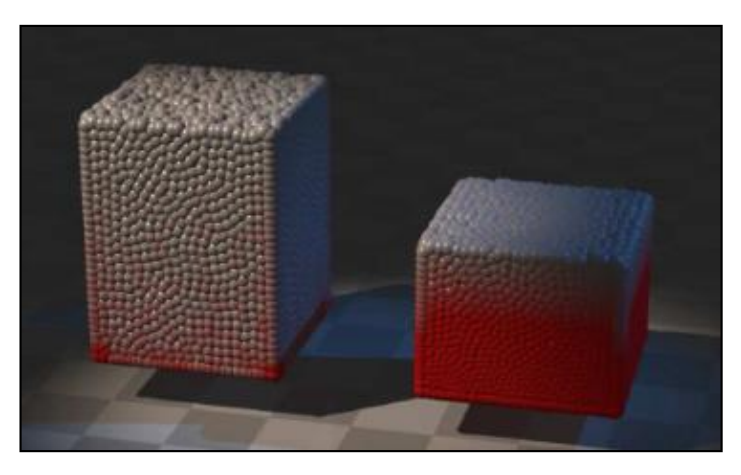

*Figura 21.* Simulación de un fluido de 10000 partículas. Fuente: Bodin *et al*. (2012)

Macklin y Muller (2013) basados en el método SPH se proporciona una presión artificial, crean superficies de tensión y logran dar un efecto de vorticidad en el fluido. En la Figura 22 se compara el gráfico de la izquierda (vorticidad desabilitada) con el de la derecha (vorticidad habilitada) observándose mayor realismo con la vorticidad habilitada.

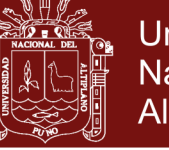

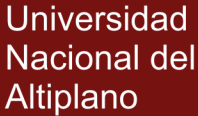

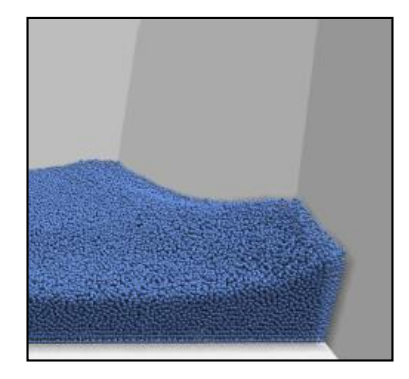

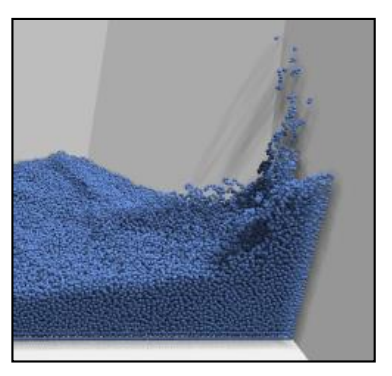

*Figura 22*. Simulación del movimiento de un fluido confinado. Fuente: Macklin & Muller (2013)

Ihmsen *et al*. (2014) muestran un análisis general del método SPH y sus respectivos algoritmos y detallan algunas aplicaciones interesantes como la mostrada en la Figura 23 donde se ha simulado un fluido con mas de 20 millones de partículas.

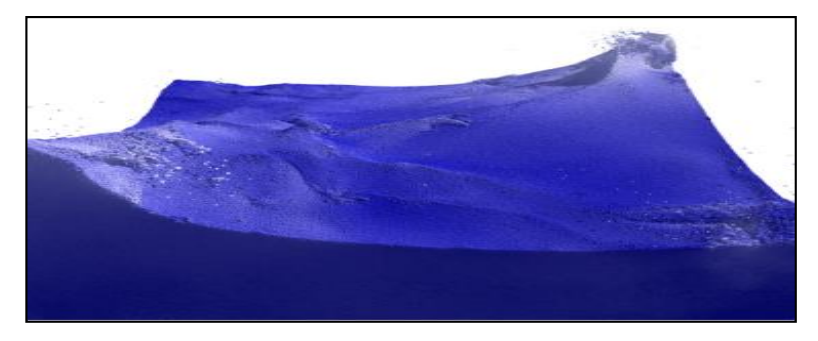

*Figura 23.* Simulación SPH con 20 millones de partículas. Fuente: Ihmsen *et al*. (2014)

Logran simular tres estructuras en forma de barcos, navegando a 60 km/h sobre un fluido compuesto de 19 millones de partículas con el método SPH (Fig. 24)

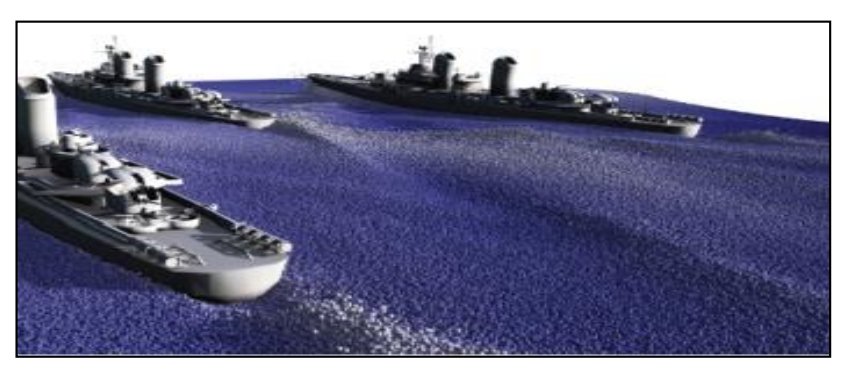

*Figura 24.* Simulación de buques sobre un fluido de partículas. Fuente: Ihmsen *et al*. (2014)

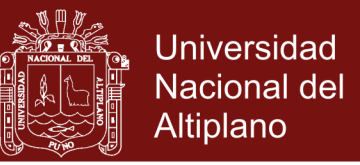

También realizan la simulación del golpeteo del fluido sobre una caja rectangular (Fig. 25).

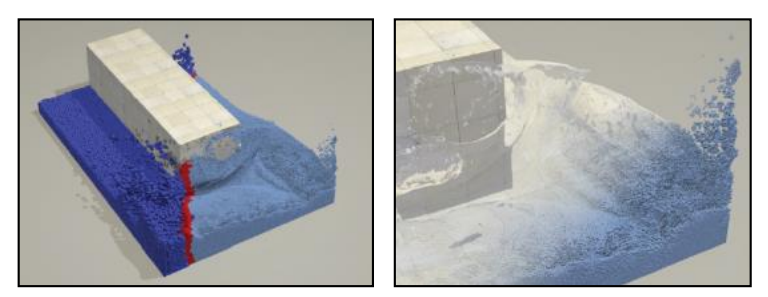

*Figura 25*. Simulación de una caja flotando en un fluido. Fuente: Ihmsen *et al*. (2014)

Así mismo utilizan cerca de 16 millones de partículas con el método SPH y 25 millones de partículas para simular la espuma del mar (Fig. 26)

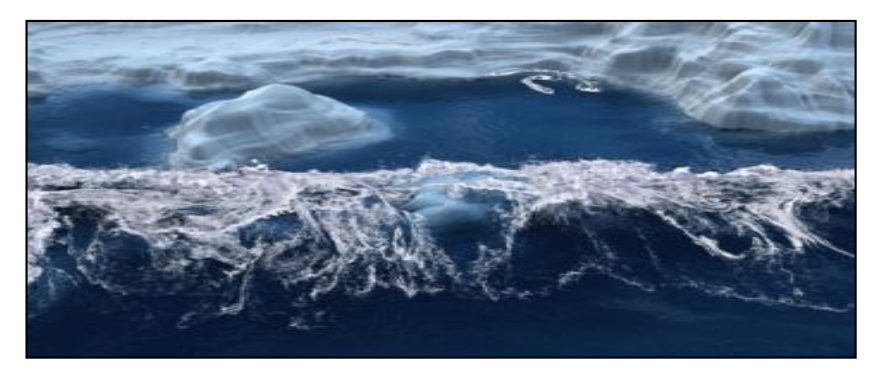

*Figura 26*. Simulación de un rompeolas con efectos de espuma. Fuente: Ihmsen *et al*. (2014)

Macklin *et al*. (2014) usaron partículas conectadas para simular líquidos, gases, sólidos deformables y sólidos rígidos. En la Figura 27 se muestran la simulación de conejos paracaidistas cayendo sobre un reservorio de agua con objetos flotando sobre ella.

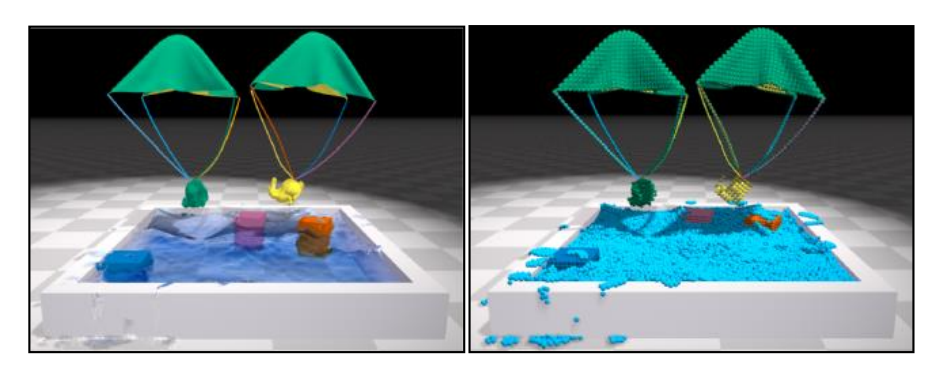

*Figura 27*. Simulación de objetos flotando en un fluido y en el aire. Fuente: Macklin *et al*. (2014)

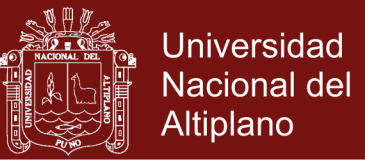

Bender *et al*. (2015) realizaron simulaciones en tiempo real y con GPU de un fluido compuesto por partículas como se muestra en la Figura 28 y que interaccionan con objetos sólidos.

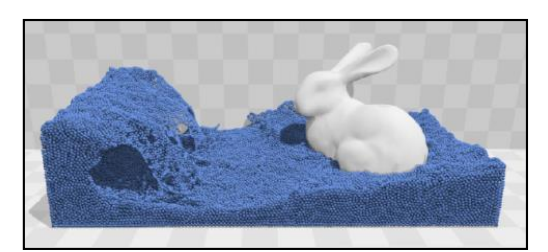

*Figura 28.* Fluido de 128000 partículas Fuente: Bender *et al*. (2015)

Alduán *et al*. (2015) simularon un fluido basado en partículas y objetos en movimiento como muestra la Figura 29 y que además interactuan con el fluido consiguiendo mucho realismo en las escenas.

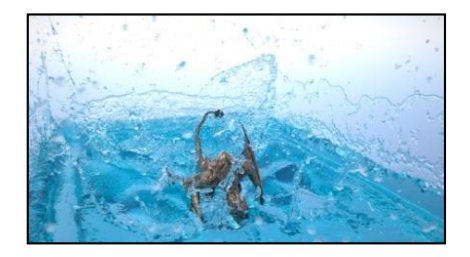

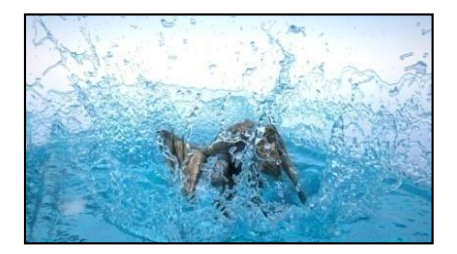

*Figura 29.* Simulación de un dragón aleteando dentro de un fluido de partíclas Fuente: Alduán (2015)

Koschier *et al*. (2017) desarrollaron un método que logra interactuar multitud de objetos sólidos en un fluido compuesto de partículas. La figura 30 muestra el movimiento del fluido y de los sólidos.

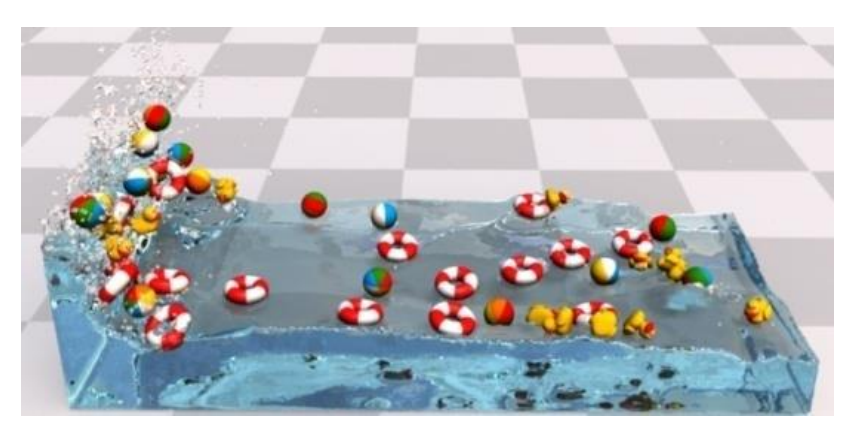

*Figura 30.* Objetos flotando en un fluido de 710 000 partículas. Fuente: Koschier *et al*. (2017)
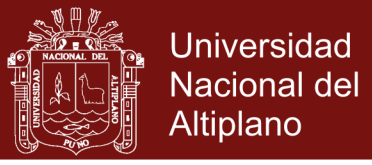

Gissler *et al*. (2017) logra simular muy precisamente el movimiento de un fluido en una superficie geografica tipo montañas. Según la Figura 31 se observa el avance del fluido en diferentes tomas.

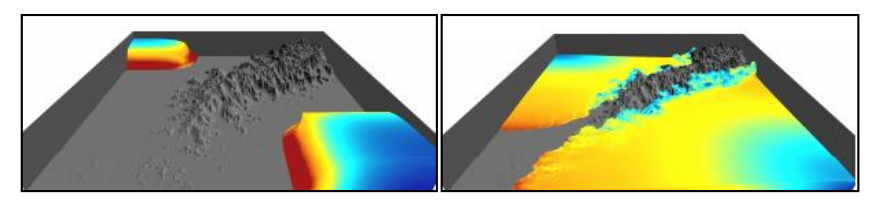

*Figura 31.* Simulación de un fluido que está rodeando montañas. Fuente: Gissler *et al*. (2017)

Peer y Teschner (2017) logran simular un barco en flotación como en la Figura 32, luego el barco es bombardeado por esferas viscosas haciendo que este zozobre por el impacto.

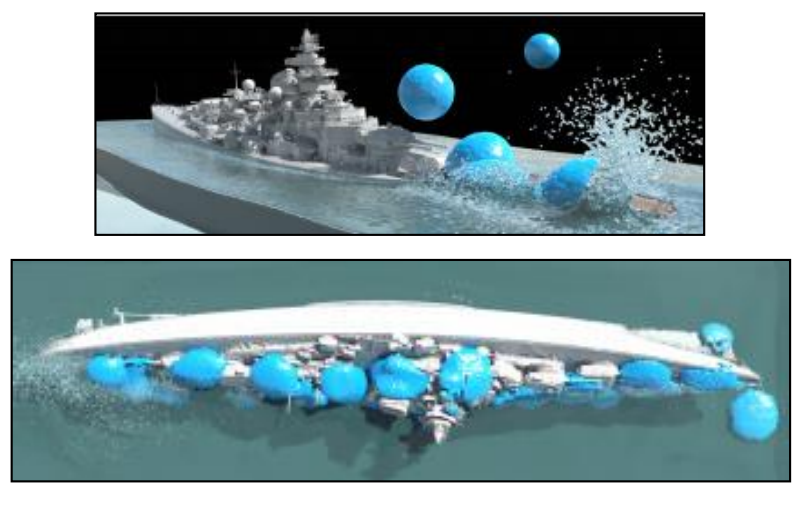

*Figura 32.* Simulación de un barco bombardeado por esferas Fuente: Peer y Teschner (2017)

Stefan *et al*. (2018) realizan una simulación de un fluido que impacta sobre una estructura de objetos sólidos tal como se ve en la Figura 33, logrando que ésta se desbarate y que sus componentes floten en el líquido.

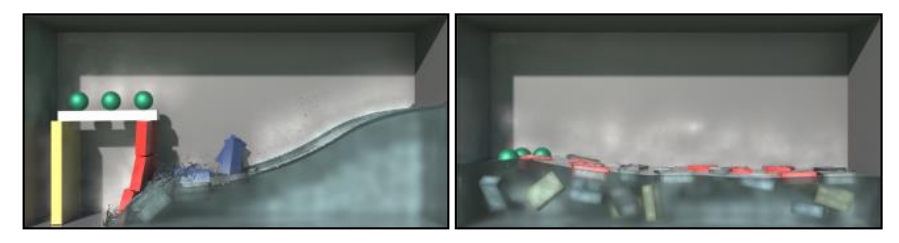

*Figura 33*. Simulación de un fluido colisionando con objetos sólidos Fuente: Stefan *et al*. (2018)

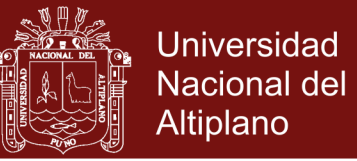

Cornelis *et al*. (2018) simulan el movimiento de un fluido 2D como se muestra en la Figura 34. El fluido compuesto de particulas al colisonar con el recipiente logran un efecto interesante de salpicadura del fluido.

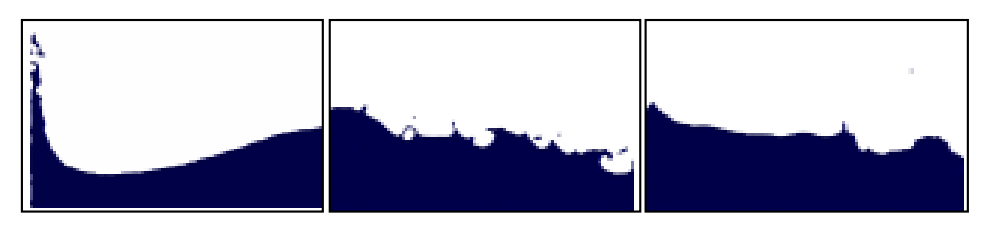

*Figura 34.* Simulación de movimiento y salpicadura en un fluido 2D Fuente: Cornelis *et al*. (2018)

De la misma forma realizan la simulación de un fluido en 3D las cuales al colisionar con las paredes del recipiente producen un efecto de salpicadura realista (Fig. 35)

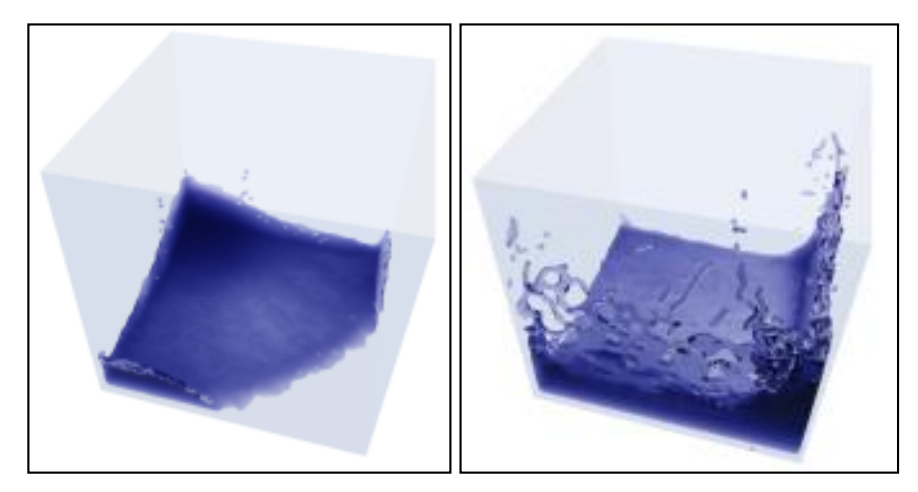

*Figura 35.* Simulación de movimiento y salpicadura en un fluido 3D.

Fuente: Cornelis *et al*. (2018)

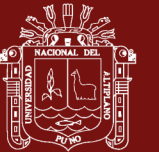

# **CAPÍTULO II**

### **PLANTEAMIENTO DEL PROBLEMA**

#### **2.1 Identificación del problema**

En la actualidad, la Mecánica de Fluidos (Fluid Mechanics = FM) se ha convertido en una herramienta fundamental en diversas áreas de estudio de la tecnología y la ciencia moderna. Por ejemplo, en diversas ramas de la ingeniería la FM desempeña un rol importantísimo para el diseño aerodinámico de toda forma de estructuras como presas hidráulicas, palas de hélices, paletas de turbinas, cascos de barcos, carrocería de aviones y autos. También en meteorología se realizan estudios del flujo de aire en la atmósfera para las predicciones del clima, en medicina se realizan simulaciones del flujo de la sangre para un estudio mucho más detallado del cuerpo humano, y en biología se estudia el transporte de nutrientes por los vasos capilares de las plantas.

Aunque el estudio analítico de los problemas de fluidos es muy elegante y preciso, cabe resaltar que en la mayoría de investigaciones sobre fluidos es prácticamente imposible obtener soluciones analíticas debido a la inmensa complejidad de los sistemas implicados, debido a ello se recurre al uso de métodos numéricos para obtener soluciones que pueden ser computadas por ordenadores, en tiempos muy cortos y logrando así mayor efectividad para la aplicación en la tecnología actual. Surge así una rama de la FM denominada Dinámica de Fluidos Computacional (Computational Fluid Dynamics = CFD), la cual estudia las aproximaciones numéricas adecuadas que deben emplearse en las ecuaciones físicas de la FM. Estos métodos de la CFD permiten utilizar las fuerzas externas que se aplican al fluido

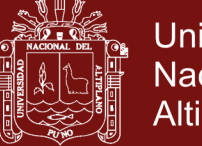

**Universidad** Nacional del Altiplano

(atracción gravitacional, contacto con el recipiente, interacción con objetos flotantes, etc.) para calcular adecuadamente las velocidades, presiones, densidades y fuerzas internas de las partículas que forman la masa del fluido.

En algunos estudios de CFD surge la necesidad de visualizar adecuadamente en tiempo real en la pantalla de la computadora los resultados de los cálculos, y para ello se dispone actualmente de poderosas herramientas computacionales como las tarjetas gráficas y el cálculo en Unidades de Procesamiento Gráfico (Graphics Processing Unit = GPU), surge así una conexión entre la CFD y la Informática Gráfica (Graphic Informatics =GI), que resulta en una alternativa de estudio muy interesante a la hora de simular un fluido, ya que se puede llegar a conclusiones que no serían fácilmente perceptibles mediante otros métodos.

Ahora bien, durante buena parte de la historia de la humanidad, el hombre ha intentado navegar los océanos, mares, lagos y ríos construyendo grandes embarcaciones marítimas capaces de flotar en diversas circunstancias atmosféricas, como un clima tranquilo con aguas calmadas así como también climas adversos como tormentas, vientos huracanados, fuertes corrientes, grandes oleajes, etc. Es ahí donde la conexión entre la CFD y GI proporciona una buena alternativa para el estudio de la flotabilidad y estabilidad de grandes embarcaciones, estudio que sobre todo es importante realizar en nuestra región de Puno debido a que vivimos en una zona lacustre por excelencia y disponemos de pequeñas embarcaciones para el turismo y la pesca y además porque es posible construir grandes embarcaciones en nuestro territorio.

Para poder iniciar un estudio computacional de flotabilidad y estabilidad de embarcaciones menores utilizando la CFD y GI es necesario utilizar embarcaciones que no presenten una forma demasiado complicada para la implementación computacional y que permita obtener resultados adecuados y viables para su utilización en el diseño y construcción de barcos, botes y lanchas. La mejor opción es estudiar la flotación de una caja rectangular ya que por sus características geométricas permite una fácil implementación computacional. Por antecedentes históricos la mejor embarcación que se ajusta al modelo requerido es el Arca de Noé, ya que se trata de una embarcación enorme, con forma de caja rectangular,

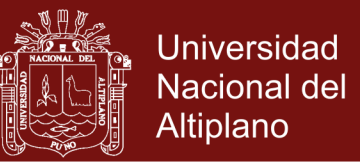

cuyas medidas están claramente establecidas en el libro bíblico de Génesis y además pudo sobrevivir a una enorme catástrofe hace casi 4000 años.

El presente trabajo pretende analizar con la ayuda de la CFD y GI, la flotabilidad y estabilidad de embarcaciones menores en forma de caja por su fácil implementación computacional y de esa manera colocar un precedente para resolver el problema de la estabilidad y flotabilidad de las actuales embarcaciones modernas sometidas a tormentas, tifones y huracanes.

#### **2.2 Enunciado del problema**

Según lo tratado en el punto anterior surge la pregunta general del problema:

¿Podría analizarse la estabilidad y flotabilidad de embarcaciones menores, utilizando el método de hidrodinámica suavizada de partículas y herramientas de informática gráfica, llegándose así ha resultados que puedan ser empleados en el diseño de embarcaciones menores actuales?

#### **2.3 Justificación**

Los relatos y estudios sobre el hundimiento histórico de grandes embarcaciones como el "Titanic" en 1912 y el hundimiento ficticio del "Poseidón" en 1969, siempre han apasionado a las personas dedicadas al estudio de la simulación gráfica de embarcaciones marítimas, ya sea por profundizar en los detalles históricos de tales eventos, por realizar películas con impresionantes efectos visuales o por mejorar la construcción de otros buques, evitar catástrofes y salvar vidas humanas en el proceso.

En el presente trabajo hemos escogido el estudio de la flotabilidad y estabilidad del Arca de Noé, primeramente porque desde el punto de vista social el relato del Diluvio Universal ha apasionado durante siglos a personas de diversas tendencias sociales, religiosas y académicas, y continuará siendo un tema de debates y apasionada investigación en diversas ramas del conocimiento humano. En segundo lugar, porque desde el punto de vista histórico, se pretende aportar detalles técnicos para el entendimiento y análisis de un acontecimiento que ocurrió hace más de 4000 años, como lo es el Diluvio Universal y la construcción de una embarcación resistente y capaz de asegurar la sobrevivencia de Noé, su familia y algunos

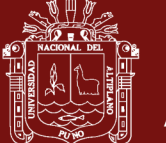

animales, durante casi 370 días de permanencia en el Arca hasta que la tierra quedó totalmente seca. En tercer lugar, se decidió realizar la investigación desde el punto de vista de la informática moderna, utilizando CFD y GI que son técnicas actuales de simulación y animación gráfica de fluidos, para aportar resultados que puedan ser empleados en el diseño y análisis de flotabilidad de embarcaciones menores. La construcción de grandes embarcaciones en el mundo ha resultado ser una actividad prospera y que reporta beneficios económicos a los países que se dedican al transporte de mercadería, petróleo, minerales y personas. Sin embargo se han reportado terribles accidentes debido a las tormentas que se desatan en el mar, provocando en muchos casos el hundimiento de las embarcaciones y generando pérdidas económicas y humanas. Debido a esto el presente trabajo pretende aportar una técnica para determinar la estabilidad de las embarcaciones menores a fin de que en el futuro sirva para mejorar el diseño para la construcción de éstas y ser capaces de soportar mejor las inclemencias del mar y de esa manera hacer más seguros los viajes por mar, lagos y ríos. En nuestro país tenemos una gran cantidad de la población que se dedica a la actividad pesquera y muchos se dedican a construir embarcaciones de diversa índole como chalupas, caballitos de totora y canoas. Así mismo existen en nuestro país empresas que se dedican a la construcción de embarcaciones mucho mayores. El presente trabajo podría ayudar a mejorar la construcción de dichas embarcaciones ya sea en el ámbito artesanal o en el empresarial, mediante la aplicación de simulación de fluidos. Debemos considerar que en buena parte de nuestra región de Puno, especialmente la población que vive en las orillas de Lago Titicaca, se encuentra dedicada a la actividad pesquera artesanal y al transporte de turistas por medio de embarcaciones pequeñas. Aunque no se registran habitualmente casos de tormentas, si se reportan movimientos fuertes del lago en horas de la tarde donde sopla el viento con cierta intensidad capaz de voltear las embarcaciones pequeñas y ya existe un registro de accidentes de esa índole. Dado que en nuestra zona lacustre existen personas que se dedican a la construcción de embarcaciones artesanales, los resultados del presente estudio sobre estabilidad y flotabilidad podría ayudar a esa parte de la población a mejorar sus técnicas de construcción, redundando ello en un mejor aprovechamiento de los recursos y mayor seguridad en la navegación para la población y turistas en nuestra región.

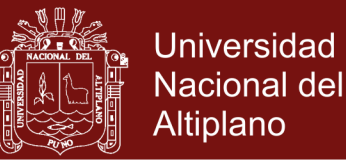

## **2.4 Objetivos**

### **2.4.1 Objetivo general**

Analizar la estabilidad y flotabilidad de embarcaciones menores rectangulares mediante simulación y animación gráfica de fluidos con SPH y dinámica de cuerpos rígidos.

### **2.4.2 Objetivos específicos**

- Implementar un laboratorio virtual para el estudio de fluido y objeto flotando sobre él, en base a SPH y dinámica de cuerpos rígidos, para determinar la estabilidad de embarcaciones menores.
- Calcular mediante animación gráfica la altura metacéntrica de una embarcación menor en forma de caja y determinar si dicha embarcación es un modelo de nave estable y adecuada flotabilidad.
- Realizar una simulación gráfica del movimiento de una embarcación menor en forma de caja sobre un fluido en 3D.

### **2.5 Hipótesis**

### **2.5.1 Hipótesis general**

El análisis de la estabilidad y flotabilidad de embarcaciones menores en forma de caja mediante animación gráfica de fluidos con el método de Hidrodinámica Suavizada de Partículas, permite determinar si ésta embarcación es estable.

### **2.5.2 Hipótesis específicas**

- Es posible implementar un modelo computacional de fluido y objeto flotando sobre él, en base a SPH y dinámica de cuerpos rígidos, que analice mediante animación gráfica la estabilidad y flotabilidad de embarcaciones menores rectangulares.
- Es posible calcular mediante animación gráfica la altura metacéntrica de embarcaciones menores rectangulares y determinar si dicha embarcación es un modelo de nave estable y adecuada flotabilidad.

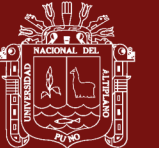

# **CAPÍTULO III**

## **MATERIALES Y MÉTODOS**

### **3.1 Lugar de estudio**

Se trata de una investigación de laboratorio por lo tanto se necesita de un ambiente virtual controlado para la recopilación de datos.

### **3.2 Población**

Comprende todas las embarcaciones navegables en mares, ríos y lagos, sean éstas comerciales o artesanales.

### **3.3 Muestra**

Para la presente investigación se estudiará embarcaciones menores con geometría rectangular.

### **3.4 Método de investigación**

El método empleado en la presente investigación es del tipo cuantitativo e inductivo. Es cuantitativo debido a que se utilizaron diversos procedimientos de medida para luego realizar un análisis estadístico. Es inductivo debido a que analizamos una situación cuya solución será útil en la tecnología naval.

## **3.5 Método para determinar la estabilidad transversal**

Pasamos a describir los diferentes pasos o etapas que permiten determinar la estabilidad transversal:

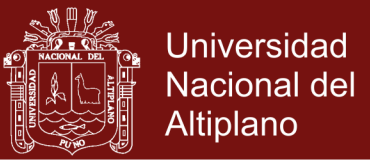

## **A) Determinación del área transversal**

El área transversal es rectangular y para calcular su valor consideramos las medidas de la manga y el puntal de la embarcación (Fig. 36)

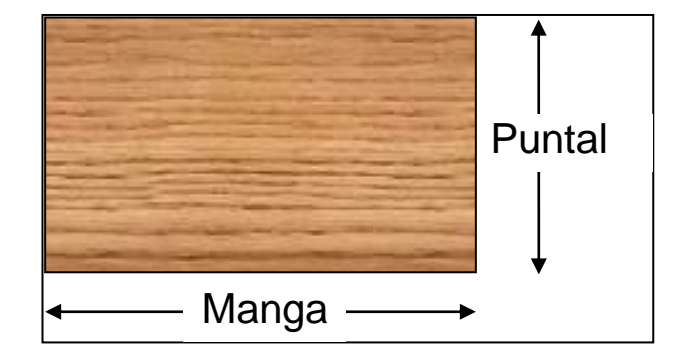

*Figura 36.* Manga y puntal en una embarcación.

Consideramos la ecuación para el área transversal

$$
area transversal = (manga) \cdot (puntal)
$$
\n(26)

### **B) Determinación de la densidad superficial**

Para calcular la densidad superficial debemos considerar el valor de la masa del área transversal a utilizar, luego

$$
densidad superficial = \frac{m_{arca}}{\text{area transversal}} \tag{27}
$$

## **C) Determinación del centro de Gravedad**

Para determinar el centro de gravedad G debemos considerar un sistema de referencia XZ donde el origen del sistema se encuentre en la parte inferior del puntal y en la parte media de la manga (Fig. 37).

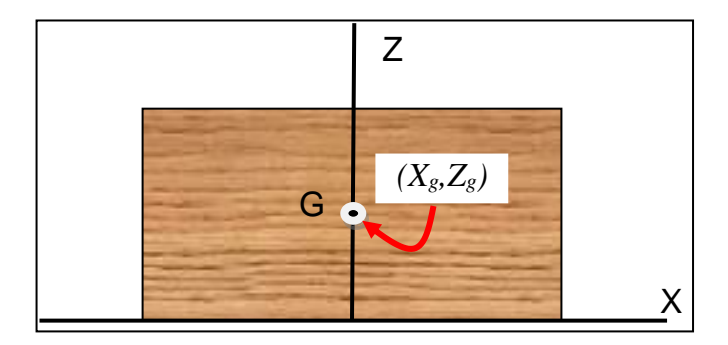

*Figura 37*. Centro de gravedad de sección transversal.

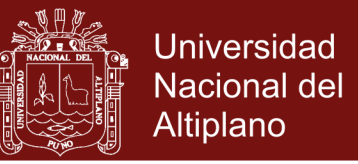

El centro de gravedad se encuentra en el centro geométrico del área transversal rectangular y tendrá las coordenadas  $(X_g, Z_g)$  dada por

$$
(X_g, Z_g) = \left(0, \frac{puntal}{2}\right) \tag{28}
$$

#### **D) Determinación del calado de la embarcación**

Para calcular el calado de la embarcación debemos utilizar la densidad del agua donde flotará el arca, ésta puede ser agua dulce o agua salada, dependiendo del medio en el cual se realicen los experimentos (Fig. 38)

El calado estará dado por

$$
calado = \frac{m_{arca}}{\rho_{agua}(manga)}\tag{29}
$$

#### **E) Determinación del centro de Boyantes**

El centro de boyantes B o centro de flotación se encuentra en el centro geométrico del área sumergida (Fig. 38)

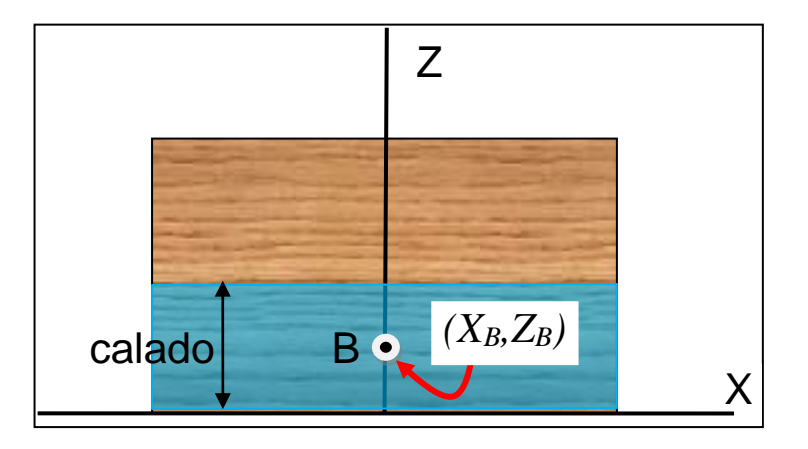

*Figura 38*. Centro de boyantes de sección transversal.

El centro de boyantes tendrá las coordenadas dadas por (Boris, 2011)

$$
(X_B, Z_B) = \left(0, \frac{calado}{2}\right) \tag{30}
$$

# **F) Determinación de la variación del centro de gravedad horizontal**

Al colocar lateralmente una determinada masa sobre la embarcación, el centro de gravedad se moverá hacia la masa (Fig. 39)

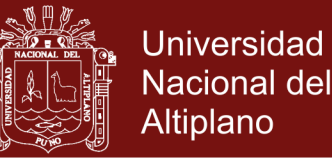

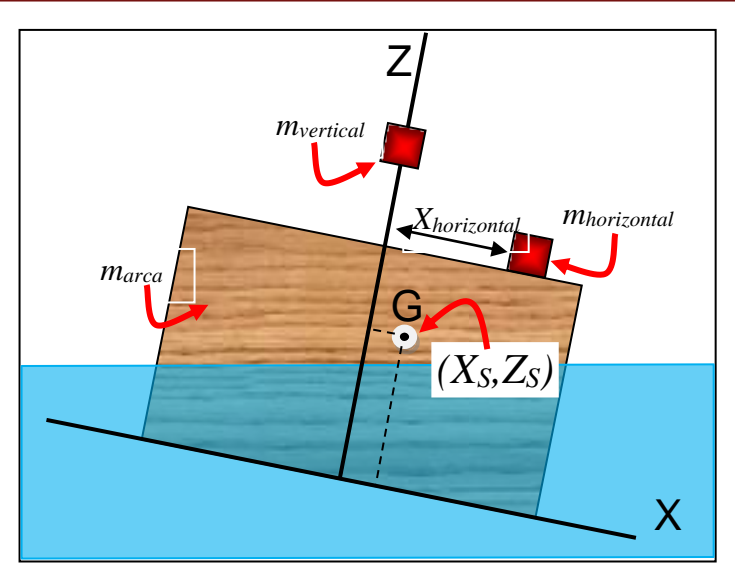

*Figura 39*. Desplazamiento horizontal del centro de gravedad.

Realmente se modificará tanto la ubicación del centro de gravedad como el centro de boyantes, debido a la escora formada (Forcano, 2014). Para calcular la nueva posición horizontal del centro de gravedad utilizamos

$$
X_s = \frac{m_{horizontal}X_{horizontal}}{m_{arca} + m_{horizontal} + m_{vertical}}
$$
(31)

donde  $m_{horizontal}$  es la masa deslizable horizontal,  $m_{vertical}$  es la masa deslizable vertical,  $X_{horizontal}$  es la posición de la masa deslizable horizontal.

### **G) Determinación de la variación del centro de gravedad vertical**

Al colocar verticalmente una determinada masa sobre la embarcación, el centro de gravedad se moverá hacia la masa (Fig. 40)

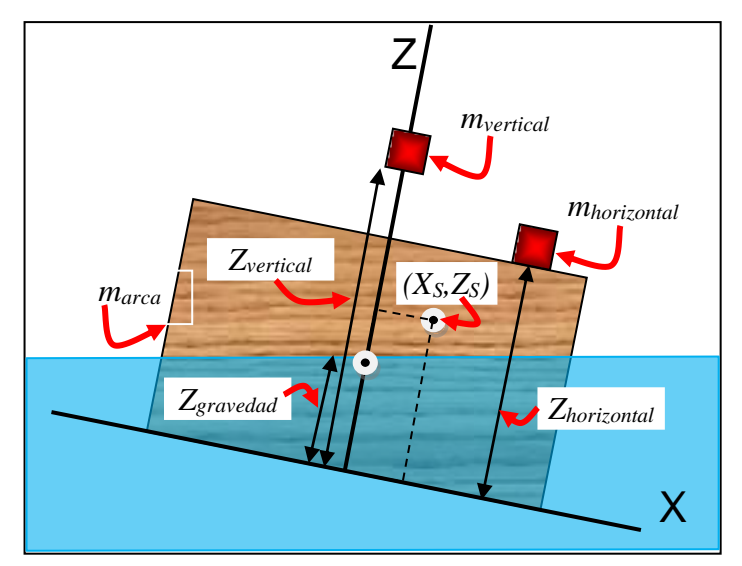

*Figura 40.* Desplazamiento vertical del centro de gravedad.

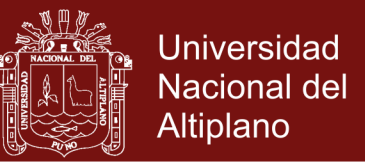

Al igual que el caso anterior, se modificará tanto la ubicación del centro de gravedad como el centro de boyantes, debido a la escora formada (Forcano, 2014). Para calcular la nueva posición vertical del centro de gravedad utilizamos

$$
Z_{s} = \frac{m_{arca} Z_{graveda} + m_{horizontal} Z_{horizontal} + m_{vertical} Z_{vertical}}{m_{arca} + m_{horizontal} + m_{vertical}}
$$
(32)

donde  $Z_{horizontal}$  es la posición vertical de la masa deslizable horizontal,  $Z_{vertical}$  es la posición vertical de la masa deslizable vertical,  $Z_{gravedad}$  es la posición vertical del centro de gravedad de la embarcación sin masas deslizables.

#### **H) Medición del ángulo de escora**

Al inclinarse la embarcación por distintas posiciones de las masas deslizables, puede medirse sucesivamente el ángulo θ de escora formado por la vertical y el eje Z (Fig. 41)

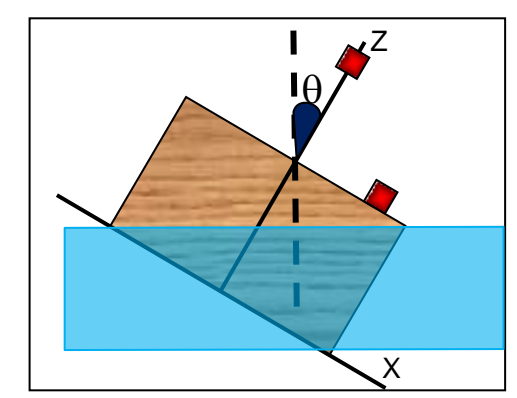

*Figura 41.* Ángulo de escora

#### **I) Determinación del gradiente de estabilidad**

Para medir la estabilidad de una embarcación se define el gradiente de estabilidad como la variación de  $X_s$  respecto al ángulo de escora  $\theta$ .

$$
grad = \frac{dX_S}{d\theta} \equiv \frac{X_S}{\theta} \tag{33}
$$

#### **J) Determinación del metacentro de estabilidad transversal**

En un experimento podemos colocar las masas deslizables horizontal y vertical en distintas posiciones, de tal manera de obtener distintos ángulos de escora (Fig. 42)

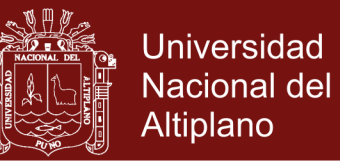

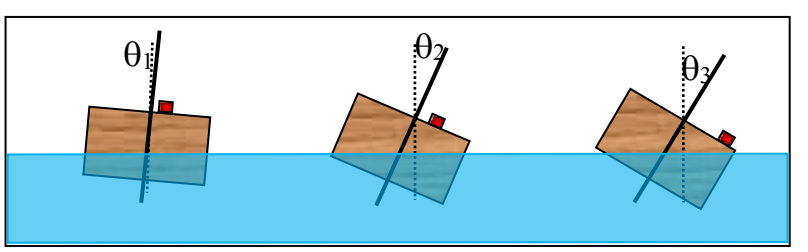

*Figura 42.* Variación de ángulos de escora por pesos laterales

Seguidamente podemos registrar las medidas hechas en una tabla como se muestra en la Figura 43.

| $X_h = X_{h1}$        |                         |                   | $X_s = X_{s1}$       |                  |              |
|-----------------------|-------------------------|-------------------|----------------------|------------------|--------------|
| $Z_{\rm v}$           | $Z_{v1}$                | $Z_{v2}$          | $\sim 100$           | $\sim$ $\sim$    | $Z_{\rm v5}$ |
| $\boldsymbol{\theta}$ | $\boldsymbol{\theta}_1$ | $\theta_{2}$      | $\sim 100$           | $\cdots$         | $\theta_{5}$ |
| $Z_{\rm s}$           | $Z_{s1}$                | $Z_{s2}$          | $\sim$ $\sim$ $\sim$ | $\mathbf{r}$ and | $Z_{s15}$    |
| grad                  | $grad_1$                | grad <sub>2</sub> | $\sim$ $\sim$        | $\cdots$         | $grad_5$     |

*Figura 43*. Modelo de tabla a usar en los experimentos.

Realizamos un gráfico de dispersión  $Z_s$  versus  $grad$  y efectuamos un ajuste lineal tal como se muestra en la Figura 44.

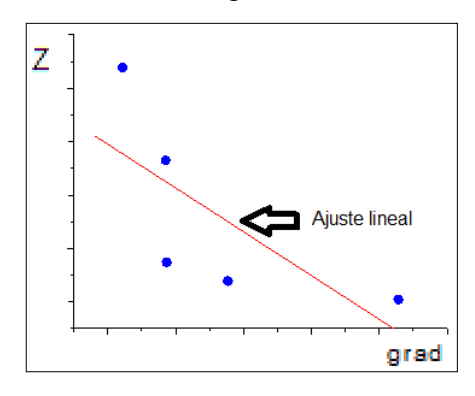

*Figura 44.* Modelo de dispersión y ajuste lineal de datos

Como resultado del ajuste obtendremos una ecuación lineal de la forma

$$
Z = A - B \cdot grad \tag{34}
$$

donde A y B son coeficientes obtenidos a partir del ajuste.

### **K) Determinación de la altura metacéntrica**

El gradiente de estabilidad cero proporciona la ubicación del metacentro de estabilidad transversal, esto se cumple en la intersección de la recta de ajuste lineal con el eje vertical Z luego

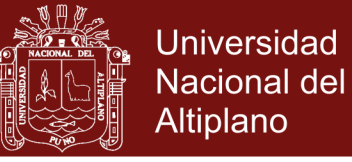

$$
Z = A - B \cdot (0) \tag{35}
$$

$$
KM = A \tag{36}
$$

Para el cálculo de la altura metacéntrica utilizamos (Klaas *et al*. 2008)

$$
GM = KM - KG \tag{37}
$$

donde KG es la altura del centro de gravedad de la embarcación. Utilizamos el criterio de estabilidad para

- GM>0 (embarcación con equilibrio estable)
- GM=0 (embarcación con equilibrio neutral)

GM<0 (embarcación con equilibrio inestable)

#### **L) Determinación del metacentro teórico**

Con la finalidad de realizar comparaciones entre los resultados experimentales de la ubicación del metacentro transversal con los teóricos, procedemos a desarrollar la forma en cómo se calcula teóricamente el metacentro de una caja flotante. Primeramente se realiza el cálculo de la masa del área transversal rectangular de la embarcación

$$
m_{arca} = \rho_{arca}(eslora)(puntal)
$$
\n(38)

Luego se realiza el cálculo del calado de la embarcación

$$
calado = \frac{m_{arca}}{\rho_{agua}(eslora)}
$$
\n(39)

Seguidamente se calcula el volumen sumergido que es el que producirá la fuerza de flotación necesaria para que flote la embarcación (Fig. 45)

$$
V_S = (eslora)(manga)(calado)
$$
\n(40)

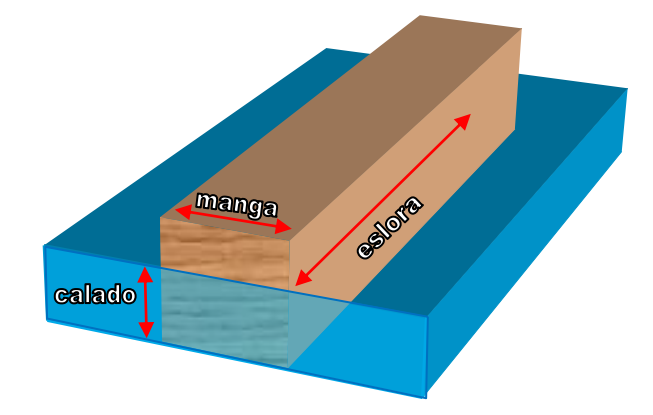

*Figura 45.* Medida del volumen sumergido

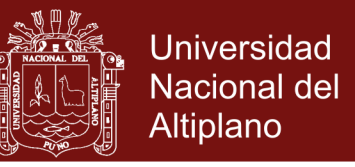

A continuación calculamos el momento de inercia longitudinal de la embarcación según (Mott, 2006)

$$
I = \frac{(eslora)(manga)^3}{12}
$$
 (41)

Este momento de inercia se calcula con respecto al eje X-X' según se muestra en la Figura 46.

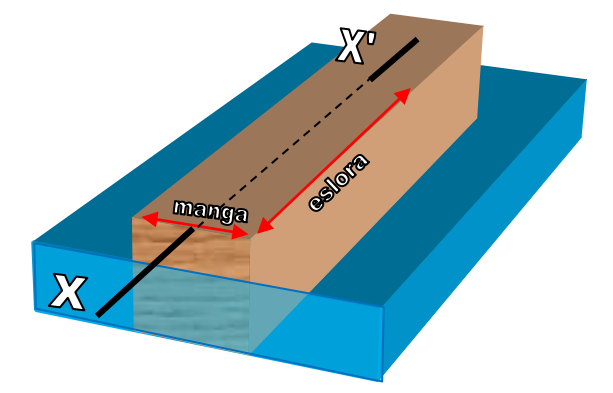

*Figura 46*. Cálculo del momento de inercia

Seguidamente se calcula el radio metacéntrico BM dado por (Colin, 2010)

$$
BM = \frac{I}{V_S} \tag{42}
$$

Calculamos la distancia de la killa K al centro de flotación B mediante (Biran, 2003)

$$
KB = \frac{calado}{2} \tag{43}
$$

Calculamos ahora el metacentro teórico de la embarcación

$$
KM = KB + BM \tag{44}
$$

Finalmente determinamos la altura metacéntrica GM utilizando (Klaas *et al*. 2008)

$$
GM = KM - KG \tag{45}
$$

donde KG es la altura de la killa al centro de gravedad de la embarcación. Utilizamos el criterio de estabilidad para

GM>0 (embarcación con equilibrio estable)

GM=0 (embarcación con equilibrio neutral)

GM<0 (embarcación con equilibrio inestable)

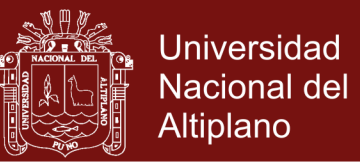

### **M) Determinación del error porcentual del metacentro experimental**

Con la finalidad de realizar una comparación entre el metacentro experimental y el teórico, calculamos el porcentaje de error mediante

$$
Error = \frac{|Metacentro teórico - Metacentro experimental|}{Metacentro teórico}
$$
 × 100% (46)

#### **3.6 Método para simulación 2D**

### **Implementación del laboratorio virtual en Algodoo**

Algodoo es un software simulador 2D de física para fines educativos. Este software incluye herramientas de programa los cuales pueden crear polígonos, cortadora, pincel, engranaje, fijador, rotador, puntero láser, etc. También posee características que permiten controlar y modificar la velocidad, fuerzas, densidad, colisión, presión, flotabilidad, refracción y otros para lograr simular situaciones complejas. En el caso que nos interesa Algodoo permite realizar simulaciones de fluidos muy reales utilizando el método SPH en su código. Los pasos que se realizaron para la implementación de un laboratorio virtual utilizando Algodoo en la simulación de un fluido y de un objeto rectangular flotando en él fueron:

#### **Implementación del recipiente, fluido y embarcación**

Con las herramientas *polígono* y *rectángulo* se procedió a crear el recipiente, el fluido y la embarcación (Fig. 47). Con la herramienta *material*  $\blacksquare$  Material  $\blacktriangleright$  se asignó la masa y densidad a la embarcación

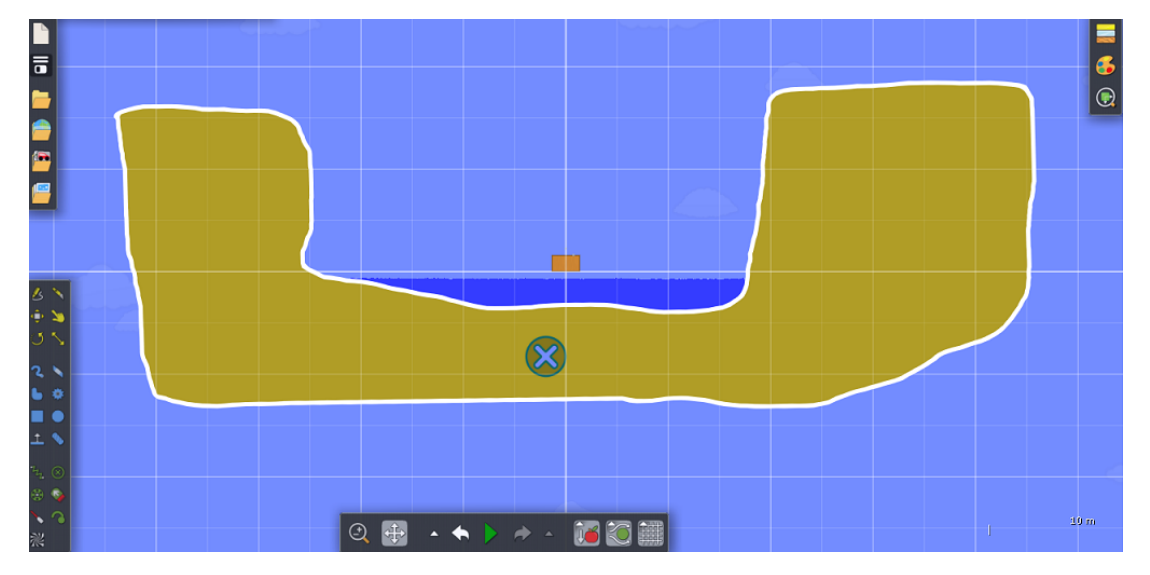

*Figura 47.* Laboratorio virtual en Algodoo para el cálculo de estabilidad transversal

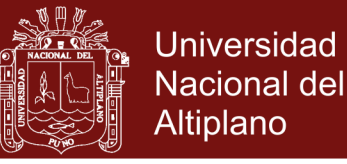

#### **Pruebas de flotación de la embarcación**

Se procedió a realizar algunas pruebas de flotación de la embarcación. Primero se soltó la embarcación desde cierta altura sobre el fluido y se espero a que ésta llegara al reposo observándose una adecuado comportamiento de flotabilidad estable (Fig. 48). Seguidamente se provocó un movimiento del fluido con la herramienta *mover* observándose de nuevo una aceptable flotación de la embarcación moviéndose al vaivén de las olas (Fig. 49).

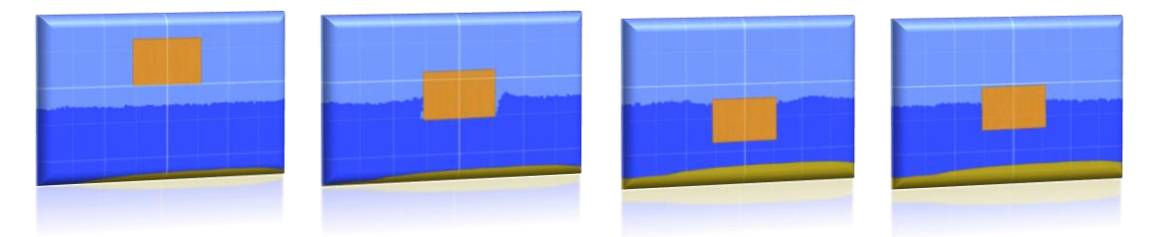

*Figura 48.* Simulación en Algodoo de la embarcación cayendo sobre un fluido

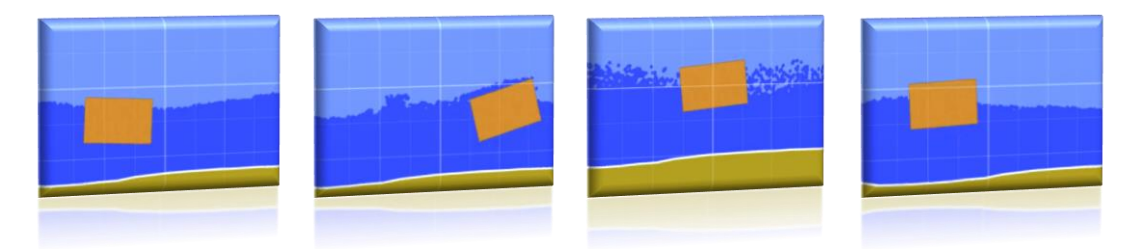

*Figura 49.* Simulación en Algodoo de la embarcación en un fluido en movimiento

### **Pruebas de inclinación de la embarcación**

Se procedió a realizar algunas pruebas con pesos sobre la embarcación para determinar el grado de inclinación que ésta experimenta, lográndose obtener un adecuado comportamiento para la medida de los ángulos de escora en los experimentos (Fig. 50)

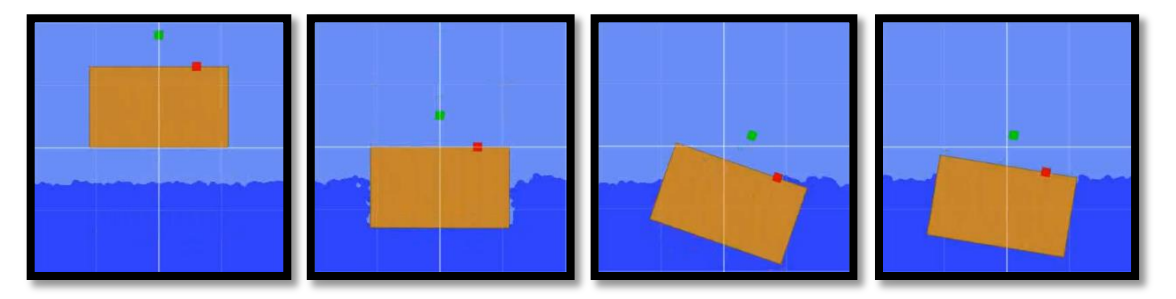

*Figura 50*. Simulación de la escora en Algodoo para una embarcación con pesos.

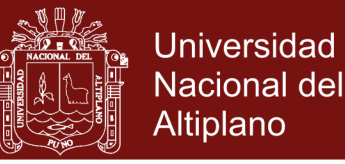

#### **Medida del ángulo de escora y posición de los pesos**

Para los experimentos es muy necesario una adecuada medida del ángulo de escora de la embarcación así como de la posición de los pesos deslizables, para ello hacemos clic con el botón derecho del mouse sobre la embarcación y utilizamos la herramienta *Script menú* <sup>script menú **b** para modificar las</sup> entradas *angle* angle = -0.21519208  $\sqrt{pos}$  pos = [0.099989943, -0.96787536] en la ventana de diálogo.

### **3.7 Método para simulación 3D**

Con la finalidad realizar una observación cualitativa del Arca flotando sobre un fIuido 3D, se implementó un programa computacional en C# y OpenGL utilizando Microsoft Visual Studio 2015 para Windows. Las características hardware de la computadora utilizada para correr el programa son procesador intel® core™ i7- 7700 HQ, CPU 2.80 GHz (8 CPUs), 16 384 MB RAM, NVIDIA GeForce GTX 1050. El código principal utilizado se muestra a continuación:

### **a) Librerías**

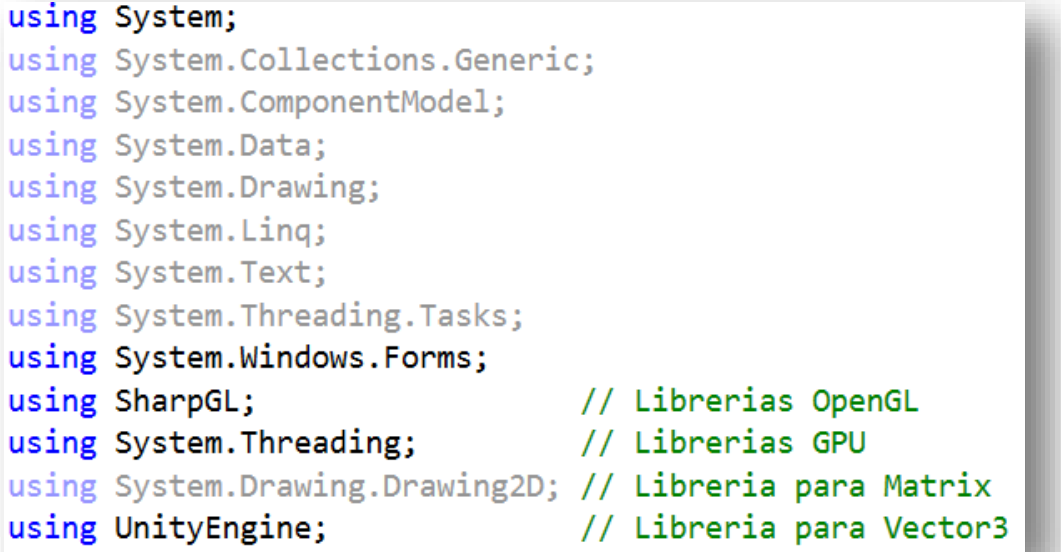

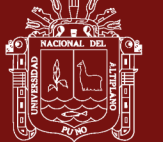

#### **b) Main**

```
namespace SPH3D GPU
Ł
    0 referencias
    static class Program
    \mathbf{f}/// <summary>
        /// Punto de entrada principal para la aplicación.
        /// </summary>
        [STAThread]
        0 referencias
        static void Main()
         ſ
             Application.EnableVisualStyles();
             Application.SetCompatibleTextRenderingDefault(false);
             Application.Run(new Form1());
        }
    \mathcal{F}J.
```
#### **c) SharpGL**

```
private void openGLControl1_OpenGLInitialized(object sender, EventArgs e)
\mathbf{f}OpenGL gl = openGLControl1.OpenGL;
    gl.ClearColor(0, 0, 0, 1); // Color NEGRO
\mathbf{r}
```

```
private void openGLControl1_OpenGLDraw(object sender, RenderEventArgs args)
ſ
    OpenGL gl = openGLControl1.OpenGL;
    gl.Clear(OpenGL.GL_COLOR_BUFFER_BIT | OpenGL.GL_DEPTH_BUFFER_BIT);
    Simula_Fluido(gl);gl.Flush();
\mathbf{r}
```

```
private void openGLControl1_Resized(object sender, EventArgs e)
ſ
   OpenGL gl = openGLControl1.OpenGL;
    gl.MatrixMode(OpenGL.GL_PROJECTION);
    gl.LoadIdentity();
    gl.Perspective(45.0f,
                  (float)gl.RenderContextProvider.Width
                  / (float)gl.RenderContextProvider.Height, 0.1f, 100.0f);
    gl.MatrixMode(OpenGL.GL_MODELVIEW);
<sup>}</sup>
```
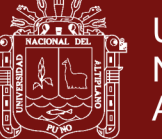

#### **d) GPU**

```
public void CalculaFuerzashilosGPU()
Ł
   for (int i = 0; i < Nf; i++)€
       Ff[i], x = 0.0f;Ff[i], y = 0.0f;Ff[i], z = 0.0f;hilo1 = new Thread(() => CalculaFuerzasFluido(0, Nf / 8));
   hilo2 = new Thread(() => CalculaFuerzasFluido(Nf / 8, Nf / 4));
   hilo3 = new Thread(() => CalculaFuerzasFluido(Nf / 4, 3 * Nf / 8));
   hilo4 = new Thread(() => CalculaFuerzasFluido(3 * Nf / 8, Nf / 2));
   hilo5 = new Thread(() => CalculaFuerzasFluido(Nf / 2, 5 * Nf / 8));
   hilo6 = new Thread(() => CalculaFuerzasFluido(5 * Nf / 8, 3 * Nf / 4));
   hilo7 = new Thread(() => CalculaFuerzasFluido(3 * Nf / 4, 7 * Nf / 8));
   hilo8 = new Thread(() => CalculaFuerzasFluido(7 * Nf / 8, Nf - 1));
   hilo1.Start(); hilo2.Start(); hilo3.Start(); hilo4.Start();
   hilo5.Start(); hilo6.Start(); hilo7.Start(); hilo8.Start();
   hilo1.Join(); hilo2.Join(); hilo3.Join(); hilo4.Join();
   hilo5.Join(); hilo6.Join(); hilo7.Join(); hilo8.Join();
\mathbf{R}
```
#### **e) Fuerza de presión**

```
fuerza_presion_x += -mf * ((P[i] / (p[i] * p[i])) + (P[j] / (p[j] * p[j])))
                  * (-45 / ((float)Math.PI * H * H * H * H * H * H))
                  * ((rf[i].x - rf[j].x) / norm)* (H - norm) * (H - norm);
fuerza_presion_y += -mf * ((P[i] / (p[i] * p[i])) + (P[j] / (p[j] * p[j])))
                  * (-45 / ((float)Math.PI * H * H * H * H * H * H))
                  * ((rf[i], y - rf[j], y) / norm)* (H - norm) * (H - norm);
fuerza_presion_z += -mf * ((P[i] / (p[i] * p[i])) + (P[j] / (p[j] * p[j])))
                  * (-45 / ((float)Math.PI * H * H * H * H * H * H))
                  * ((rf[i].z - rf[j].z) / norma)* (H - norm) * (H - norm);
```
### **f) Fuerza de viscosidad**

```
fuerza_viscosidad_x += ((nu * mf) / p[j]) * (vf[j].x - vf[i].x)* (45 / ((float)Math.PI * H * H * H * H * H * H))
                  *(H - norm);
fuerza_viscosidad_y += ((nu * mf) / p[j]) * (vf[j].y - vf[i].y)
                   * (45 / ((float)Math.PI * H * H * H * H * H * H))
                  *(H - norm);
fuerza_viscosidad_z += ((nu * mf) / p[j]) * (vf[j].z - vf[i].z)* (45 / ((float)Math.PI * H * H * H * H * H * H))
                  *(H - norm);
```
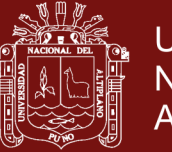

**Universidad** Nacional del Altiplano

**g) Colisión de cuerpo rígido sobre el fluido**

```
for (int i = desde; i \lt hasta; i++)€
    // Calcula fuerza del cuerpo rigido sobre el fluido
    for (int k = 0; k < Nc; k++)\left\{ \right.float rik = Distancia(rf[i].x, rf[i].y, rf[i].z,
                                  rc[k].x, rc[k].y, rc[k].z);if (rik >= 0.0f && rik < d)
         €
             \text{uik} = (\text{rc[k]} - \text{rf[i]}) / \text{rik};Frep_f[c[i] += -k * (d - rik) * uik;Fdis_fc[i] += -b * (vf[i] - vc[k]);\mathcal{F}\}ł
```
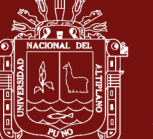

# **CAPÍTULO IV**

## **RESULTADOS Y DISCUSIÓN**

## **4.1 Estabilidad transversal**

Nuestro modelo de embarcación para los experimentos considerará las medidas de la caja mostradas en la Figura 51.

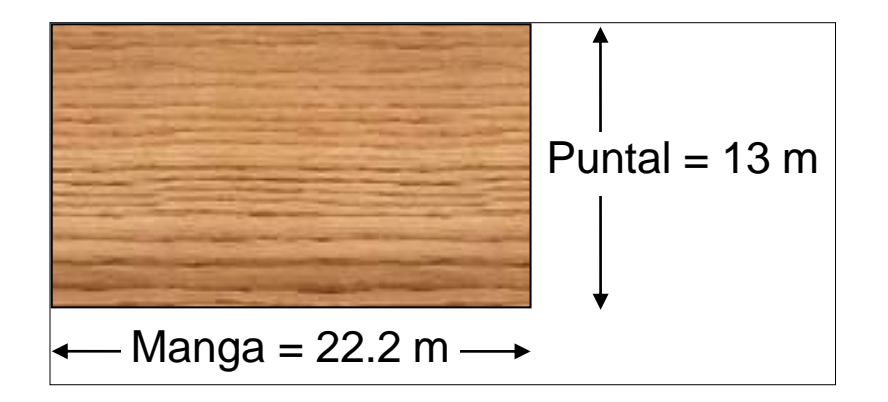

*Figura 51.* Sección transversal del Arca para los experimentos.

Este modelo geométrico posee propiedades físicas como la masa y la densidad que hace que la embarcación flote de distinta manera y posea distinta estabilidad, por ello se implementaron modelos de embarcaciones con pequeñas dimensiones para poder simular en Algodoo. Posteriormente los resultados obtenidos podrán ser extrapolados a las dimensiones reales del Arca.

### **4.1.1 Modelo A**

Para nuestro primer modelo de embarcación consideraremos los datos registrados en la Tabla 1.

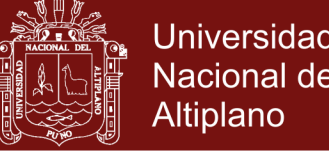

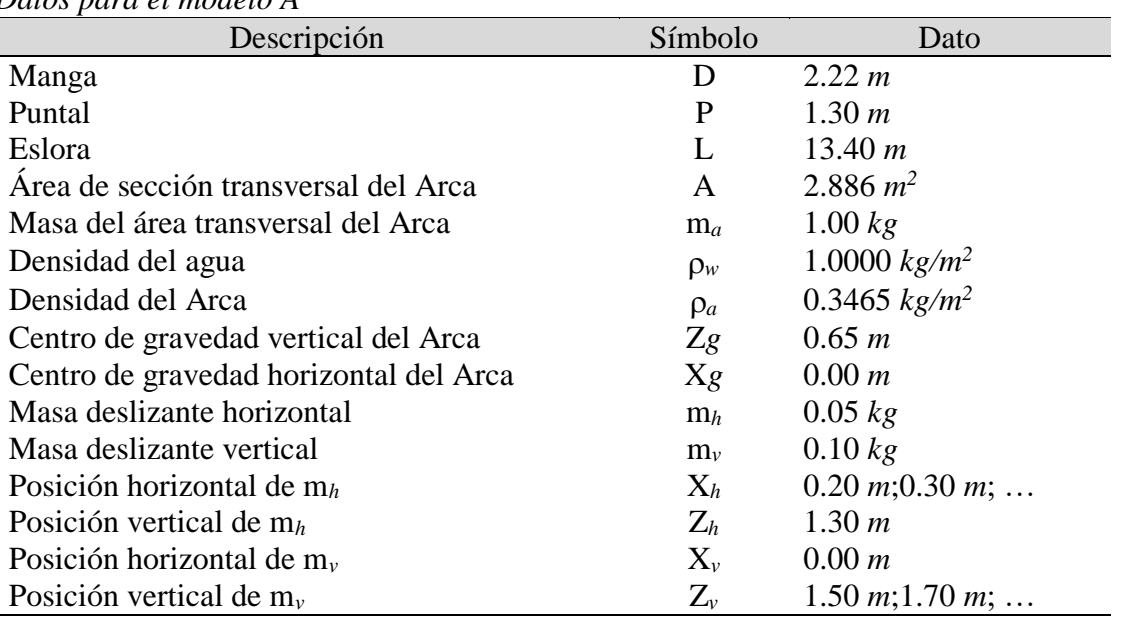

#### Tabla 1 *Datos para el modelo A*

### **Cálculos para el modelo A con X<sup>h</sup> = 0.20 m**

Reemplazando datos en la ecuación para la posición horizontal del centro de gravedad tenemos:

$$
X_s = \frac{m_h X_h}{m_a + m_h + m_v}
$$
  

$$
X_s = \frac{(0.05 \text{ kg})(0.20 \text{ m})}{(1 \text{ kg}) + (0.05 \text{ kg}) + (0.10 \text{ kg})} = \frac{0.01}{1.15}m = 0.008695652 \text{ m}
$$

Reemplazando datos en la ecuación para la posición vertical del centro de gravedad tenemos:

$$
Z_s = \frac{m_a Z_g + m_h Z_h + m_v Z_v}{m_a + m_h + m_v}
$$
  
\n
$$
Z_s = \frac{(1.00 \text{ kg})(0.65 \text{ m}) + (0.05 \text{ kg})(1.30 \text{ m}) + (0.10 \text{ kg})Z_v}{(1 \text{ kg}) + (0.05 \text{ kg}) + (0.10 \text{ kg})} = \frac{0.715 + 0.10Z_v}{1.15}
$$
  
\n
$$
Z_s = 0.62173913 + 0.086956521Z_v
$$

donde reemplazaremos los distintos valores de  $Z_{\nu}$  mostrados en la Tabla 2.

También calculamos los distintos gradientes de estabilidad con la ecuación:

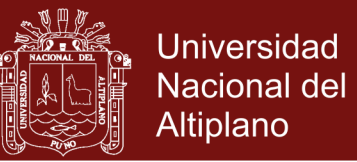

$$
grad = \frac{X_s}{\alpha}
$$

$$
grad = \frac{0.008695652}{}
$$

 $\alpha$ 

En donde reemplazamos los distintos ángulos de escora  $\alpha$  medidos en los experimentos y completamos la Tabla 2.

### Tabla 2

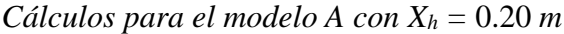

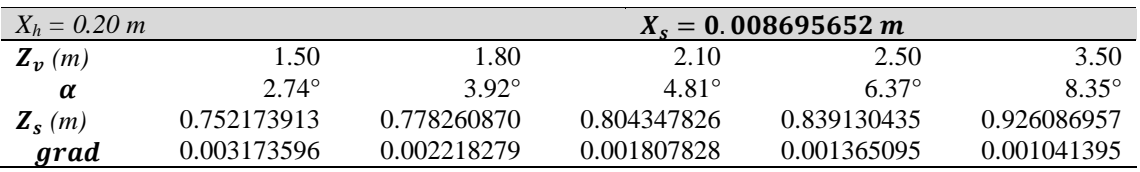

Seguidamente realizamos un gráfico de dispersión con los resultados del centro de gravedad  $Z_s$  versus el gradiente de estabilidad  $grad$  de la Tabla 2 y efectuamos un ajuste lineal tal como se muestra en la Figura 52.

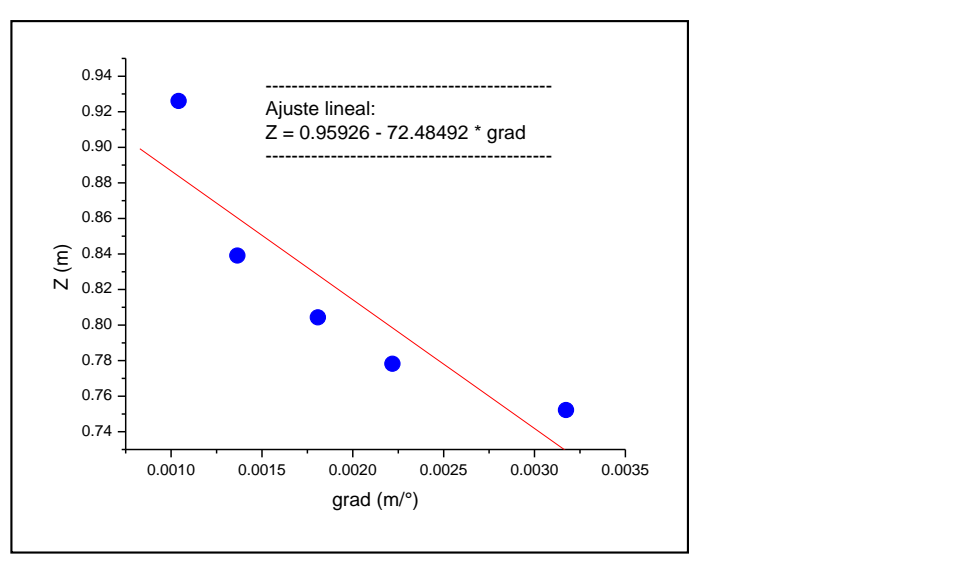

*Figura 52*. Modelo A: Dispersión y ajuste lineal de datos para  $X_h = 0.20$  m

La ecuación obtenida para el ajuste lineal es:

 $Z = 0.95926 - 72.48492$ grad

En donde el gradiente de estabilidad cero proporciona la ubicación del metacentro de estabilidad transversal, luego

$$
KM = 0.95926 m
$$

Repositorio Institucional UNA-PUNO

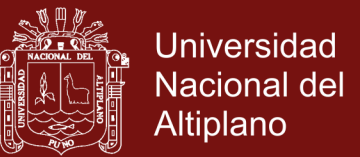

#### **Cálculos para el modelo A con X<sup>h</sup> = 0.30 m**

Reemplazando datos en la ecuación para la posición horizontal del centro de gravedad tenemos:

$$
X_s = \frac{m_h X_h}{m_a + m_h + m_v}
$$
  

$$
X_s = \frac{(0.05 \, kg)(0.30 \, m)}{(1 \, kg) + (0.05 \, kg) + (0.10 \, kg)} = \frac{0.015}{1.15} m = 0.013043478 \, m
$$

Reemplazando datos en la ecuación para la posición vertical del centro de gravedad tenemos:

$$
Z_s = \frac{m_a Z_g + m_h Z_h + m_v Z_v}{m_a + m_h + m_v}
$$
  
\n
$$
Z_s = \frac{(1.00 \text{ kg})(0.65 \text{ m}) + (0.05 \text{ kg})(1.30 \text{ m}) + (0.10 \text{ kg})Z_v}{(1 \text{ kg}) + (0.05 \text{ kg}) + (0.10 \text{ kg})} = \frac{0.715 + 0.10Z_v}{1.15}
$$
  
\n
$$
Z_s = 0.62173913 + 0.086956521Z_v
$$

donde reemplazaremos los distintos valores de  $Z_{\nu}$  mostrados en la Tabla 3.

También calculamos los distintos gradientes de estabilidad con la ecuación:

$$
grad = \frac{X_s}{\alpha} = \frac{0.013043478}{\alpha}
$$

En donde reemplazamos los distintos ángulos de escora  $\alpha$  medidos en los experimentos y completamos la Tabla 3.

| Cálculos para el modelo A con $X_h = 0.30$ m |              |              |                       |                                                                 |                 |  |
|----------------------------------------------|--------------|--------------|-----------------------|-----------------------------------------------------------------|-----------------|--|
| $X_h = 0.30 \; m$                            |              |              | $X_s = 0.013043478 m$ |                                                                 |                 |  |
| $\mathbf{Z}_n(m)$                            | 1.50         | 1.70         | 1.90                  | 3.00                                                            | 4.00            |  |
| $\alpha$                                     | $2.47^\circ$ | $4.71^\circ$ | $6.98^\circ$          | $7.04^\circ$                                                    | $10.71^{\circ}$ |  |
| $Z_s(m)$                                     |              |              |                       | 0.752173913  0.769565217  0.786956522  0.882608696  0.969565217 |                 |  |
| grad                                         | 0.005280760  |              |                       | 0.002769316 0.001868693 0.001852767 0.001217878                 |                 |  |

Tabla 3

Seguidamente realizamos un gráfico de dispersión con los resultados del centro de gravedad  $Z_s$  versus el gradiente de estabilidad grad de la Tabla 3 y efectuamos un ajuste lineal tal como se muestra en la Figura 53.

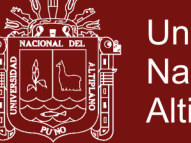

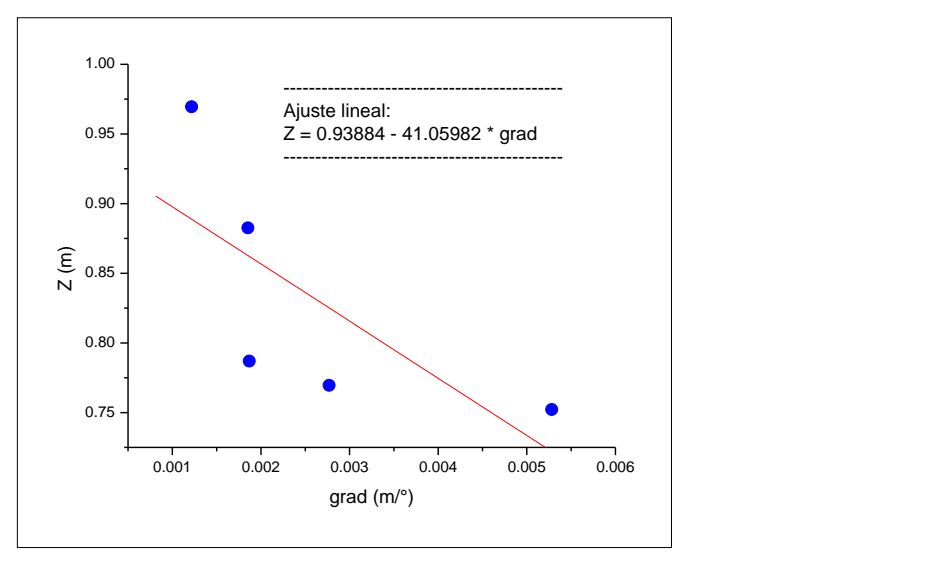

*Figura 53.* Modelo A: Dispersión y ajuste lineal de datos para  $X_h = 0.30$  m

La ecuación obtenida del ajuste lineal es:

$$
Z = 0.93884 - 41.05982 grad
$$

En donde el gradiente de estabilidad cero proporciona la ubicación del metacentro de estabilidad transversal, luego

$$
KM=0.93884\ m
$$

### **Cálculos para el modelo A con X<sup>h</sup> = 0.40 m**

Reemplazando datos en la ecuación para la posición horizontal del centro de gravedad tenemos:

$$
X_s = \frac{m_h X_h}{m_a + m_h + m_v}
$$
  

$$
X_s = \frac{(0.05 \text{ kg})(0.40 \text{ m})}{(1 \text{ kg}) + (0.05 \text{ kg}) + (0.10 \text{ kg})} = \frac{0.02}{1.15}m = 0.017391304 m
$$

Reemplazando datos en la ecuación para la posición vertical del centro de gravedad tenemos:

$$
Z_s = \frac{m_a Z_g + m_h Z_h + m_v Z_v}{m_a + m_h + m_v}
$$
  

$$
Z_s = \frac{(1.00 \text{ kg})(0.65 \text{ m}) + (0.05 \text{ kg})(1.30 \text{ m}) + (0.10 \text{ kg})Z_v}{(1 \text{ kg}) + (0.05 \text{ kg}) + (0.10 \text{ kg})} = \frac{0.715 + 0.10Z_v}{1.15}
$$

## Repositorio Institucional UNA-PUNO

No olvide citar esta tesis

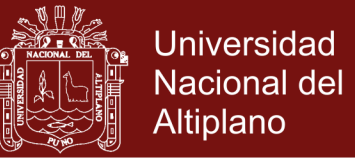

## $Z_s = 0.62173913 + 0.086956521Z_v$

donde reemplazaremos los distintos valores de  $Z_{\nu}$  mostrados en la Tabla 4.

También calculamos los distintos gradientes de estabilidad con la ecuación:

$$
grad = \frac{X_s}{\alpha} = \frac{0.017391304}{\alpha}
$$

En donde reemplazamos los distintos ángulos de escora  $\alpha$  medidos en los experimentos y completamos la Tabla 4.

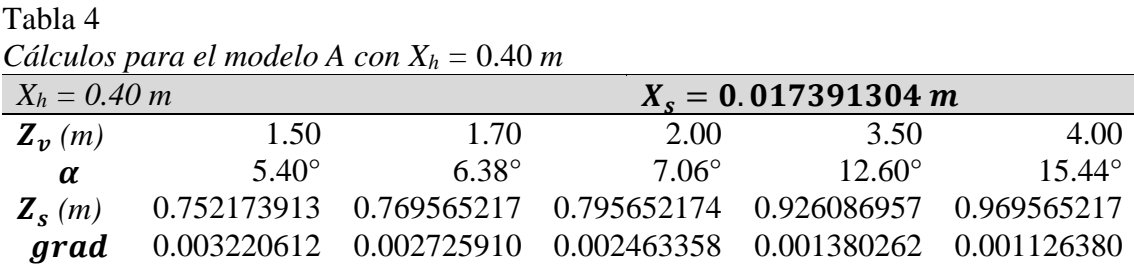

Seguidamente realizamos un gráfico de dispersión con los resultados del centro de gravedad  $Z_s$  versus el gradiente de estabilidad  $grad$  de la Tabla 4 y efectuamos un ajuste lineal tal como se muestra en la Figura 54.

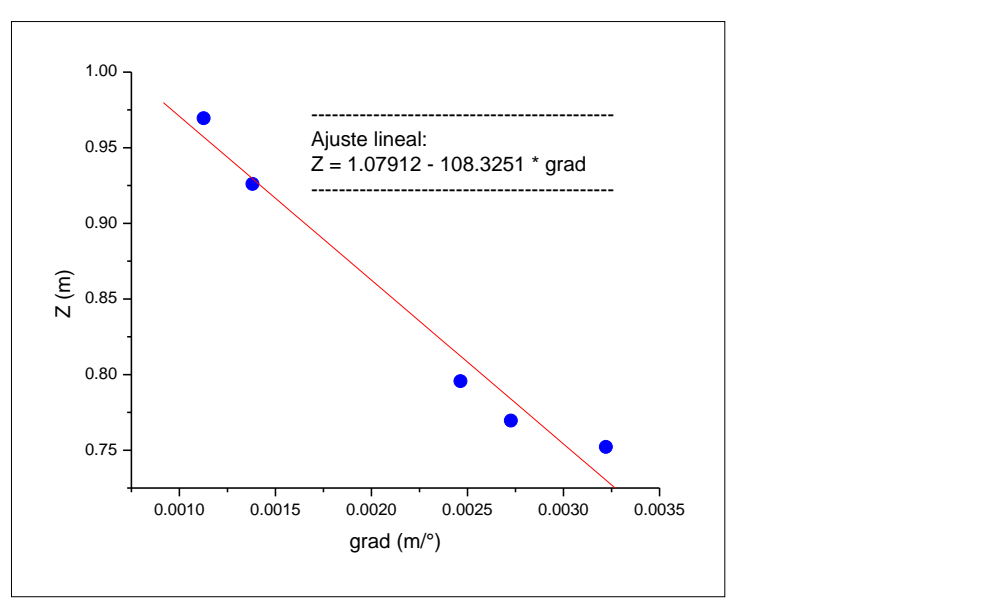

*Figura 54.* Modelo A: Dispersión y ajuste lineal de datos

para  $X_h = 0.40$  m

La ecuación obtenida del ajuste lineal es:

 $Z = 1.07912 - 108.3251 grad$ 

No olvide citar esta tesis

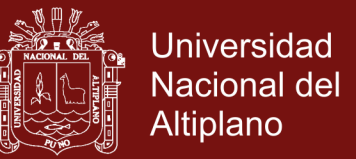

En donde el gradiente de estabilidad cero proporciona la ubicación del metacentro de estabilidad transversal, luego

$$
KM=1.07912\ m
$$

#### • Cálculos para el modelo A con  $X_h = 0.50$  m

Reemplazando datos en la ecuación para la posición horizontal del centro de gravedad tenemos:

$$
X_s = \frac{m_h X_h}{m_a + m_h + m_v}
$$
  

$$
X_s = \frac{(0.05 \, kg)(0.50 \, m)}{(1 \, kg) + (0.05 \, kg) + (0.10 \, kg)} = \frac{0.025}{1.15} \, m = 0.02173913 \, m
$$

Reemplazando datos en la ecuación para la posición vertical del centro de gravedad tenemos:

$$
Z_s = \frac{m_a Z_g + m_h Z_h + m_v Z_v}{m_a + m_h + m_v}
$$
  
\n
$$
Z_s = \frac{(1.00 \, kg)(0.65 \, m) + (0.05 \, kg)(1.30 \, m) + (0.10 \, kg)Z_v}{(1 \, kg) + (0.05 \, kg) + (0.10 \, kg)} = \frac{0.715 + 0.10 Z_v}{1.15}
$$

$$
Z_s = 0.62173913 + 0.086956521Z_v
$$

donde reemplazaremos los distintos valores de  $Z_{\nu}$  mostrados en la Tabla 5.

También calculamos los distintos gradientes de estabilidad con la ecuación:

$$
grad = \frac{X_s}{\alpha} = \frac{0.02173913}{\alpha}
$$

En donde reemplazamos los distintos ángulos de escora  $\alpha$  medidos en los experimentos y completamos la Tabla 5.

Tabla 5

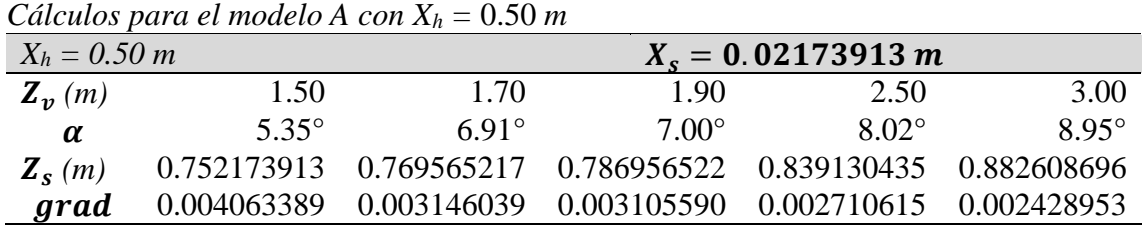

# Repositorio Institucional UNA-PUNO

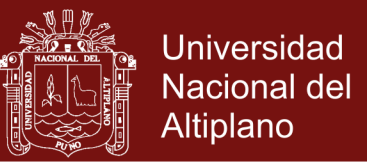

Seguidamente realizamos un gráfico de dispersión con los resultados del centro de gravedad  $Z_s$  versus el gradiente de estabilidad grad de la Tabla 5 y efectuamos un ajuste lineal tal como se muestra en la Figura 55.

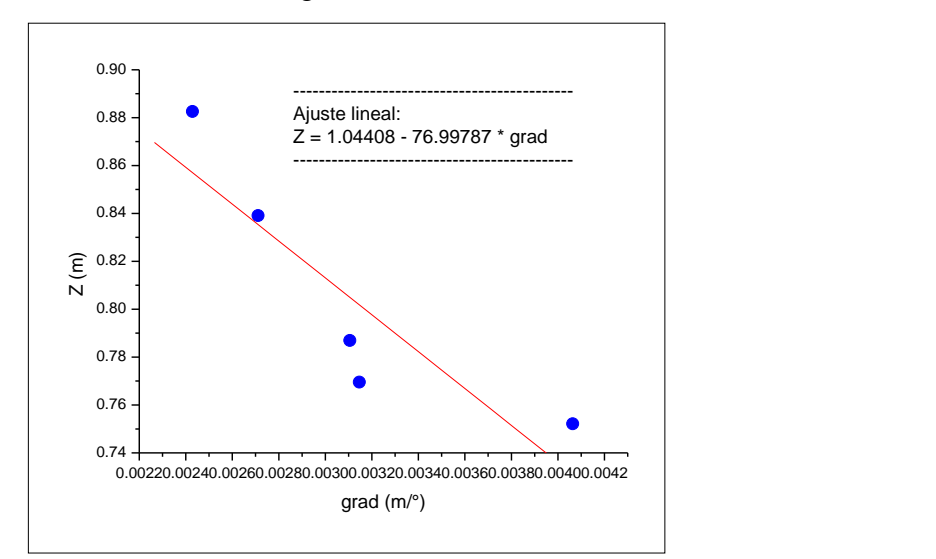

*Figura 55.* Modelo A: Dispersión y ajuste lineal de datos para  $X_h = 0.50$  m

La ecuación obtenida del ajuste lineal es:

$$
Z = 1.04408 - 76.99787 grad
$$

En donde el gradiente de estabilidad cero proporciona la ubicación del metacentro de estabilidad transversal, luego

*KM =* 1.04408 *m*

### **Cálculos para el modelo A con X<sup>h</sup> = 0.60 m**

Reemplazando datos en la ecuación para la posición horizontal del centro de gravedad tenemos:

$$
X_s = \frac{m_h X_h}{m_a + m_h + m_v}
$$
  

$$
X_s = \frac{(0.05 \, kg)(0.60 \, m)}{(1 \, kg) + (0.05 \, kg) + (0.10 \, kg)} = \frac{0.03}{1.15} m = 0.026086956 \, m
$$

Reemplazando datos en la ecuación del centro de gravedad vertical tenemos:

$$
Z_{\rm s} = \frac{m_a Z_g + m_h Z_h + m_v Z_v}{m_a + m_h + m_v}
$$

Repositorio Institucional UNA-PUNO

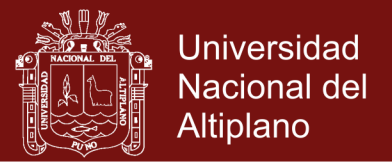

$$
Z_s = \frac{(1.00 \, kg)(0.65 \, m) + (0.05 \, kg)(1.30 \, m) + (0.10 \, kg)Z_v}{(1 \, kg) + (0.05 \, kg) + (0.10 \, kg)} = \frac{0.715 + 0.10Z_v}{1.15}
$$

 $Z_s = 0.62173913 + 0.086956521Z_v$ 

donde reemplazaremos los distintos valores de  $Z_{\nu}$  mostrados en la Tabla 6.

También calculamos los distintos gradientes de estabilidad con la ecuación:

$$
grad = \frac{X_s}{\alpha} = \frac{0.026086956}{\alpha}
$$

En donde reemplazamos los distintos ángulos de escora  $\alpha$  medidos en los experimentos y completamos la Tabla 6.

Tabla 6 *Cálculos para el modelo A con X<sup>h</sup> =* 0.60 *m*

| $X_h = 0.60 \; m$   |              |             |                | $X_s = 0.026086957 m$                                       |                 |  |
|---------------------|--------------|-------------|----------------|-------------------------------------------------------------|-----------------|--|
| $\mathbf{Z}_n(m)$   | 1.50         | 1.70        | 2.00           | 3.00                                                        | 4.00            |  |
| α                   | $5.85^\circ$ | $911^\circ$ | $9.40^{\circ}$ | $11.19^{\circ}$                                             | $17.41^{\circ}$ |  |
| $\mathbf{Z}_{s}(m)$ |              |             |                | 0.752173913 0.769565217 0.795652174 0.882608696 0.969565217 |                 |  |
| grad                |              |             |                | 0.004459309 0.002863552 0.002775208 0.002331274 0.001498389 |                 |  |

Seguidamente realizamos un gráfico de dispersión con los resultados del centro de gravedad  $Z_s$  versus el gradiente de estabilidad  $grad$  de la Tabla 6 y efectuamos un ajuste lineal tal como se muestra en la Figura 56.

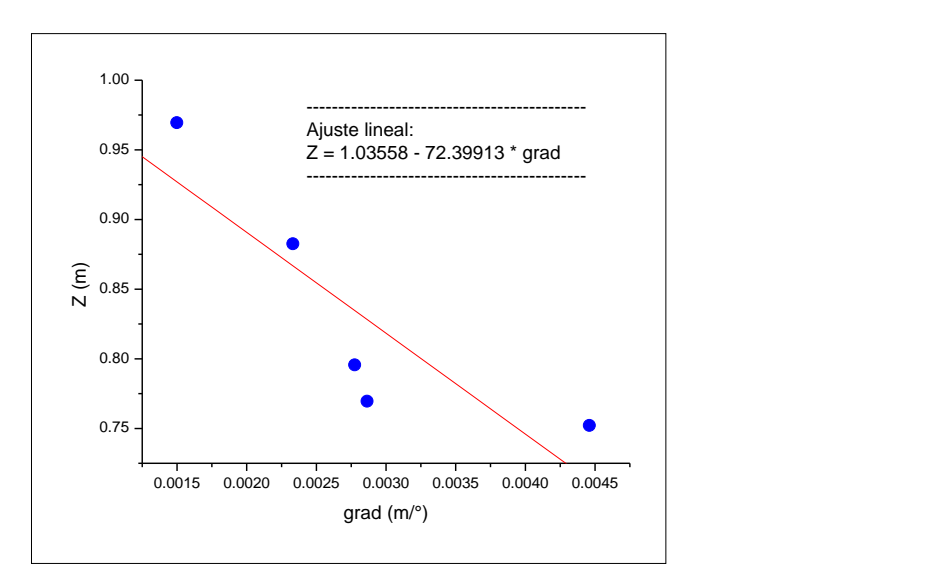

*Figura 56.* Modelo A: Dispersión y ajuste lineal de datos para  $X_h = 0.60$  m

La ecuación obtenida del ajuste lineal es:

# Repositorio Institucional UNA-PUNO

No olvide citar esta tesis

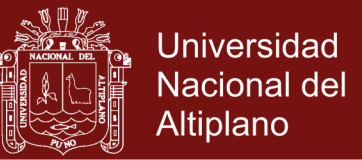

#### $Z = 1.03558 - 72.39913 grad$

En donde el gradiente de estabilidad cero proporciona la ubicación del metacentro de estabilidad transversal, luego

$$
\textit{KM}=1.03558\ m
$$

### **Promedio de metacentros para el modelo A**

Los diferentes resultados encontrados anteriormente para el metacentro de estabilidad transversal los registramos en la Tabla 7.

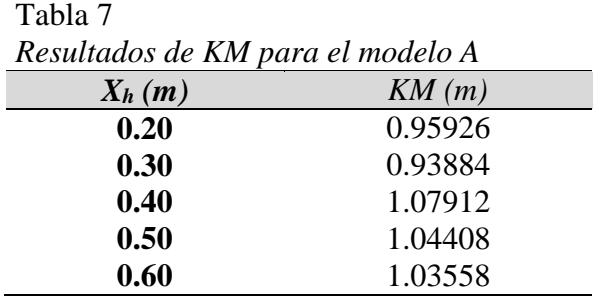

A continuación calculamos el promedio de los KM de la Tabla 7

$$
\langle KM \rangle = \frac{0.95926+0.93884+1.07912+1.04408+1.03558}{5}
$$

 $\langle KM \rangle = 1.011376$  m

Redondeamos el promedio y tendremos el metacentro del modelo A

$$
\langle KM \rangle = 1.011\ m
$$

Finalmente adecuamos proporcionalmente las medidas del modelo A la escala de las medidas del Arca  $(\times 10)$  y tenemos el metacentro del Arca:

$$
KM=10.11\ m
$$

Según la Tabla 1 el centro de gravedad vertical del modelo A es 0.65 m, luego proporcionalmente el centro de gravedad del Arca (×10) sería

$$
KG=6.50\ m
$$

Luego podemos calcular la *altura metacéntrica* del Arca como

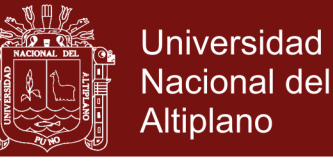

 $GM = KM - KG = 10.11 m - 6.50 m$ 

$$
GM = +3.61 m
$$

Las embarcaciones deben tener un GM > 1.07 m. Sin embargo, la altura metacéntrica no debe ser demasiado grande porque en ese caso la embarcación podría tener los movimientos oscilatorios incómodos que provocan mareos. Por lo tanto como el Arca tiene un  $GM > 0$  se podría decir que es una embarcación bastante estable, y como no es muy grande su GM, podríamos decir que es una nave cómoda para navegar.

#### **Cálculo teórico del metacentro para el Arca**

Con los datos de la Tabla 1 calculamos primeramente la masa transversal del Arca

$$
m_{arca} = \rho_{arca}(manga)(puntal) = \left(0.3465 \frac{kg}{m^2}\right)(22.2 \text{ m})(13 \text{ m}) = 100.00 \text{ kg}
$$

Calculamos el calado del Arca:

$$
calado = \frac{m_{arca}}{\rho_{agua}(manga)} = \frac{100.00 \ kg}{(1.0000 \ kg/m^2)(22.2 \ m)} = 4.50 \ m
$$

Calculamos el volumen sumergido del Arca:

$$
V_{\text{sumergido}} = (e \, \text{s} \, \text{lora}) (\text{m} \, \text{anda}) (\text{cala} \, \text{do}) = (134 \, \text{m}) (22.2 \, \text{m}) (4.50 \, \text{m})
$$

$$
V_{\text{sumergido}} = 13386.6 \ m^3
$$

Calculamos el momento de inercia del Arca

$$
I = \frac{(eslora)(manga)^3}{12} = \frac{(134 \, m)(22.2 \, m)^3}{12} = 122175.036 \, m^4
$$

Calculamos el radio metacéntrico

$$
BM = \frac{I}{V} = \frac{122175.036 \ m^4}{13386.6 \ m^3} = 9.13 \ m
$$

Calculamos la distancia de la killa K al centro de flotación B

$$
KB = \frac{calado}{2} = \frac{4.50 \, m}{2} = 2.25 \, m
$$

## Repositorio Institucional UNA-PUNO

No olvide citar esta tesis

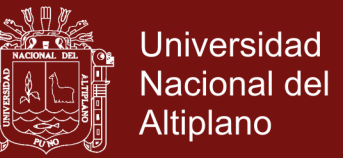

Calculamos el metacentro teórico del Arca

$$
KM = KB + BM = 2.25 m + 9.13 m
$$

## $KM = 11.38 m$

#### **Cálculo del porcentaje de error teórico y experimental**

Realizamos el cálculo del error entre el metacentro experimental 10.11 m y el metacentro teórico 11.38 m, luego

$$
Error = \frac{|11.38 \, m - 10.11 \, m|}{11.38 \, m} \times 100\% = 11\%
$$

Podemos decir que el error de 11% se debe principalmente al error cometido en la medida del ángulo de escora en los experimentos por el continuo movimiento del fluido.

#### **4.1.2 Modelo B**

Tabla 8

Para este segundo modelo de embarcación consideraremos los datos de la Tabla 8.

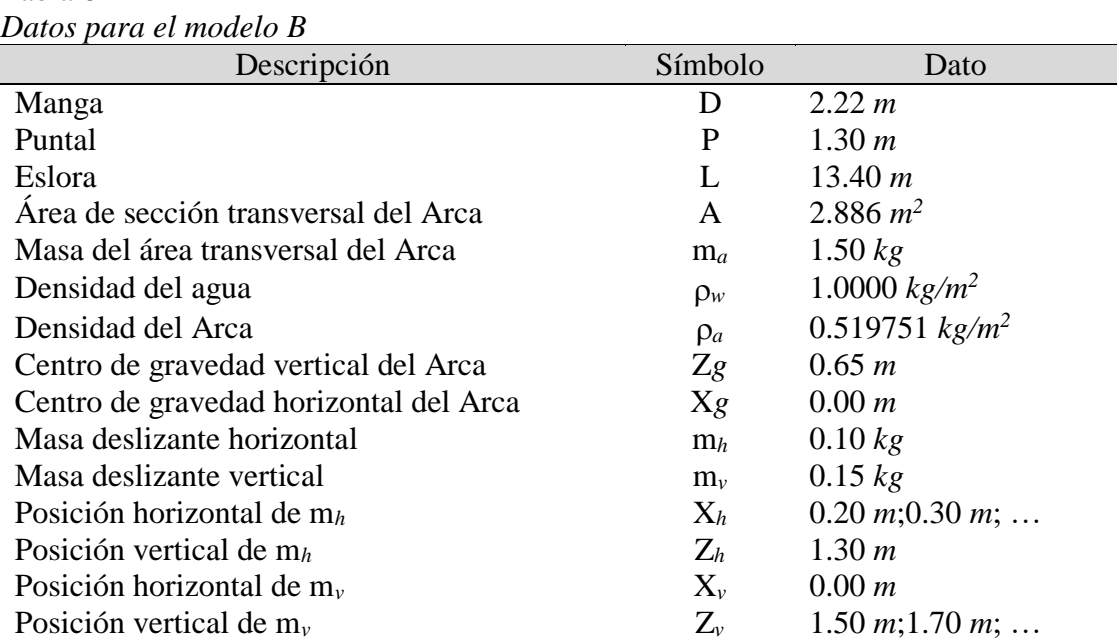

## **Cálculos para el modelo B con X<sup>h</sup> = 0.20 m**

Reemplazando datos en la ecuación para la posición horizontal del centro de gravedad tenemos:

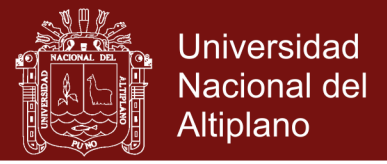

$$
X_s = \frac{m_h X_h}{m_a + m_h + m_v}
$$

$$
X_s = \frac{(0.10 \text{ kg})(0.20 \text{ m})}{(1.5 \text{ kg}) + (0.10 \text{ kg}) + (0.15 \text{ kg})} = \frac{0.02}{1.75}m = 0.011428571 m
$$

Reemplazando datos en la ecuación para la posición vertical del centro de gravedad tenemos:

$$
Z_s = \frac{m_a Z_g + m_h Z_h + m_v Z_v}{m_a + m_h + m_v}
$$

$$
Z_s = \frac{(1.50 \text{ kg})(0.65 \text{ m}) + (0.10 \text{ kg})(1.30 \text{ m}) + (0.15 \text{ kg})Z_v}{(1.5 \text{ kg}) + (0.10 \text{ kg}) + (0.15 \text{ kg})} = \frac{1.105 + 0.15Z_v}{1.75}
$$

$$
Z_s = 0.631428571 + 0.085714285Z_v
$$

donde reemplazaremos los distintos valores de  $Z_{\nu}$  mostrados en la Tabla 9.

También calculamos los distintos gradientes de estabilidad con la ecuación:

$$
grad = \frac{X_s}{\alpha}
$$

$$
grad = \frac{0.011428571}{\alpha}
$$

Tabla 9

En donde reemplazamos los distintos ángulos de escora  $\alpha$  medidos en los experimentos y completamos la Tabla 9.

| Cálculos para el modelo B con $X_h = 0.20$ m |              |                                                    |                       |              |                |  |
|----------------------------------------------|--------------|----------------------------------------------------|-----------------------|--------------|----------------|--|
| $X_h = 0.20 \; m$                            |              |                                                    | $X_s = 0.011428571 m$ |              |                |  |
| $\mathbf{Z}_n(m)$                            | 1.50         | 1.80                                               | 2.00                  | 2.20         | 2.70           |  |
| $\alpha$                                     | $2.80^\circ$ | $3.98^\circ$                                       | 5.89 $^{\circ}$       | $6.06^\circ$ | $9.72^{\circ}$ |  |
| $\mathbf{Z}_{s}(m)$                          |              | 0.760000000  0.785714286  0.802857143  0.820000000 |                       |              | 0.862857143    |  |
| grad                                         |              | 0.004081633  0.002871500  0.001940335  0.001885903 |                       |              | 0.001175779    |  |

Seguidamente realizamos un gráfico de dispersión con los resultados del centro de gravedad  $Z_s$  versus el gradiente de estabilidad  $grad$  de la Tabla 9 y efectuamos un ajuste lineal tal como se muestra en la Figura 57.

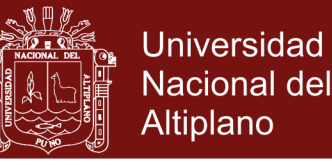

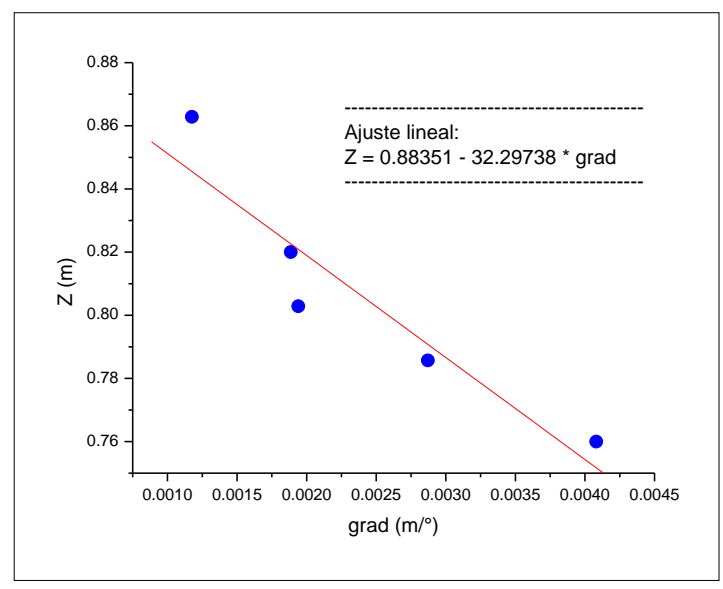

*Figura 57.* Modelo B: Dispersión y ajuste lineal de

datos para  $X_h = 0.20$  m

La ecuación obtenida del ajuste lineal es:

$$
Z = 0.88351 - 32.29738 \text{grad}
$$

En donde el gradiente de estabilidad cero proporciona la ubicación del metacentro de estabilidad transversal, luego

$$
KM = 0.88351 \, m
$$

#### **Cálculos para el modelo B con X<sup>h</sup> = 0.30 m**

Reemplazando datos en la ecuación para la posición horizontal del centro de gravedad tenemos:

$$
X_s = \frac{m_h X_h}{m_a + m_h + m_v}
$$
  

$$
X_s = \frac{(0.10 \text{ kg})(0.30 \text{ m})}{(1.5 \text{ kg}) + (0.10 \text{ kg}) + (0.15 \text{ kg})} = \frac{0.03}{1.75}m = 0.017142857 m
$$

Reemplazando datos en la ecuación para la posición vertical del centro de gravedad tenemos:

$$
Z_s = \frac{m_a Z_g + m_h Z_h + m_v Z_v}{m_a + m_h + m_v}
$$
  

$$
Z_s = \frac{(1.50 \text{ kg})(0.65 \text{ m}) + (0.10 \text{ kg})(1.30 \text{ m}) + (0.15 \text{ kg})Z_v}{(1.5 \text{ kg}) + (0.10 \text{ kg}) + (0.15 \text{ kg})} = \frac{1.105 + 0.15Z_v}{1.75}
$$

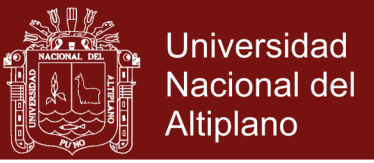

## $Z_s = 0.631428571 + 0.085714285Z_v$

donde reemplazaremos los distintos valores de  $Z_v$  mostrados en la Tabla 10. También calculamos los distintos gradientes de estabilidad con la ecuación:

$$
grad = \frac{X_s}{\alpha} = \frac{0.017142857}{\alpha}
$$

En donde reemplazamos los distintos ángulos de escora  $\alpha$  medidos en los experimentos y completamos la Tabla 10.

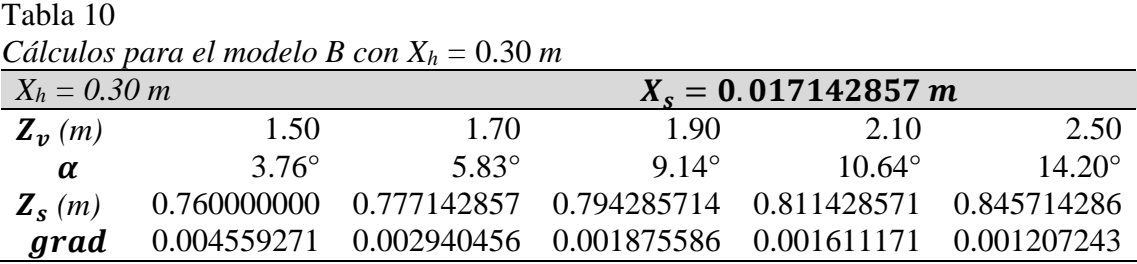

Seguidamente realizamos un gráfico de dispersión con los resultados del centro de gravedad  $Z_s$  versus el gradiente de estabilidad  $grad$  de la Tabla 10 y efectuamos un ajuste lineal tal como se muestra en la Figura 58.

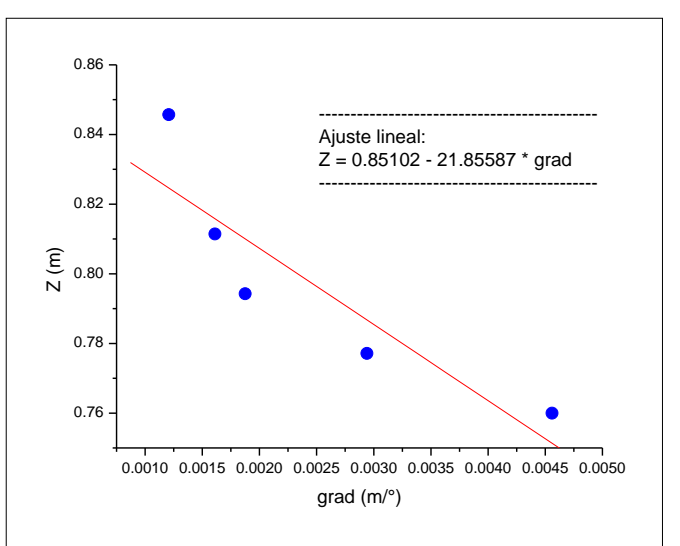

*Figura 58.* Modelo B: Dispersión y ajuste lineal de datos para  $X_h = 0.30$  m

La ecuación obtenida del ajuste lineal es:

$$
Z = 0.85102 - 21.85587 grad
$$

En donde el gradiente de estabilidad cero proporciona la ubicación del metacentro de estabilidad transversal, luego

No olvide citar esta tesis
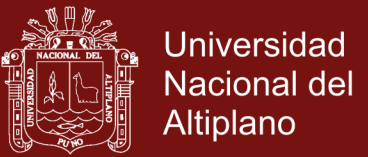

#### *KM =* 0.85102 *m*

#### • Cálculos para el modelo B con  $X_h = 0.40$  m

Reemplazando datos en la ecuación para la posición horizontal del centro de gravedad tenemos:

$$
X_s = \frac{m_h X_h}{m_a + m_h + m_v}
$$
  

$$
X_s = \frac{(0.10 \text{ kg})(0.40 \text{ m})}{(1.5 \text{ kg}) + (0.10 \text{ kg}) + (0.15 \text{ kg})} = \frac{0.04}{1.75} m = 0.022857142 m
$$

Reemplazando datos en la ecuación para la posición vertical del centro de gravedad tenemos:

$$
Z_s = \frac{m_a Z_g + m_h Z_h + m_v Z_v}{m_a + m_h + m_v}
$$
  
\n
$$
Z_s = \frac{(1.50 \text{ kg})(0.65 \text{ m}) + (0.10 \text{ kg})(1.30 \text{ m}) + (0.15 \text{ kg})Z_v}{(1.5 \text{ kg}) + (0.10 \text{ kg}) + (0.15 \text{ kg})} = \frac{1.105 + 0.15Z_v}{1.75}
$$

$$
Z_s = 0.631428571 + 0.085714285Z_v
$$

donde reemplazaremos los distintos valores de  $Z_v$  mostrados en la Tabla 11.

También calculamos los distintos gradientes de estabilidad con la ecuación:

$$
grad = \frac{X_s}{\alpha} = \frac{0.022857142}{\alpha}
$$

En donde reemplazamos los distintos ángulos de escora  $\alpha$  medidos en los experimentos y completamos la Tabla 11.

Tabla 11 *Cálculos para el modelo B con X<sup>h</sup> =* 0.40 *m*

| $X_h = 0.40 \; m$                           |             |                | $X_s = 0.022857142 m$ |                                                             |                 |  |
|---------------------------------------------|-------------|----------------|-----------------------|-------------------------------------------------------------|-----------------|--|
| $\mathbf{Z}_{\boldsymbol{v}}\left(m\right)$ | 1.50        | 1.70           | 1.90                  | 2.10                                                        | 2.30            |  |
| α                                           | $675^\circ$ | $9.25^{\circ}$ | $9.49^{\circ}$        | $12.23^{\circ}$                                             | $12.87^{\circ}$ |  |
| $\mathbf{Z}_{s}(m)$                         |             |                |                       | 0.760000000 0.777142857 0.794285714 0.811428571 0.828571429 |                 |  |
| grad                                        |             |                |                       | 0.003386243 0.002471042 0.002408550 0.001868941 0.001776002 |                 |  |

Seguidamente realizamos un gráfico de dispersión con los resultados del centro de gravedad  $Z_s$  versus el gradiente de estabilidad  $grad$  de la Tabla 11 y efectuamos un ajuste lineal tal como se muestra en la Figura 59.

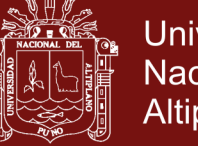

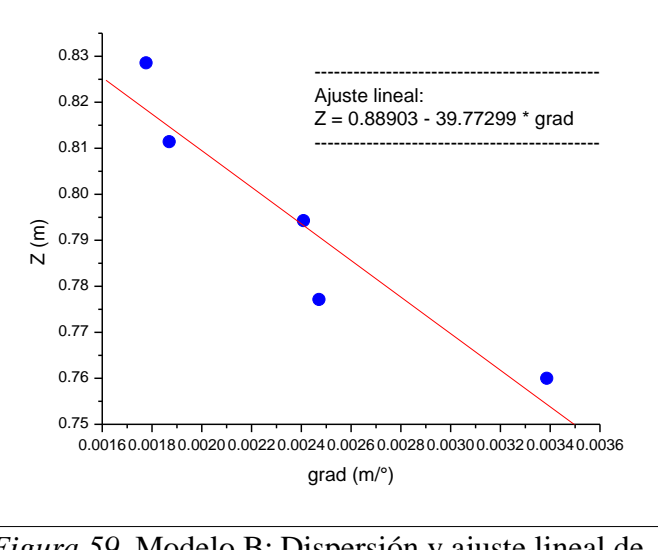

*Figura 59.* Modelo B: Dispersión y ajuste lineal de datos para  $X_h = 0.40$  m

La ecuación obtenida del ajuste lineal es:

$$
Z = 0.88903 - 39.77299 \, grad
$$

En donde el gradiente de estabilidad cero proporciona la ubicación del metacentro de estabilidad transversal, luego

$$
KM=0.88903\ m
$$

### **Cálculos para el modelo B con X<sup>h</sup> = 0.50 m**

Reemplazando datos en la ecuación para la posición horizontal del centro de gravedad tenemos:

$$
X_s = \frac{m_h X_h}{m_a + m_h + m_v}
$$
  

$$
X_s = \frac{(0.10 \text{ kg})(0.50 \text{ m})}{(1.5 \text{ kg}) + (0.10 \text{ kg}) + (0.15 \text{ kg})} = \frac{0.05}{1.75}m = 0.028571428 m
$$

Reemplazando datos en la ecuación para la posición vertical del centro de gravedad tenemos:

$$
Z_s = \frac{m_a Z_g + m_h Z_h + m_v Z_v}{m_a + m_h + m_v}
$$
  

$$
Z_s = \frac{(1.50 \text{ kg})(0.65 \text{ m}) + (0.10 \text{ kg})(1.30 \text{ m}) + (0.15 \text{ kg})Z_v}{(1.5 \text{ kg}) + (0.10 \text{ kg}) + (0.15 \text{ kg})} = \frac{1.105 + 0.15Z_v}{1.75}
$$

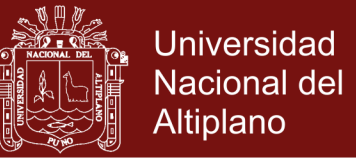

### $Z_s = 0.631428571 + 0.085714285Z_v$

donde reemplazaremos los distintos valores de  $Z_v$  mostrados en la Tabla 12.

También calculamos los distintos gradientes de estabilidad con la ecuación:

$$
grad = \frac{X_s}{\alpha} = \frac{0.028571428}{\alpha}
$$

En donde reemplazamos los distintos ángulos de escora  $\alpha$  medidos en los experimentos y completamos la Tabla 12.

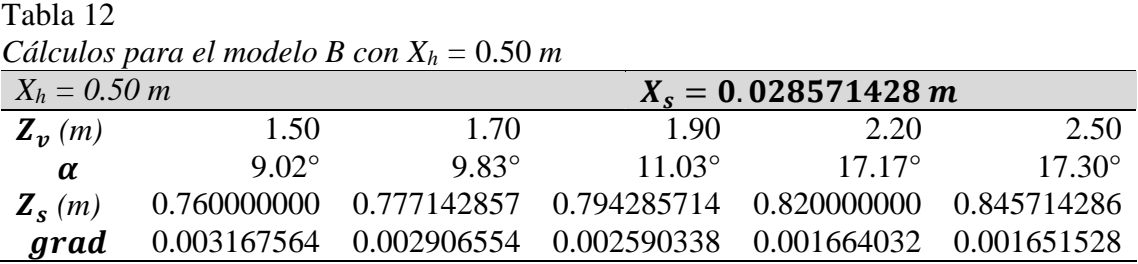

Seguidamente realizamos un gráfico de dispersión con los resultados del centro de gravedad  $Z_s$  versus el gradiente de estabilidad grad de la Tabla 12 y efectuamos un ajuste lineal tal como se muestra en la Figura 60.

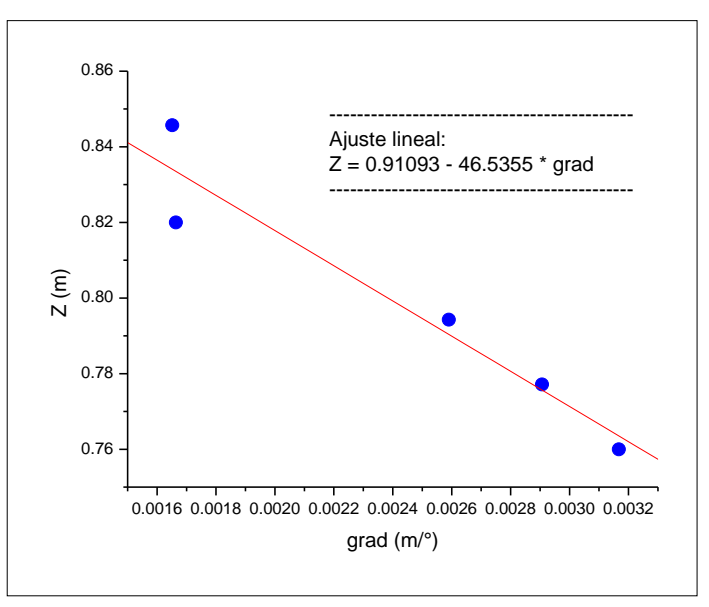

*Figura 60.* Modelo B: Dispersión y ajuste lineal de

datos para  $X_h = 0.50$  m

La ecuación obtenida del ajuste lineal es:

$$
Z = 0.91093 - 46.5355 \, grad
$$

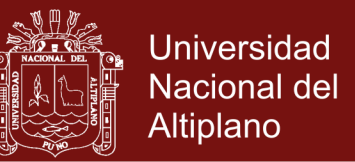

En donde el gradiente de estabilidad cero proporciona la ubicación del metacentro de estabilidad transversal, luego

$$
\textit{KM}=0.91093~\textit{m}
$$

#### **Cálculos para el modelo B con X<sup>h</sup> = 0.60 m**

Reemplazando datos en la ecuación para la posición horizontal del centro de gravedad tenemos:

$$
X_s = \frac{m_h X_h}{m_a + m_h + m_v}
$$
  

$$
X_s = \frac{(0.10 \text{ kg})(0.60 \text{ m})}{(1.5 \text{ kg}) + (0.10 \text{ kg}) + (0.15 \text{ kg})} = \frac{0.06}{1.75}m = 0.034285714 m
$$

Reemplazando datos en la ecuación para la posición vertical del centro de gravedad tenemos:

$$
Z_s = \frac{m_a Z_g + m_h Z_h + m_v Z_v}{m_a + m_h + m_v}
$$
  
\n
$$
Z_s = \frac{(1.50 \text{ kg})(0.65 \text{ m}) + (0.10 \text{ kg})(1.30 \text{ m}) + (0.15 \text{ kg})Z_v}{(1.5 \text{ kg}) + (0.10 \text{ kg}) + (0.15 \text{ kg})} = \frac{1.105 + 0.15Z_v}{1.75}
$$
  
\n
$$
Z_s = 0.631428571 + 0.085714285Z_v
$$

donde reemplazaremos los distintos valores de  $Z_v$  mostrados en la Tabla 13.

También calculamos los distintos gradientes de estabilidad con la ecuación:

$$
grad = \frac{X_s}{\alpha} = \frac{0.034285714}{\alpha}
$$

En donde reemplazamos los distintos ángulos de escora  $\alpha$  medidos en los experimentos y completamos la Tabla 13.

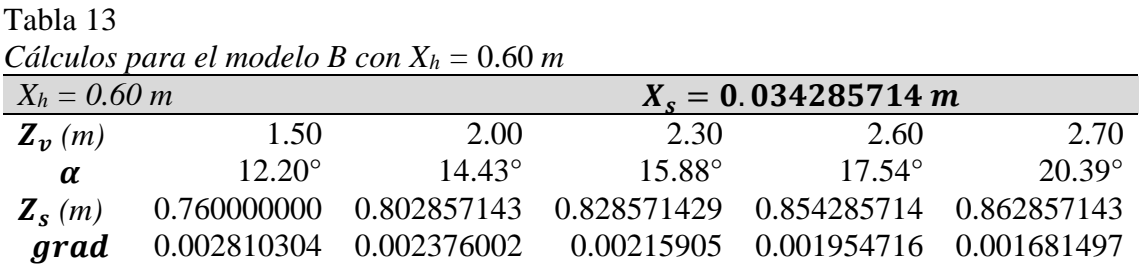

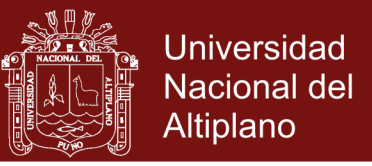

Seguidamente realizamos un gráfico de dispersión con los resultados del centro de gravedad  $Z_s$  versus el gradiente de estabilidad grad de la Tabla 13 y efectuamos un ajuste lineal tal como se muestra en la Figura 61.

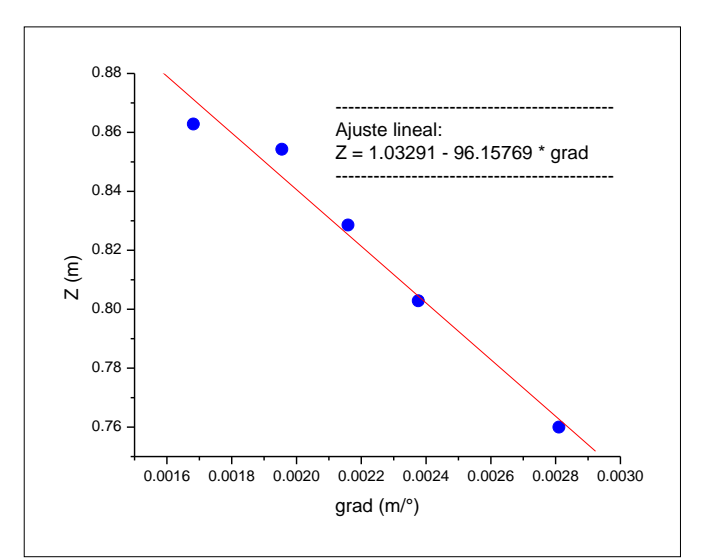

*Figura 61.* Modelo B: Dispersión y ajuste lineal de

datos para  $X_h = 0.60$  m

La ecuación obtenida del ajuste lineal es:

$$
Z = 1.03291 - 96.15769 grad
$$

En donde el gradiente de estabilidad cero proporciona la ubicación del metacentro de estabilidad transversal, luego

$$
KM=1.03291\ m
$$

#### **Promedio de metacentros para el modelo B**

Los diferentes resultados encontrados anteriormente para el metacentro de estabilidad transversal los registramos en la Tabla 14.

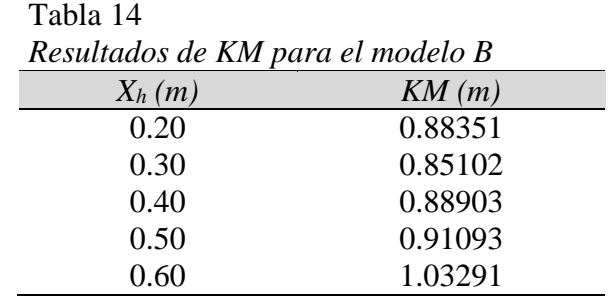

A continuación calculamos el promedio de los KM de la Tabla 14

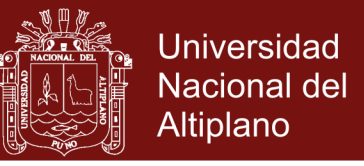

$$
\langle KM \rangle = \frac{0.88351 + 0.85102 + 0.88903 + 0.91093 + 1.03291}{5} = 0.91348 \, m
$$

Redondeamos el promedio y tendremos el metacentro del modelo B

$$
\langle KM \rangle = 0.913\ m
$$

Finalmente adecuamos proporcionalmente las medidas del modelo B la escala de las medidas del Arca (×10) y tenemos el metacentro del Arca:

$$
KM=9.13\ m
$$

Según la Tabla 8 el centro de gravedad vertical del modelo B es 0.65 m, luego proporcionalmente el centro de gravedad del Arca sería

 $KG = 6.50 m$ 

Luego podemos calcular la *altura metacéntrica* del Arca como

$$
GM = KM - KG = 9.13 m - 6.50 m
$$

$$
GM = +2.63 m
$$

Las embarcaciones grandes deben tener un  $GM > 1.07$  m. Sin embargo, la altura metacéntrica no debe ser demasiado grande porque en ese caso la embarcación podría tener los movimientos oscilatorios incómodos que provocan mareos. Por lo tanto como el Arca tiene un  $GM > 0$  se podría decir que es una embarcación bastante estable, y como no es muy grande su GM, podríamos decir que es una nave cómoda para navegar.

#### **Cálculo teórico del metacentro para el Arca**

Con los datos de la Tabla 8 calculamos primeramente la masa transversal del Arca

$$
m_{arca} = \rho_{arca}(manga)(puntal) = \left(0.519751 \frac{kg}{m^2}\right)(22.2 \text{ m})(13 \text{ m}) = 150.00 \text{ kg}
$$

Calculamos el calado del Arca:

$$
calado = \frac{m_{arca}}{\rho_{agua}(manga)} = \frac{150.00 \text{ kg}}{(1.0000 \text{ kg/m}^2)(22.2 \text{ m})} = 6.76 \text{ m}
$$

### Repositorio Institucional UNA-PUNO

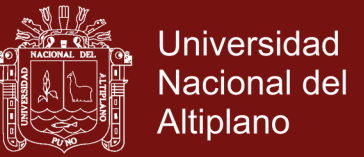

Calculamos el volumen sumergido del Arca:

$$
V_{\text{sumergido}} = (eslora)(manga)(calado) = (134 \, m)(22.2 \, m)(6.76 \, m)
$$

 $V_{\text{sumeraido}} = 20109.6 \ m^3$ 

Calculamos el momento de inercia del Arca

$$
I = \frac{(eslora)(manga)^3}{12} = \frac{(134 \text{ m})(22.2 \text{ m})^3}{12} = 122175.036 \text{ m}^4
$$

Calculamos el radio metacéntrico

$$
BM = \frac{I}{V} = \frac{122175.036 \ m^4}{20109.6 \ m^3} = 6.08 \ m
$$

Calculamos la distancia de la killa K al centro de flotación B

$$
KB = \frac{calado}{2} = \frac{6.76 \, m}{2} = 3.38 \, m
$$

Calculamos el metacentro teórico del Arca

$$
KM = KB + BM = 3.38 m + 6.08 m
$$

$$
\underline{KM = 9.46 m}
$$

### **Cálculo del porcentaje de error teórico y experimental**

Realizamos el cálculo del error entre el metacentro experimental 9.13 m y el metacentro teórico 9.46 m, luego

$$
Error = \frac{|9.46 \, m - 9.13 \, m|}{9.46 \, m} \times 100\% = 3.49\%
$$

Podemos decir que el error de 3.49% se debe principalmente al error cometido en la medida del ángulo de escora en los experimentos por el continuo movimiento del fluido.

#### **4.1.3 Modelo C**

Para el tercer modelo de embarcación consideraremos los datos de la Tabla 15.

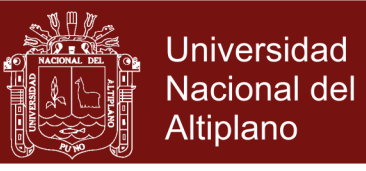

### Tabla 15

*Datos para el modelo C*

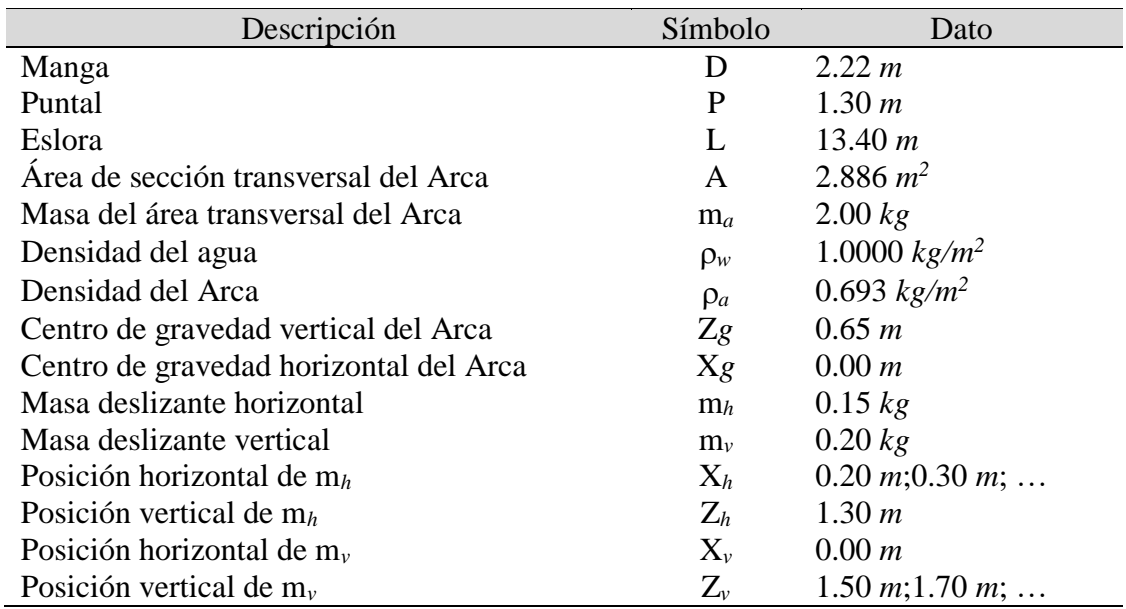

#### **Cálculos para el modelo C con X<sup>h</sup> = 0.20 m**

Reemplazando datos en la ecuación para la posición horizontal del centro de gravedad tenemos:

$$
X_s = \frac{m_h X_h}{m_a + m_h + m_v}
$$
  

$$
X_s = \frac{(0.15 \, kg)(0.20 \, m)}{(2.00 \, kg) + (0.15 \, kg) + (0.20 \, kg)} = \frac{0.03}{2.35} m = 0.012765957 \, m
$$

Reemplazando datos en la ecuación para la posición vertical del centro de gravedad tenemos:

$$
Z_s = \frac{m_a Z_g + m_h Z_h + m_v Z_v}{m_a + m_h + m_v}
$$
  
\n
$$
Z_s = \frac{(2.00 \text{ kg})(0.65 \text{ m}) + (0.15 \text{ kg})(1.30 \text{ m}) + (0.20 \text{ kg})Z_v}{(2.00 \text{ kg}) + (0.15 \text{ kg}) + (0.20 \text{ kg})} = \frac{1.495 + 0.20Z_v}{2.35}
$$
  
\n
$$
Z_s = 0.636170212 + 0.085106382Z_v
$$

donde reemplazaremos los distintos valores de  $Z_v$  mostrados en la Tabla 16.

También calculamos los distintos gradientes de estabilidad con la ecuación:

Tabla 16

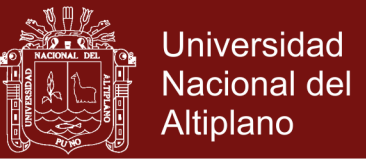

$$
grad = \frac{X_s}{\alpha}
$$

$$
grad = \frac{0.012765957}{\alpha}
$$

En donde reemplazamos los distintos ángulos de escora  $\alpha$  medidos en los experimentos y completamos la Tabla 16.

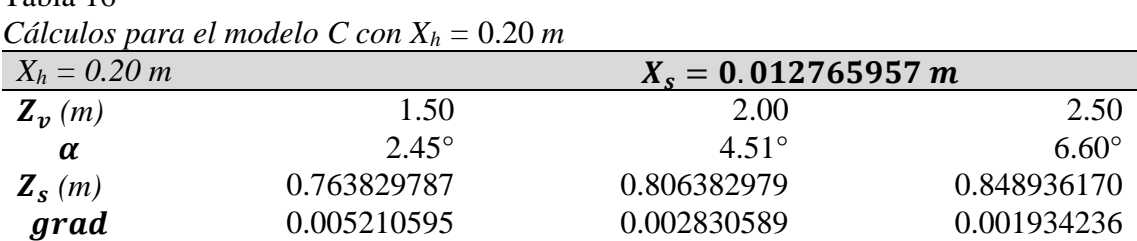

Seguidamente realizamos un gráfico de dispersión con los resultados del centro de gravedad  $Z_s$  versus el gradiente de estabilidad  $grad$  de la Tabla 16 y efectuamos un ajuste lineal tal como se muestra en la Figura 62.

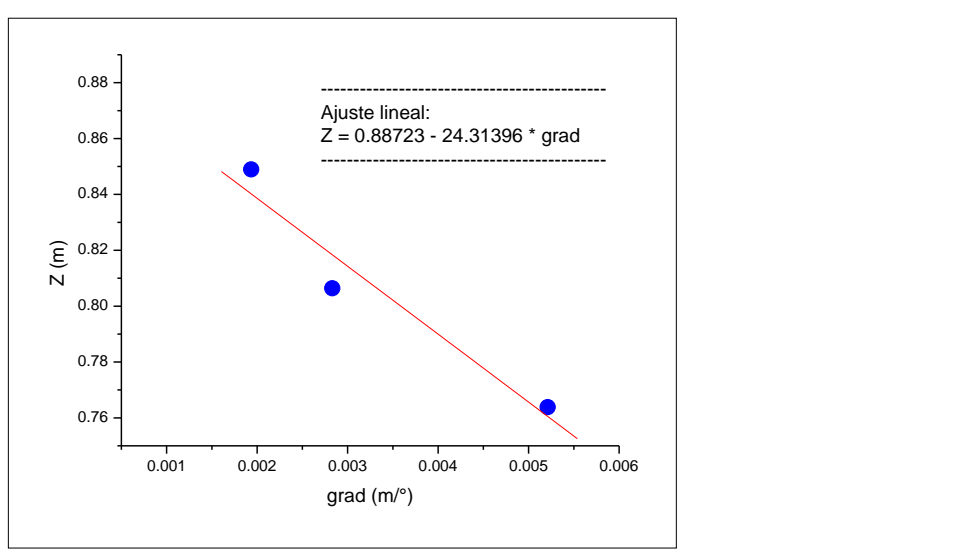

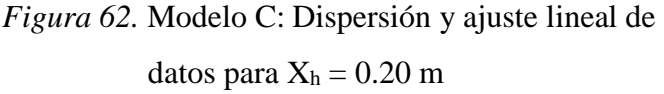

La ecuación obtenida del ajuste lineal es:

 $Z = 0.88723 - 24.31396 grad$ 

En donde el gradiente de estabilidad cero proporciona la ubicación del metacentro de estabilidad transversal, luego

$$
KM = 0.88723\ m
$$

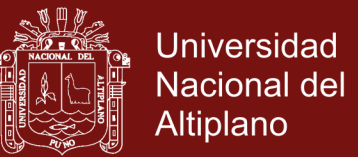

#### **Cálculos para el modelo C con X<sup>h</sup> = 0.30 m**

Reemplazando datos en la ecuación para la posición horizontal del centro de gravedad tenemos:

$$
X_s = \frac{m_h X_h}{m_a + m_h + m_v}
$$
  

$$
X_s = \frac{(0.15 \, kg)(0.30 \, m)}{(2.00 \, kg) + (0.15 \, kg) + (0.20 \, kg)} = \frac{0.045}{2.35} m = 0.019148936 \, m
$$

Reemplazando datos en la ecuación para la posición vertical del centro de gravedad tenemos:

$$
Z_s = \frac{m_a Z_g + m_h Z_h + m_v Z_v}{m_a + m_h + m_v}
$$
  
\n
$$
Z_s = \frac{(2.00 \text{ kg})(0.65 \text{ m}) + (0.15 \text{ kg})(1.30 \text{ m}) + (0.20 \text{ kg})Z_v}{(2.00 \text{ kg}) + (0.15 \text{ kg}) + (0.20 \text{ kg})} = \frac{1.495 + 0.20Z_v}{2.35}
$$
  
\n
$$
Z_s = 0.636170212 + 0.085106382Z_v
$$

donde reemplazaremos los distintos valores de  $Z_v$  mostrados en la Tabla 17.

También calculamos los distintos gradientes de estabilidad con la ecuación:

$$
grad = \frac{X_s}{\alpha} = \frac{0.019148936}{\alpha}
$$

En donde reemplazamos los distintos ángulos de escora  $\alpha$  medidos en los experimentos y completamos la Tabla 17.

Tabla 17 *Cálculos para el modelo C con X<sup>h</sup> =* 0.30 *m*

| $X_h = 0.30 \; m$              |                | $X_s = 0.019148936 m$ |                 |
|--------------------------------|----------------|-----------------------|-----------------|
| $\mathbf{Z}_{v}\left(m\right)$ | 1.50           | 2.00                  | 2.50            |
| $\alpha$                       | $4.34^{\circ}$ | $7.20^\circ$          | $11.07^{\circ}$ |
| $Z_{s}(m)$                     | 0.763829787    | 0.806382979           | 0.848936170     |
| grad                           | 0.004412197    | 0.002659574           | 0.001729805     |
|                                |                |                       |                 |

Seguidamente realizamos un gráfico de dispersión con los resultados del centro de gravedad  $Z_s$  versus el gradiente de estabilidad  $grad$  de la Tabla 17 y efectuamos un ajuste lineal tal como se muestra en la Figura 63.

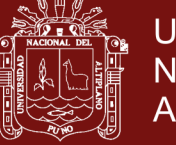

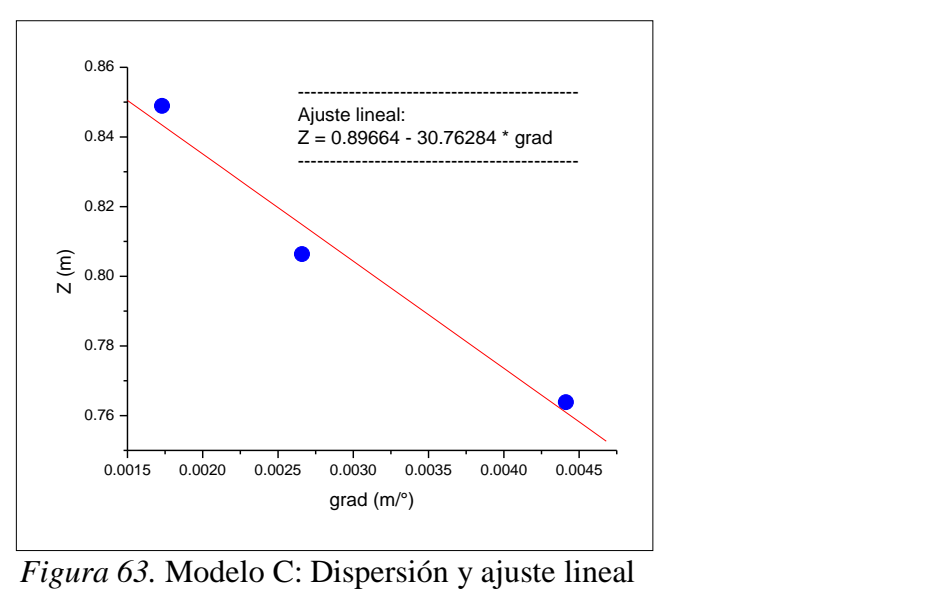

de datos para  $X_h = 0.30$  m

La ecuación obtenida del ajuste lineal es:

$$
Z = 0.89664 - 30.76284 \, grad
$$

En donde el gradiente de estabilidad cero proporciona la ubicación del metacentro de estabilidad transversal, luego

$$
KM=0.89664\ m
$$

#### **Cálculos para el modelo C con X<sup>h</sup> = 0.40 m**

Reemplazando datos en la ecuación para la posición horizontal del centro de gravedad tenemos:

$$
X_s = \frac{m_h X_h}{m_a + m_h + m_v}
$$
  

$$
X_s = \frac{(0.15 \, kg)(0.40 \, m)}{(2.00 \, kg) + (0.15 \, kg) + (0.20 \, kg)} = \frac{0.06}{2.35} m = 0.025531914 \, m
$$

Reemplazando datos en la ecuación para la posición vertical del centro de gravedad tenemos:

$$
Z_s = \frac{m_a Z_g + m_h Z_h + m_v Z_v}{m_a + m_h + m_v}
$$
  

$$
Z_s = \frac{(2.00 \text{ kg})(0.65 \text{ m}) + (0.15 \text{ kg})(1.30 \text{ m}) + (0.20 \text{ kg})Z_v}{(2.00 \text{ kg}) + (0.15 \text{ kg}) + (0.20 \text{ kg})} = \frac{1.495 + 0.20Z_v}{2.35}
$$

### Repositorio Institucional UNA-PUNO

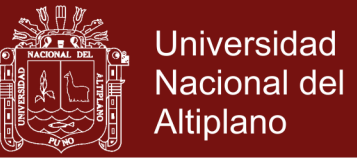

### $Z_s = 0.636170212 + 0.085106382Z_v$

donde reemplazaremos los distintos valores de  $Z_v$  mostrados en la Tabla 18.

También calculamos los distintos gradientes de estabilidad con la ecuación:

$$
grad = \frac{X_s}{\alpha} = \frac{0.025531914}{\alpha}
$$

En donde reemplazamos los distintos ángulos de escora  $\alpha$  medidos en los experimentos y completamos la Tabla 18.

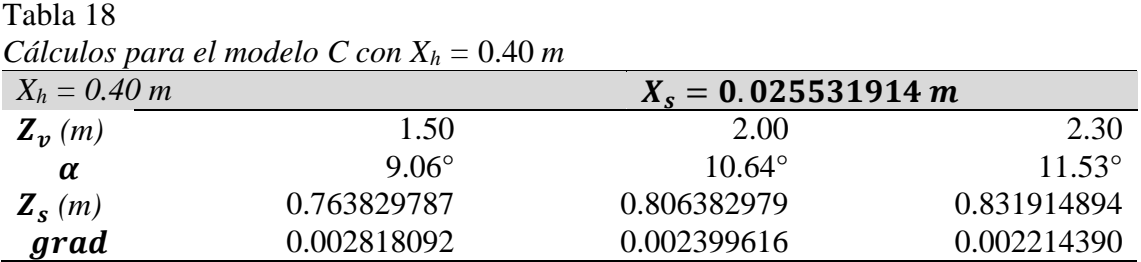

Seguidamente realizamos un gráfico de dispersión con los resultados del centro de gravedad  $Z_s$  versus el gradiente de estabilidad grad de la Tabla 18 y efectuamos un ajuste lineal tal como se muestra en la Figura 64.

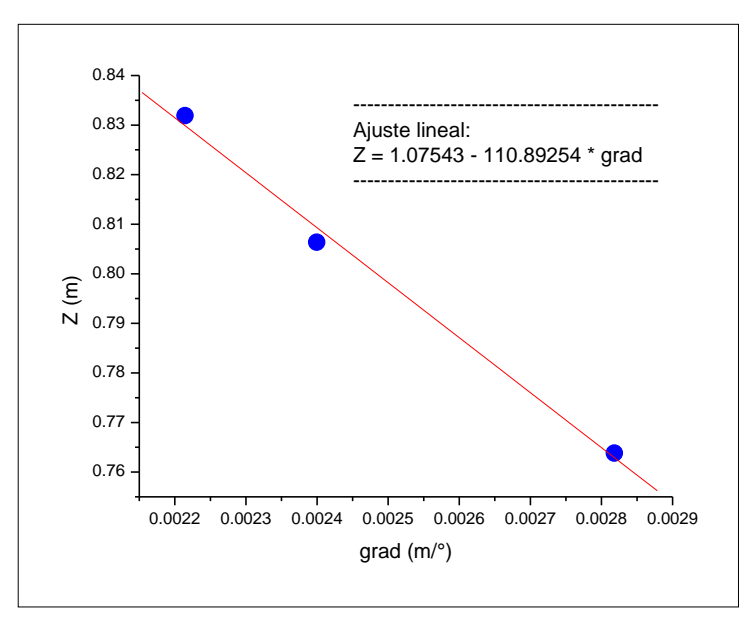

*Figura* 64. Modelo C: Dispersión y ajuste lineal de datos para  $X_h = 0.40$  m

La ecuación obtenida del ajuste lineal es:

 $Z = 1.07543 - 110.89254$  grad

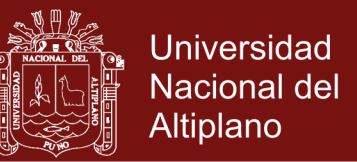

En donde el gradiente de estabilidad cero proporciona la ubicación del metacentro de estabilidad transversal, luego

$$
KM=1.07543\ m
$$

#### • Cálculos para el modelo C con  $X_h = 0.50$  m

Reemplazando datos en la ecuación para la posición horizontal del centro de gravedad tenemos:

$$
X_s = \frac{m_h X_h}{m_a + m_h + m_v}
$$
  

$$
X_s = \frac{(0.15 \, kg)(0.50 \, m)}{(2.00 \, kg) + (0.15 \, kg) + (0.20 \, kg)} = \frac{0.075}{2.35} m = 0.031914893 \, m
$$

Reemplazando datos en la ecuación para la posición vertical del centro de gravedad tenemos:

$$
Z_{s} = \frac{m_{a}Z_{g} + m_{h}Z_{h} + m_{v}Z_{v}}{m_{a} + m_{h} + m_{v}}
$$
  

$$
Z_{s} = \frac{(2.00 \text{ kg})(0.65 \text{ m}) + (0.15 \text{ kg})(1.30 \text{ m}) + (0.20 \text{ kg})Z_{v}}{(2.00 \text{ kg}) + (0.15 \text{ kg}) + (0.20 \text{ kg})} = \frac{1.495 + 0.20Z_{v}}{2.35}
$$

$$
Z_s = 0.636170212 + 0.085106382Z_v
$$

donde reemplazaremos los distintos valores de  $Z_v$  mostrados en la Tabla 19.

También calculamos los distintos gradientes de estabilidad con la ecuación:

$$
grad = \frac{X_s}{\alpha} = \frac{0.031914893}{\alpha}
$$

En donde reemplazamos los distintos ángulos de escora  $\alpha$  medidos en los experimentos y completamos la Tabla 19.

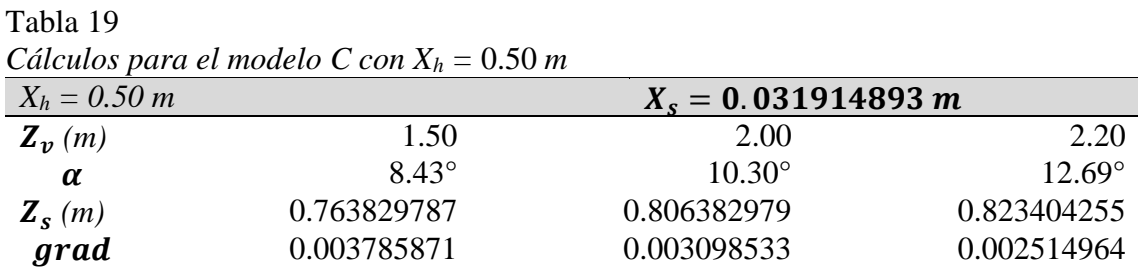

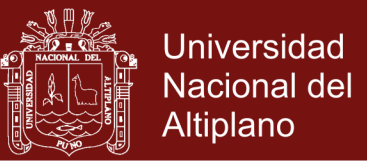

Seguidamente realizamos un gráfico de dispersión con los resultados del centro de gravedad  $Z_s$  versus el gradiente de estabilidad grad de la Tabla 19 y efectuamos un ajuste lineal tal como se muestra en la Figura 65.

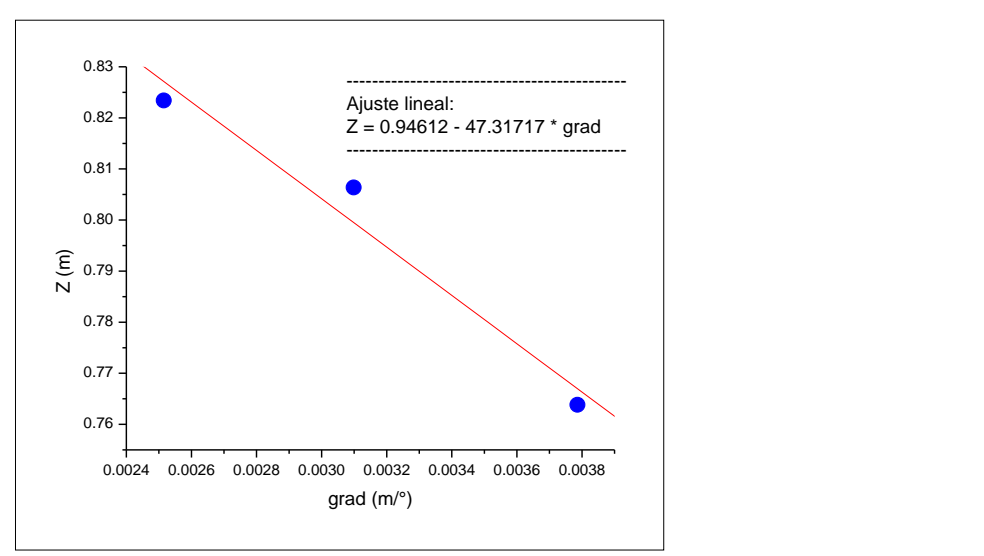

*Figura 65.* Modelo C: Dispersión y ajuste lineal

de datos para  $X_h = 0.50$  m

La ecuación obtenida del ajuste lineal es:

$$
Z = 0.94612 - 47.31717 grad
$$

En donde el gradiente de estabilidad cero proporciona la ubicación del metacentro de estabilidad transversal, luego

$$
KM = 0.94612 \, m
$$

#### **Cálculos para el modelo C con X<sup>h</sup> = 0.60 m**

Reemplazando datos en la ecuación para la posición horizontal del centro de gravedad tenemos:

$$
X_s = \frac{m_h X_h}{m_a + m_h + m_v}
$$
  

$$
X_s = \frac{(0.15 \, kg)(0.60 \, m)}{(2.00 \, kg) + (0.15 \, kg) + (0.20 \, kg)} = \frac{0.090}{2.35} m = 0.038297872 \, m
$$

Reemplazando datos en la ecuación para la posición vertical del centro de gravedad tenemos:

$$
Z_s = \frac{m_a Z_g + m_h Z_h + m_v Z_v}{m_a + m_h + m_v}
$$

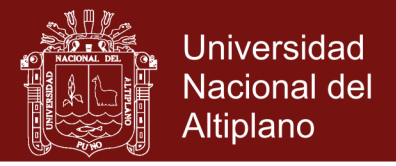

$$
Z_s = \frac{(2.00 \, kg)(0.65 \, m) + (0.15 \, kg)(1.30 \, m) + (0.20 \, kg)Z_v}{(2.00 \, kg) + (0.15 \, kg) + (0.20 \, kg)} = \frac{1.495 + 0.20Z_v}{2.35}
$$
\n
$$
Z_s = 0.636170212 + 0.085106382Z_v
$$

donde reemplazaremos los distintos valores de  $Z<sub>v</sub>$  mostrados en la Tabla 20.

También calculamos los distintos gradientes de estabilidad con la ecuación:

$$
grad = \frac{X_s}{\alpha}
$$

$$
grad = \frac{0.038297872}{\alpha}
$$

En donde reemplazamos los distintos ángulos de escora  $\alpha$  medidos en los experimentos y completamos la Tabla 20.

Tabla 20

| Cálculos para el modelo C con $X_h = 0.60$ m |                 |                       |                 |  |  |  |  |
|----------------------------------------------|-----------------|-----------------------|-----------------|--|--|--|--|
| $X_h = 0.60 \; m$                            |                 | $X_s = 0.038297872 m$ |                 |  |  |  |  |
| $\mathbf{Z}_n(m)$                            | 1.50            | 1.70                  | 1.80            |  |  |  |  |
| $\alpha$                                     | $10.16^{\circ}$ | $12.30^{\circ}$       | $13.31^{\circ}$ |  |  |  |  |
| $Z_{s}(m)$                                   | 0.763829787     | 0.780851064           | 0.789361702     |  |  |  |  |
| grad                                         | 0.003769476     | 0.003113648           | 0.002877376     |  |  |  |  |

Seguidamente realizamos un gráfico de dispersión con los resultados del centro de gravedad  $Z_s$  versus el gradiente de estabilidad  $grad$  de la Tabla 20 y efectuamos un ajuste lineal tal como se muestra en la Figura 66.

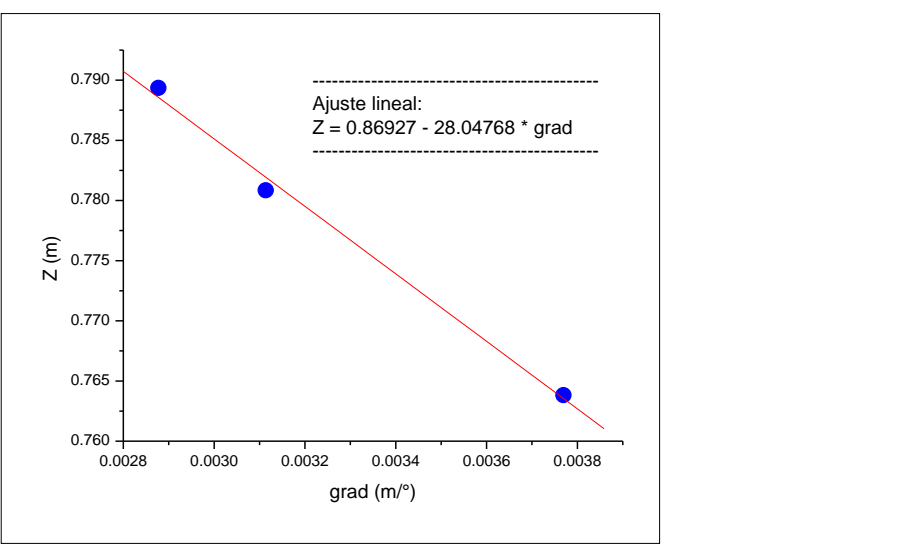

*Figura 66.* Modelo C: Dispersión y ajuste lineal de

datos para  $X_h = 0.60$  m

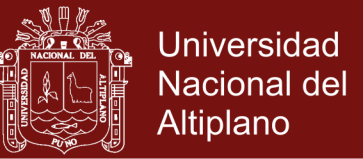

La ecuación obtenida del ajuste lineal es:

 $Z = 0.86927 - 28.04768$ grad

En donde el gradiente de estabilidad cero proporciona la ubicación del metacentro de estabilidad transversal, luego

$$
KM=0.86927\ m
$$

#### **Promedio de metacentros para el modelo C**

Los diferentes resultados encontrados anteriormente para el metacentro de estabilidad transversal los registramos en la Tabla 21.

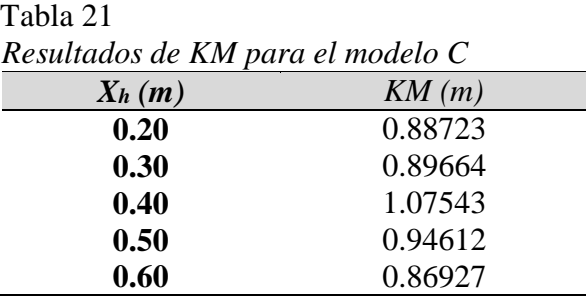

A continuación calculamos el promedio de los KM de la Tabla 21

$$
\langle KM \rangle = \frac{0.88723 + 0.89664 + 1.07543 + 0.94612 + 0.86927}{5}
$$

 $\langle KM \rangle = 0.934938 \ m$ 

Redondeamos el promedio y tendremos el metacentro del modelo C

$$
\langle KM \rangle = 0.935\ m
$$

Finalmente adecuamos proporcionalmente las medidas del modelo C la escala de las medidas del Arca (×10) y tenemos el metacentro del Arca:

$$
KM=9.35\ m
$$

Según la Tabla 15 el centro de gravedad vertical del modelo C es 0.65 m, luego proporcionalmente el centro de gravedad del Arca sería

$$
KG=6.50\ m
$$

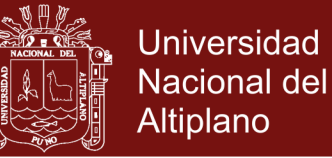

Luego podemos calcular la *altura metacéntrica* del Arca como

$$
GM = KM - KG = 9.35 m - 6.50 m
$$

### $GM = +2.85 m$

Las embarcaciones deben tener un GM > 1.07 m. Sin embargo, la altura metacéntrica no debe ser demasiado grande porque en ese caso la embarcación podría tener los movimientos oscilatorios incómodos que provocan mareos. Por lo tanto como el Arca tiene un  $GM > 0$  se podría decir que es una embarcación bastante estable, y como no es muy grande su GM, podríamos decir que es una nave cómoda para navegar.

### **Cálculo teórico del metacentro para el Arca**

Con los datos de la Tabla 15 calculamos primeramente la masa transversal del Arca

$$
m_{arca} = \rho_{arca}(manga)(puntal) = \left(0.693 \frac{kg}{m^2}\right)(22.2 \text{ m})(13 \text{ m}) = 200.00 \text{ kg}
$$

Calculamos el calado del Arca:

$$
calado = \frac{m_{arca}}{\rho_{agua}(manga)} = \frac{200.00 \, kg}{(1.0000 \, kg/m^2)(22.2 \, m)} = 9.01 \, m
$$

Calculamos el volumen sumergido del Arca:

$$
V_{\text{sumergido}} = (eslora)(manga)(calado) = (134 \, m)(22.2 \, m)(9.01 \, m)
$$

 $V_{\text{sumeraido}} = 26802.9 \ m^3$ 

Calculamos el momento de inercia del Arca

$$
I = \frac{(eslora)(manga)^3}{12} = \frac{(134 \text{ m})(22.2 \text{ m})^3}{12} = 122175.036 \text{ m}^4
$$

Calculamos el radio metacéntrico

$$
BM = \frac{I}{V} = \frac{122175.036 \ m^4}{26802.9 \ m^3} = 4.56 \ m
$$

Calculamos la distancia de la killa K al centro de flotación B

### Repositorio Institucional UNA-PUNO

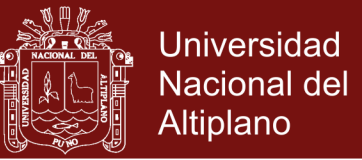

$$
KB = \frac{calado}{2} = \frac{9.01 \, m}{2} = 4.505 \, m
$$

Calculamos el metacentro teórico del Arca

$$
KM = KB + BM = 4.505 m + 4.56 m
$$

 $KM = 9.07 m$ 

#### **Cálculo del porcentaje de error teórico y experimental**

Realizamos el cálculo del error entre el metacentro experimental 9.35 m y el metacentro teórico 9.07 m, luego

$$
Error = \frac{|9.07 \, m - 9.35 \, m|}{9.07 \, m} \times 100\% = 3.09\%
$$

Podemos decir que el error de 3.09% se debe principalmente al error cometido en la medida del ángulo de escora en los experimentos por el continuo movimiento del fluido.

### **4.2 Estabilidad longitudinal**

Para la estabilidad longitudinal se consideró la misma técnica utilizada para la estabilidad transversal. Aunque por las características geométricas la parte longitudinal es muy alargada y provee de por sí una fuerte estabilidad a la embarcación, se decidió estudiar un caso para observar la aplicabilidad del método. Entonces nuestro modelo de embarcación para los experimentos considerará las medidas del Arca mostradas en la Figura 67.

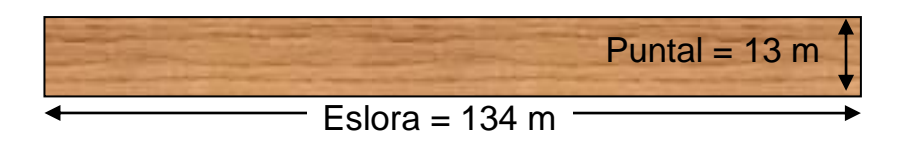

*Figura 67.* Sección longitudinal del Arca para el experimento

La estabilidad del Arca es muy grande para la sección longitudinal debido a que el metacentro se sitúa muy alto con respecto al centro de masas, y esto no depende del calado de la embarcación, es por eso que sólo se implemento un modelo a pequeña

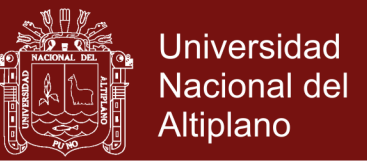

escala para poder simular en Algodoo. Posteriormente los resultados obtenidos podrán ser extrapolados a las dimensiones reales del Arca.

### **Modelo longitudinal**

Para nuestro modelo de embarcación consideraremos los datos de la Tabla 22.

Tabla 22

|  |  | Datos para el modelo longitudinal |  |
|--|--|-----------------------------------|--|
|  |  |                                   |  |

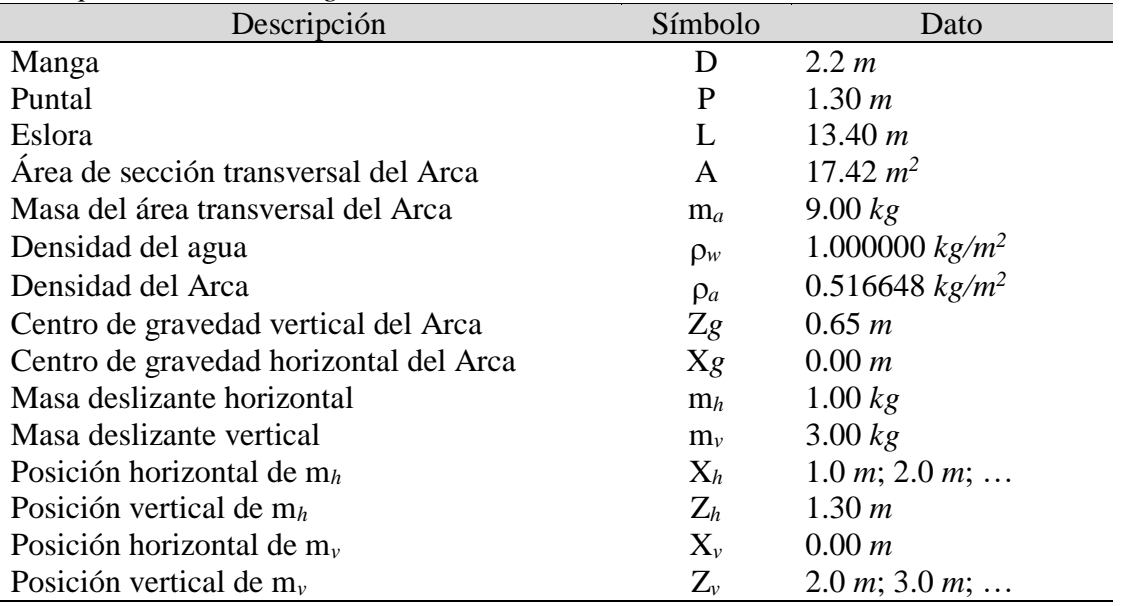

#### • Cálculos para el modelo longitudinal con  $X_h = 1.0$  m

Reemplazando datos en la ecuación para la posición horizontal del centro de gravedad tenemos:

$$
X_s = \frac{m_h X_h}{m_a + m_h + m_v}
$$
  

$$
X_s = \frac{(1.00 \text{ kg})(1.0 \text{ m})}{(9.00 \text{ kg}) + (1.00 \text{ kg}) + (3.00 \text{ kg})} = \frac{1.0}{13.0} m = 0.076923076 m
$$

Reemplazando datos en la ecuación para la posición vertical del centro de gravedad tenemos:

$$
Z_s = \frac{m_a Z_g + m_h Z_h + m_v Z_v}{m_a + m_h + m_v}
$$
  

$$
Z_s = \frac{(9.00 \text{ kg})(0.65 \text{ m}) + (1.00 \text{ kg})(1.30 \text{ m}) + (3.00 \text{ kg})Z_v}{(9.00 \text{ kg}) + (1.00 \text{ kg}) + (3.00 \text{ kg})} = \frac{7.15 + 3.00 Z_v}{13.0}
$$

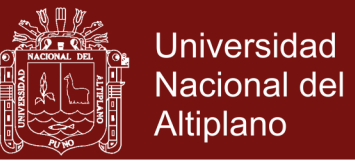

### $Z_s = 0.55000000 + 0.23076923Z_v$

076

donde reemplazaremos los distintos valores de  $Z_v$  mostrados en la Tabla 23.

También calculamos los distintos gradientes de estabilidad con la ecuación:

$$
grad = \frac{X_s}{\alpha}
$$

$$
grad = \frac{0.076923}{\alpha}
$$

En donde reemplazamos los distintos ángulos de escora  $\alpha$  medidos en los experimentos y completamos la Tabla 23.

Tabla 23 *Cálculos para el modelo longitudinal con X<sup>h</sup> = 1*.00 *m*

| $X_h = 1.00 \; m$                           |                |                |                | $X_s = 0.076923076 m$                                           |                |  |
|---------------------------------------------|----------------|----------------|----------------|-----------------------------------------------------------------|----------------|--|
| $\mathbf{Z}_{\boldsymbol{v}}\left(m\right)$ | 2.00           | 3.00           | 4.00           | 10.00                                                           | 20.00          |  |
| α                                           | $0.29^{\circ}$ | $0.45^{\circ}$ | $0.47^{\circ}$ | $0.52^\circ$                                                    | $0.54^{\circ}$ |  |
| $Z_s(m)$                                    |                |                |                | 1.011538462  1.242307692  1.473076923  2.857692308  5.165384615 |                |  |
| grad                                        |                |                |                | 0.265251989 0.170940171 0.163666121 0.147928994 0.142450142     |                |  |

Seguidamente realizamos un gráfico de dispersión con los resultados del centro de gravedad  $Z_s$  versus el gradiente de estabilidad grad de la Tabla 23 y efectuamos un ajuste lineal tal como se muestra en la Figura 68.

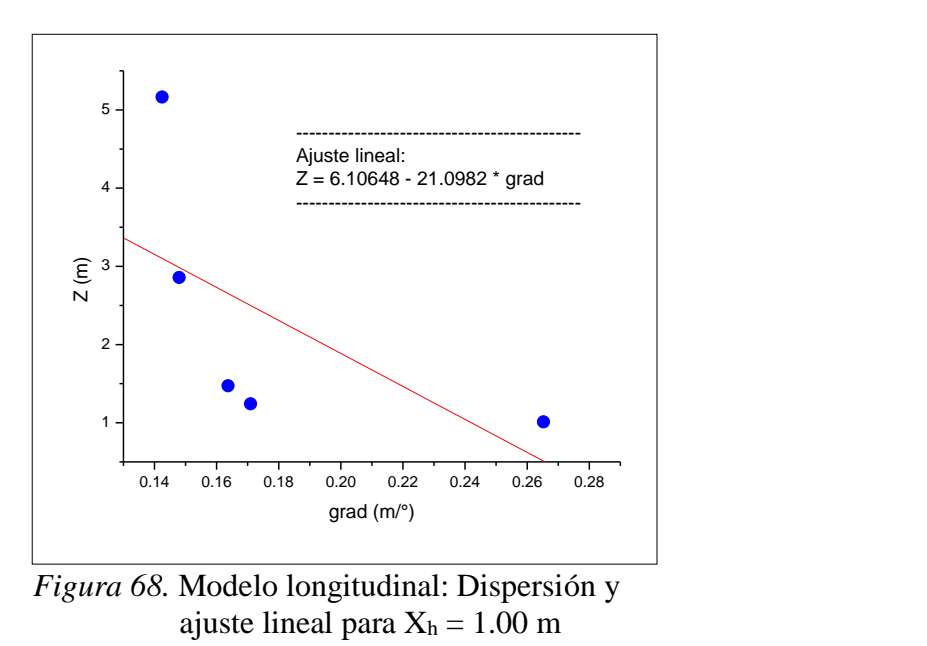

La ecuación obtenida para el ajuste lineal es:

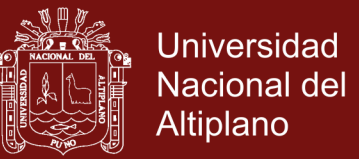

$$
Z = 6.10648 - 21.0982 \; grad
$$

En donde el gradiente de estabilidad cero proporciona la ubicación del metacentro de estabilidad transversal, luego

$$
KM = 6.10648\ m
$$

### **Cálculos para el modelo longitudinal con X<sup>h</sup> = 2.0 m**

Reemplazando datos en la ecuación para la posición horizontal del centro de gravedad tenemos:

$$
X_s = \frac{m_h X_h}{m_a + m_h + m_v}
$$
  

$$
X_s = \frac{(1.00 \text{ kg})(2.0 \text{ m})}{(9.00 \text{ kg}) + (1.00 \text{ kg}) + (3.00 \text{ kg})} = \frac{2.0}{13.0} m = 0.153846153 m
$$

Reemplazando datos en la ecuación para la posición vertical del centro de gravedad tenemos:

$$
Z_s = \frac{m_a Z_g + m_h Z_h + m_v Z_v}{m_a + m_h + m_v}
$$
  
\n
$$
Z_s = \frac{(9.00 \, kg)(0.65 \, m) + (1.00 \, kg)(1.30 \, m) + (3.00 \, kg) Z_v}{(9.00 \, kg) + (1.00 \, kg) + (3.00 \, kg)} = \frac{7.15 + 3.00 Z_v}{13.0}
$$

$$
Z_s = 0.55000000 + 0.23076923Z_v
$$

donde reemplazaremos los distintos valores de  $Z_v$  mostrados en la Tabla 24.

También calculamos los distintos gradientes de estabilidad con la ecuación:

$$
grad = \frac{X_s}{\alpha} = \frac{0.153846153}{\alpha}
$$

En donde reemplazamos los distintos ángulos de escora  $\alpha$  medidos en los experimentos y completamos la Tabla 24.

Tabla 24

*Cálculos para el modelo longitudinal con X<sup>h</sup> = 2*.00 *m*

| $X_h = 2.00 \; m$<br>$X_s = 0.153846153$ m |              |              |                                                                 |                |              |
|--------------------------------------------|--------------|--------------|-----------------------------------------------------------------|----------------|--------------|
| $\mathbf{Z}_n(m)$                          | 2.00         | 3.00         | 4.00                                                            | 10.00          | 15.00        |
| α                                          | $0.28^\circ$ | $0.46^\circ$ | $0.63^{\circ}$                                                  | $0.71^{\circ}$ | $0.76^\circ$ |
| $\mathbf{Z}_{s}(m)$                        |              |              | 1.011538462  1.242307692  1.473076923  2.857692308  5.165384615 |                |              |
| grad                                       |              |              | 0.265251989  0.170940171  0.163666121  0.147928994  0.142450142 |                |              |
|                                            |              |              |                                                                 |                |              |

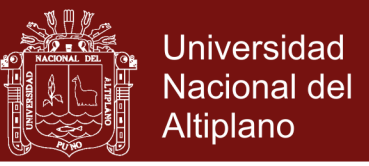

Seguidamente realizamos un gráfico de dispersión con los resultados del centro de gravedad  $Z_s$  versus el gradiente de estabilidad grad de la Tabla 24 y efectuamos un ajuste lineal tal como se muestra en la Figura 69.

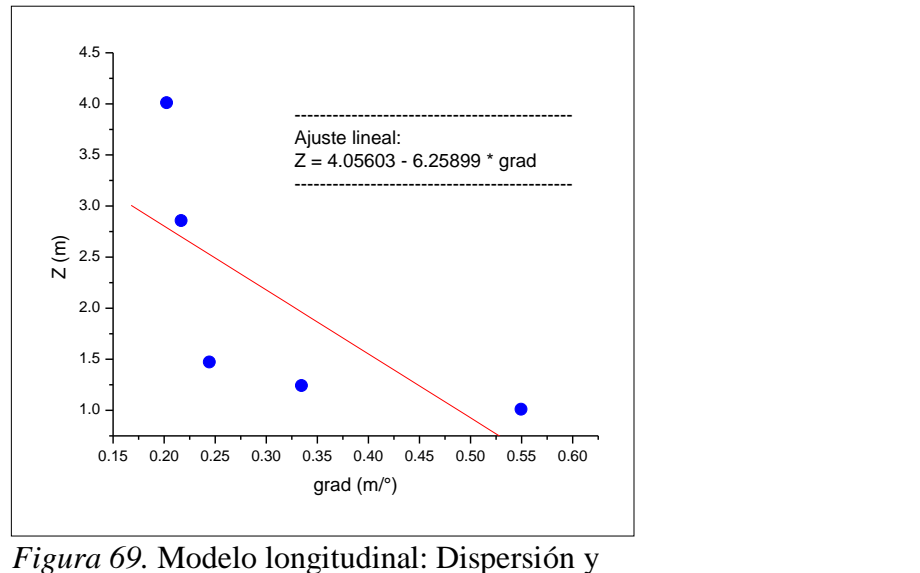

ajuste lineal para  $X_h = 2.00$  m

La ecuación obtenida del ajuste lineal es:

$$
Z = 4.05603 - 6.25899 \, grad
$$

En donde el gradiente de estabilidad cero proporciona la ubicación del metacentro de estabilidad transversal, luego

$$
KM=4.05603\ m
$$

### **Cálculos para el modelo longitudinal con X<sup>h</sup> = 3.0 m**

Reemplazando datos en la ecuación para la posición horizontal del centro de gravedad tenemos:

$$
X_s = \frac{m_h X_h}{m_a + m_h + m_v}
$$
  

$$
X_s = \frac{(1.00 \text{ kg})(3.0 \text{ m})}{(9.00 \text{ kg}) + (1.00 \text{ kg}) + (3.00 \text{ kg})} = \frac{3.0}{13.0} m = 0.23076923 m
$$

Reemplazando datos en la ecuación para la posición vertical del centro de gravedad tenemos:

$$
Z_{s} = \frac{m_a Z_g + m_h Z_h + m_v Z_v}{m_a + m_h + m_v}
$$

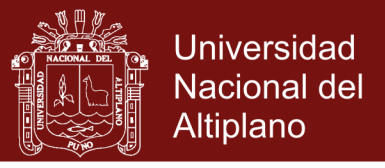

$$
Z_{\rm s} = \frac{(9.00 \, kg)(0.65 \, m) + (1.00 \, kg)(1.30 \, m) + (3.00 \, kg)Z_{\nu}}{(9.00 \, kg) + (1.00 \, kg) + (3.00 \, kg)} = \frac{7.15 + 3.00Z_{\nu}}{13.0}
$$

 $Z_s = 0.55000000 + 0.23076923Z_v$ 

donde reemplazaremos los distintos valores de  $Z_v$  mostrados en la Tabla 25.

También calculamos los distintos gradientes de estabilidad con la ecuación:

$$
grad = \frac{X_s}{\alpha} = \frac{0.23076923}{\alpha}
$$

En donde reemplazamos los distintos ángulos de escora  $\alpha$  medidos en los experimentos y completamos la Tabla 25.

Tabla 25

|  | Cálculos para el modelo longitudinal con $X_h = 3.00$ m |
|--|---------------------------------------------------------|
|  |                                                         |

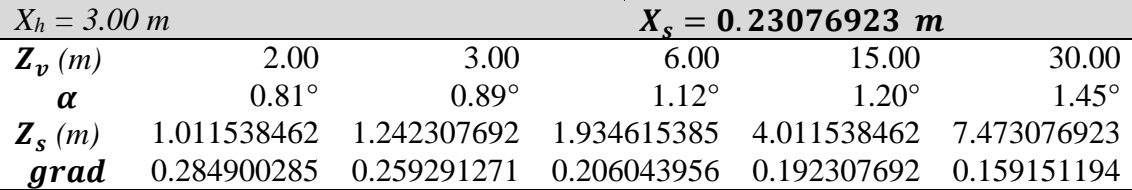

Seguidamente realizamos un gráfico de dispersión con los resultados del centro de gravedad Z<sub>s</sub> versus el gradiente de estabilidad grad de la Tabla 25 y efectuamos un ajuste lineal tal como se muestra en la Figura 70.

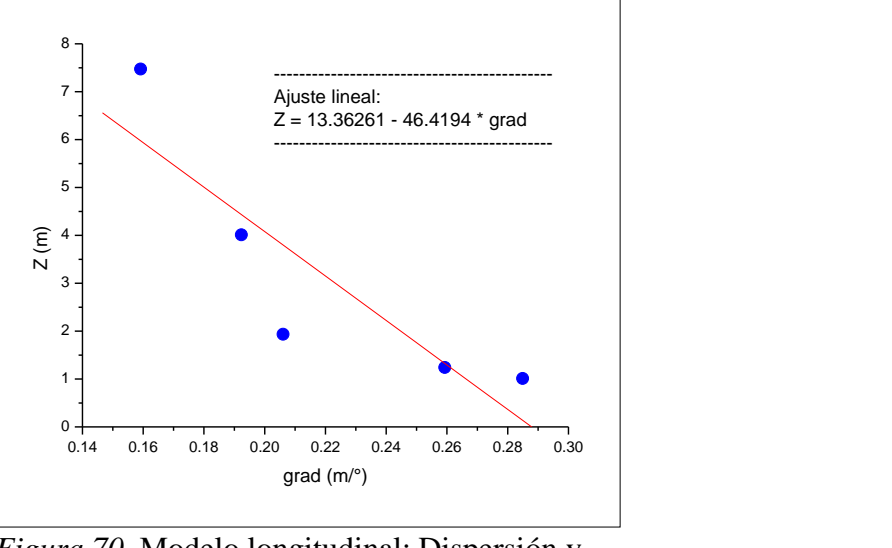

*Figura 70.* Modelo longitudinal: Dispersión y ajuste lineal para  $X_h = 3.00$  m

La ecuación obtenida del ajuste lineal es:

## Repositorio Institucional UNA-PUNO

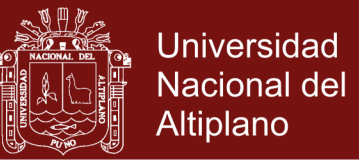

$$
Z = 13.36261 - 46.4194 \, grad
$$

En donde el gradiente de estabilidad cero proporciona la ubicación del metacentro de estabilidad transversal, luego

$$
KM=13.36261\ m
$$

### **Cálculos para el modelo longitudinal con X<sup>h</sup> = 4.0 m**

Reemplazando datos en la ecuación para la posición horizontal del centro de gravedad tenemos:

$$
X_s = \frac{m_h X_h}{m_a + m_h + m_v}
$$
  

$$
X_s = \frac{(1.00 \text{ kg})(4.0 \text{ m})}{(9.00 \text{ kg}) + (1.00 \text{ kg}) + (3.00 \text{ kg})} = \frac{4.0}{13.0} m = 0.307692307 m
$$

Reemplazando datos en la ecuación para la posición vertical del centro de gravedad tenemos:

$$
Z_s = \frac{m_a Z_g + m_h Z_h + m_v Z_v}{m_a + m_h + m_v}
$$
  
\n
$$
Z_s = \frac{(9.00 \, kg)(0.65 \, m) + (1.00 \, kg)(1.30 \, m) + (3.00 \, kg) Z_v}{(9.00 \, kg) + (1.00 \, kg) + (3.00 \, kg)} = \frac{7.15 + 3.00 Z_v}{13.0}
$$

$$
Z_s = 0.55000000 + 0.23076923Z_v
$$

donde reemplazaremos los distintos valores de  $Z_v$  mostrados en la Tabla 26.

También calculamos los distintos gradientes de estabilidad con la ecuación:

$$
grad = \frac{X_s}{\alpha} = \frac{0.307692307}{\alpha}
$$

En donde reemplazamos los distintos ángulos de escora  $\alpha$  medidos en los experimentos y completamos la Tabla 26.

Tabla 26

*Cálculos para el modelo longitudinal con X<sup>h</sup> = 4*.00 *m*

| $X_h = 4.00 \; m$ |              |              |                                                                 | $X_s = 0.307692307$ m |                |
|-------------------|--------------|--------------|-----------------------------------------------------------------|-----------------------|----------------|
| $\mathbf{Z}_n(m)$ | 2.00         | 3.00         | 4.00                                                            | 5.00                  | 7.00           |
| $\alpha$          | $0.97^\circ$ | $1.06^\circ$ | $1.09^\circ$                                                    | $112^{\circ}$         | $1.16^{\circ}$ |
| $Z_s(m)$          |              |              | 1.011538462  1.242307692  1.473076923  1.703846154  2.165384615 |                       |                |
| grad              |              |              | 0.317208565  0.290275762  0.282286521  0.274725275  0.265251989 |                       |                |

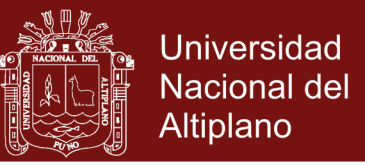

Seguidamente realizamos un gráfico de dispersión con los resultados del centro de gravedad  $Z_s$  versus el gradiente de estabilidad grad de la Tabla 26 y efectuamos un ajuste lineal tal como se muestra en la Figura 71.

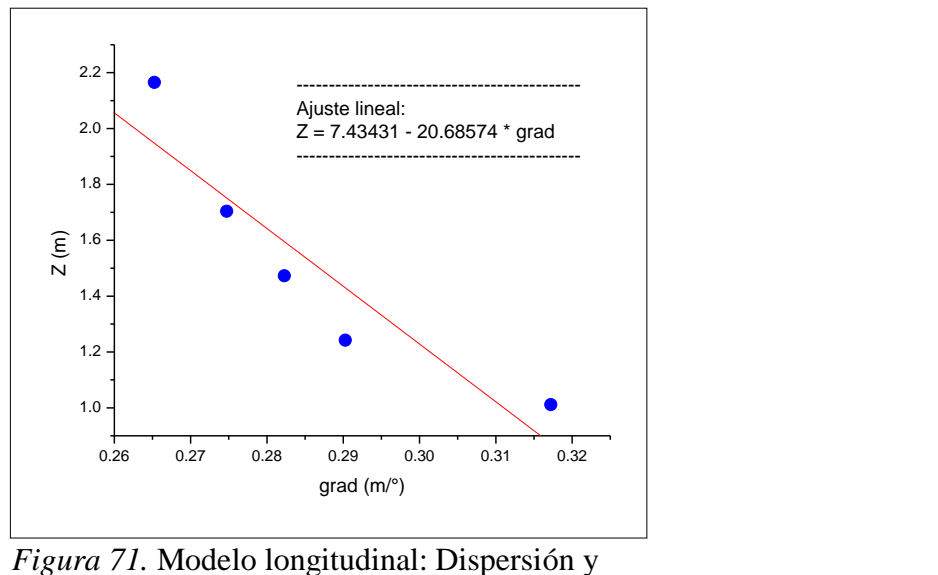

ajuste lineal para  $X_h = 4.00$  m

La ecuación obtenida del ajuste lineal es:

$$
Z = 7.43431 - 20.68574 \; grad
$$

En donde el gradiente de estabilidad cero proporciona la ubicación del metacentro de estabilidad transversal, luego

$$
KM=7.43431\ m
$$

### **Cálculos para el modelo longitudinal con X<sup>h</sup> = 5.0 m**

Reemplazando datos en la ecuación para la posición horizontal del centro de gravedad tenemos:

$$
X_s = \frac{m_h X_h}{m_a + m_h + m_v}
$$
  

$$
X_s = \frac{(1.00 \text{ kg})(5.0 \text{ m})}{(9.00 \text{ kg}) + (1.00 \text{ kg}) + (3.00 \text{ kg})} = \frac{5.0}{13.0} m = 0.384615384 m
$$

Reemplazando datos en la ecuación para la posición vertical del centro de gravedad tenemos:

$$
Z_{s} = \frac{m_a Z_g + m_h Z_h + m_v Z_v}{m_a + m_h + m_v}
$$

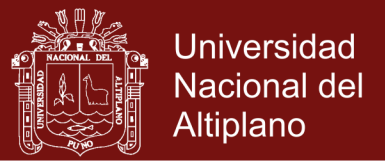

$$
Z_s = \frac{(9.00 \, kg)(0.65 \, m) + (1.00 \, kg)(1.30 \, m) + (3.00 \, kg)Z_v}{(9.00 \, kg) + (1.00 \, kg) + (3.00 \, kg)} = \frac{7.15 + 3.00Z_v}{13.0}
$$
\n
$$
Z_s = 0.55000000 + 0.23076923Z_v
$$

donde reemplazaremos los distintos valores de  $Z<sub>v</sub>$  mostrados en la Tabla 27.

También calculamos los distintos gradientes de estabilidad con la ecuación:

$$
grad = \frac{X_s}{\alpha} = \frac{0.384615384}{\alpha}
$$

En donde reemplazamos los distintos ángulos de escora  $\alpha$  medidos en los experimentos y completamos la Tabla 27.

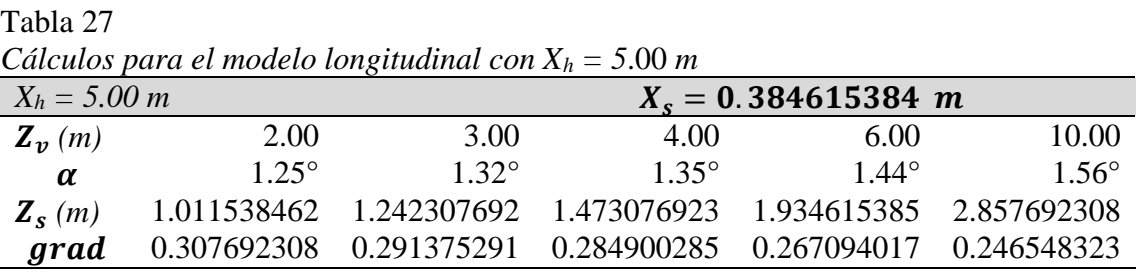

Seguidamente realizamos un gráfico de dispersión con los resultados del centro de gravedad  $Z_s$  versus el gradiente de estabilidad grad de la Tabla 27 y efectuamos un ajuste lineal tal como se muestra en la Figura 72.

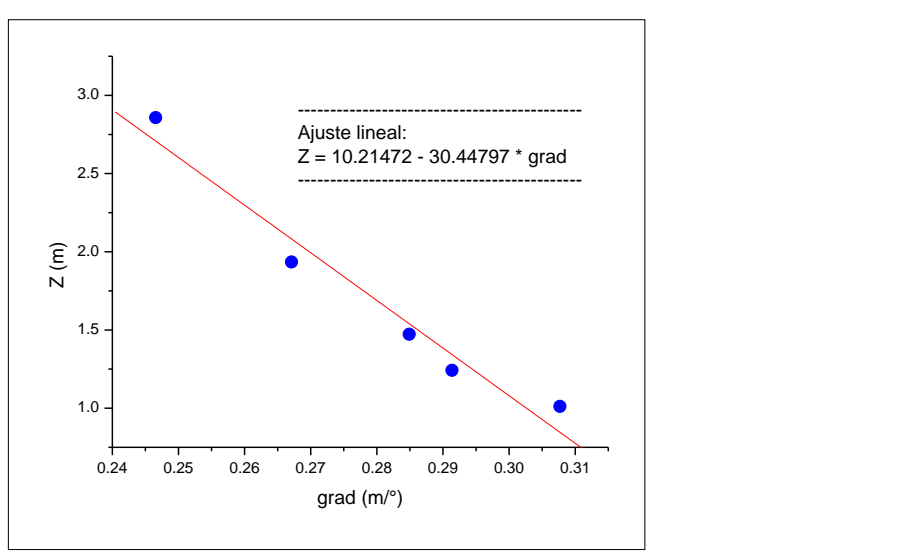

*Figura 72.* Modelo longitudinal: Dispersión y

ajuste lineal para  $X_h = 5.00$  m

La ecuación obtenida del ajuste lineal es:

 $Z = 10.21472 - 30.44797$  grad

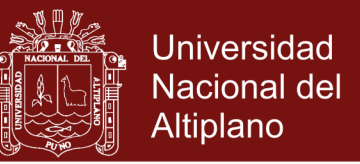

En donde el gradiente de estabilidad cero proporciona la ubicación del metacentro de estabilidad transversal, luego

$$
KM=10.21472\ m
$$

#### **Promedio de metacentros para el modelo longitudinal**

Los diferentes resultados encontrados anteriormente para el metacentro de estabilidad transversal los registramos en la Tabla 28.

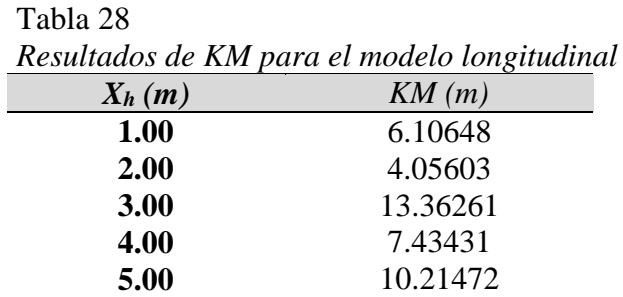

A continuación calculamos el promedio de los KM de la Tabla 28

$$
\langle KM \rangle = \frac{6.10648+4.05603+13.36261+7.43431+10.21472}{5}
$$

 $\langle KM \rangle = 8.23483 \ m$ 

Redondeamos el promedio y tendremos el metacentro del modelo longitudinal

$$
\langle KM \rangle = 8.235\ m
$$

Finalmente adecuamos proporcionalmente las medidas del modelo la escala de las medidas del Arca  $(\times 10)$  y tenemos el metacentro longitudinal del Arca:

$$
KM=82.35\ m
$$

Según la Tabla 22 el centro de gravedad vertical del modelo longitudinal es 0.65 m, luego proporcionalmente el centro de gravedad del Arca sería

$$
KG=6.50\ m
$$

Luego calculamos la *altura metacéntrica longitudinal* del Arca como

$$
GM = KM - KG = 82.35 m - 6.50 m
$$

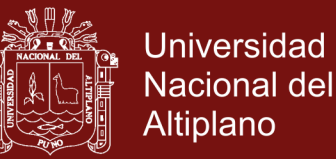

### $GM = +75.85 m$

Como  $GM > 0$  el Arca es una embarcación muy estable longitudinalmente.

#### **Cálculo teórico del metacentro para el Arca**

Con los datos de la Tabla 22 calculamos primeramente la masa longitudinal del Arca

$$
m_{arca} = \rho_{arca}(eslora)(puntal) = \left(0.516648 \frac{kg}{m^2}\right)(134.0 \, m)(13 \, m) = 900.00 \, kg
$$

Calculamos el calado del Arca:

$$
calado = \frac{m_{arca}}{\rho_{agua}(eslora)} = \frac{900.00 kg}{(1.0000 kg/m^2)(134.0 m)} = 6.72 m
$$

Calculamos el volumen sumergido del Arca:

$$
V_{\text{sumergido}} = (e \, \text{s} \, \text{lora}) (\text{m} \, \text{nga}) (\text{calado}) = (134 \, \text{m}) (22.0 \, \text{m}) (6.72 \, \text{m})
$$

$$
V_{\text{sumergido}} = 19810.6 \ m^3
$$

Calculamos el momento de inercia longitudinal del Arca

$$
I = \frac{(manga)(eslora)^3}{12} = \frac{(22.0 \text{ m})(134.0 \text{ m})^3}{12} = 4411190.7 \text{ m}^4
$$

Calculamos el radio metacéntrico

$$
BM = \frac{I}{V} = \frac{4411190.7 \, m^4}{19810.6 \, m^3} = 222.7 \, m
$$

Calculamos la distancia de la killa K al centro de flotación B

$$
KB = \frac{calado}{2} = \frac{6.72 \text{ m}}{2} = 3.36 \text{ m}
$$

Calculamos el metacentro teórico del Arca

$$
KM = KB + BM = 3.36 m + 222.7 m
$$

$$
KM=226.1\ m
$$

### Repositorio Institucional UNA-PUNO

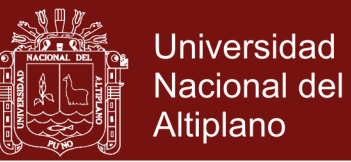

#### **Cálculo del porcentaje de error teórico y experimental**

Realizamos el cálculo del error entre el metacentro experimental 82.35 m y el metacentro teórico 226.1 m, luego

$$
Error = \frac{|226.1 \, m - 82.35 \, m|}{226.1 \, m} \times 100\% = 63.6\%
$$

Podemos decir que el error de 63.6% no es aceptable. Este error se debe principalmente a que las grandes oscilaciones provocadas por la enorme longitud de la embarcación no permite realizar una adecuada medición de los ángulos de escora de la nave. Por lo tanto la técnica utilizada no es adecuada para determinar metacentros longitudinales.

#### **4.3 Resultados en 3D**

Se realizó una simulación de la flotación de la embarcación en un entorno 3D. El objetivo fue sólo cualititativo, esto es, el de observar el movimiento de la embarcación flotando en el agua con un cierto oleaje y determinar visualmente su capacidad de flotación y estabilidad. Para lograr este objetivo se consideraron dos pasos importantes, el primero es de simular únicamente el fluido y ver si cumple requisitos de oleaje y estabilidad. El segundo paso fue el de colocar sobre el fluido la embarcación y lograr estabilizar el contacto de las partículas del fluido con las que componen la embarcación.

#### **4.3.1 Movimiento del fluido**

Se realizó una simulación de un fluido compuesto de 20000 partículas en un entorno restringido tipo recipiente cúbico el cual no permitía que las partículas escaparan de la frontera asignada. Inicialmente se ubicó las partículas al azar dentro del recipiente y luego se soltaron para que por efecto de la gravedad tomaran su posición en la parte inferior del recipiente. Los resultados se muestran en la Figura 73.

Puede verse como las partículas del fluido van cayendo hasta que tocan la base del recipiente y por efecto de la presión de las partículas en conjunto estas asumen la forma rectangular del recipiente. También a medida que el fluido va estabilizándose se puede notar la formación de ondulaciones similares a cuando el agua

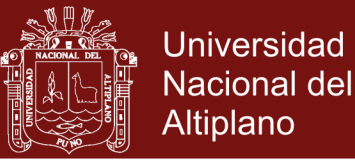

real va poco a poco reposando hasta que finalmente queda en reposo pero permanecen aún cierto movimiento leve ondulatorio. Desde nuestro punto de vista el fluido es adecuado para experimentar con un objeto flotando en él.

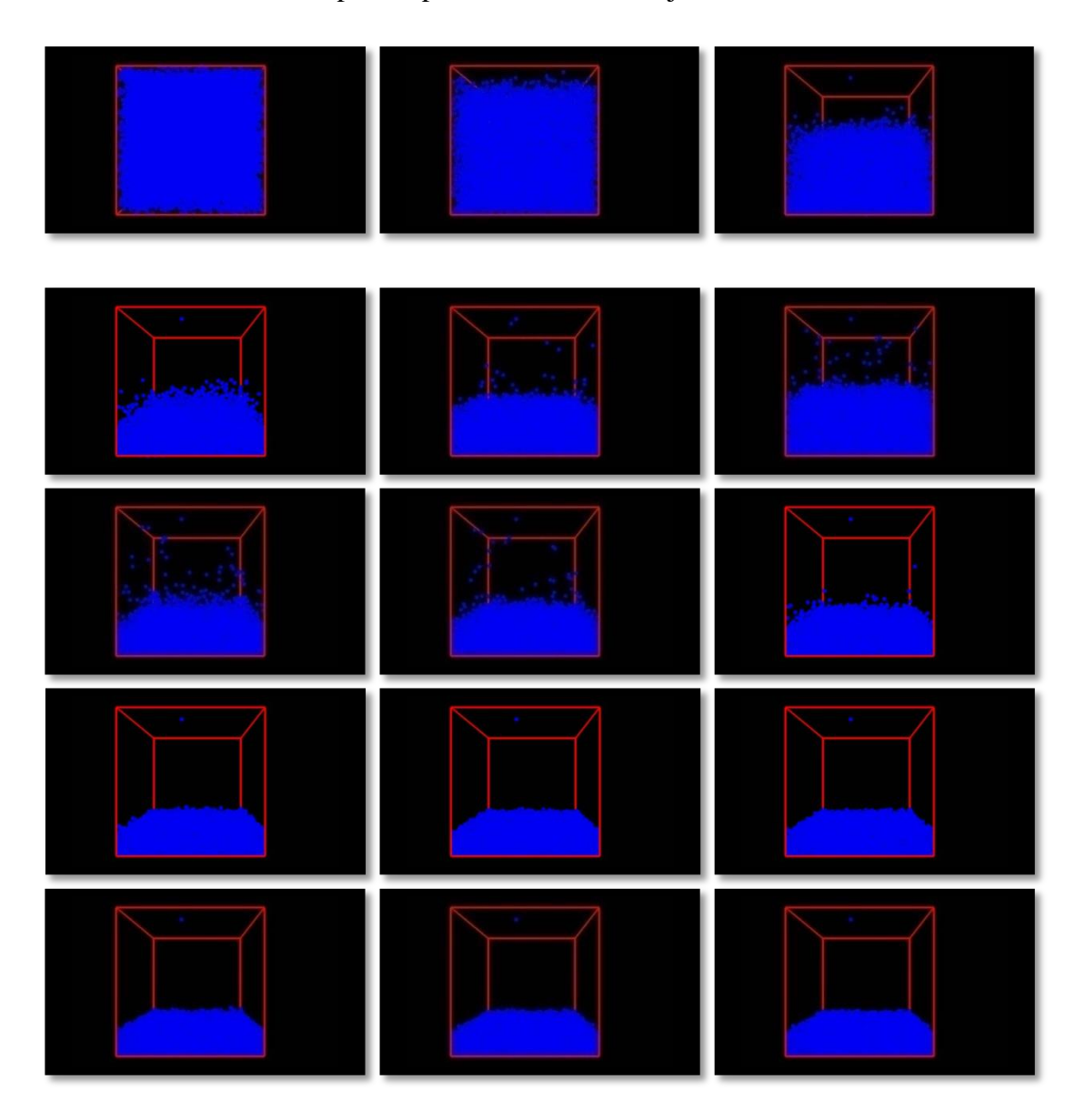

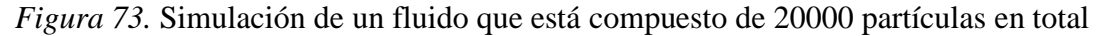

#### **4.3.2 Flotación del cuerpo rígido**

Se consideró un cuerpo rígido macizo compuesto de 450 partículas que adoptaron la forma y medidas proporcionales de nuestra Arca de Noé. Inicialmente se colocó la embarcación a cierta altura del fluido en reposo y se soltó para que luego por efecto de la gravedad cayera e hiciera contacto con las partículas del fluido. Los resultados visuales se muestran en la Figura 74.

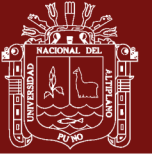

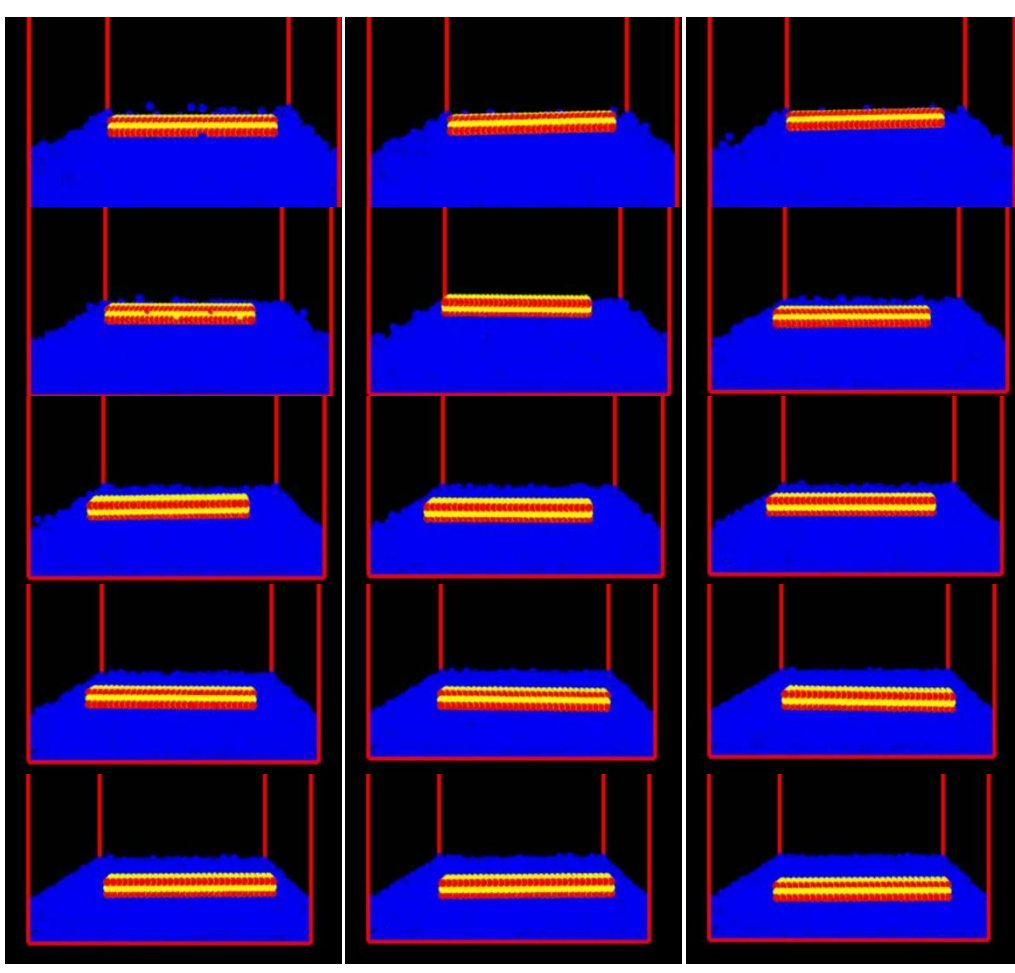

*Figura 74.* Simulación de flotación del Arca compuesta de 450 partículas

Se puede observar como la embarcación flota sobre el fluido moviéndose al ritmo del "oleaje" del fluido. No se observa que la embarcación sea inestable longitudinalmente ni tampoco que se ladee a los costados como si fuera a voltearse, al contrario la embarcación es muy estable longitudinalmente y transversalmente, presenta una oscilación adecuada para no poner en riesgo la estructura y brindar comodidad a una eventual tripulación.

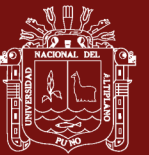

### **CONCLUSIONES**

- Se logró implementar un laboratorio virtual para el estudio de fluido y objeto flotando sobre él con ayuda del software Algodoo, el cual permite utilizar en sus herramientas el método de Hidrodinámica Suavizada de Partículas para la simulación del fluido. Así mismo se logró hacer flotar una embarcación rectangular sobre dicho fluido, manipulando sus propiedades físicas como densidad y sus medidas geométricas como ancho y alto. Con dicho laboratorio virtual se puedo realizar pruebas experimentales para la determinación de la estabilidad de embarcaciones menores en forma de caja. Se concluye entonces que es posible realizar experimentos en un ambiente controlado virtual para la determinación de la flotabilidad y estabilidad de embarcaciones menores.
- Con el laboratorio virtual instalado se procedió a realizar experimentos para la determinación de la altura metacéntrica transversal para tres diferentes modelos de embarcación. Al realizar los cálculos para la altura metacéntrica experimental (GM), se obtuvo para el Modelo A una altura de +3.61 m, para el Modelo B una altura de +2.63 m y para el Modelo C una altura de +2.85 m. Si consideramos que las embarcaciones deben tener un  $GM > 1.07$  m para considerarse naves estables, entonces concluimos que los tres modelos propuestos son naves bastante estable y fiable para realizar viajes de navegación. Así mismo según los valores obtenidos para el GM experimental de los tres modelos estudiados, se obtuvo un GM ni muy grande, ni tampoco muy pequeño, por lo que se concluye que nuestros modelos son naves ni muy duras y ni muy blandas para la navegación.
- Al realizar la simulación de un fluido compuesto por 20000 partículas y un objeto rígido rectangular compuesto de 450 partículas flotando en él, se puede efectuar una observación cualitativa y deducir que la embarcación flota adecuadamente con buena estabilidad, no se ladea a los costados ni intenta zozobrar, presenta una

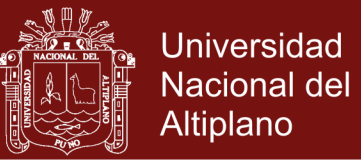

oscilación adecuada para no poner en riesgo la estructura y brindar comodidad a una eventual tripulación. Entonces se concluye que *es posible realizar apreciaciones cualitativas de embarcaciones* flotando sobre fluidos en 3D, esto para estudiar su comportamiento en flotación.

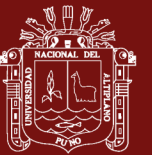

### **RECOMENDACIONES**

- Los resultados muestran que es posible realizar un análisis de la estabilidad y flotabilidad de embarcaciones rectangulares utilizando el método SPH implementado en 2D en Algodoo, se recomienda entonces que se realicen estudios experimentales de embarcaciones con formas más complejas y que se determinen el metacentro y otros índices de estabilidad con éste método lo que ayudaría en el diseño de embarcaciones.
- La capacidad de realismo observado en las simulaciones en 3D y el hecho de que pueda implementarse el número de partículas en el método para obtener resultados experimentales más detallados, nos hace sugerir que se pueda realizar experimentos con estructuras más complejas como botes, barcos, submarinos, cruceros, etc., de tal manera de resolver problemas mucho más complicados que ayuden a la tecnología naval actual.

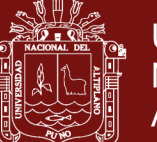

### **BIBLIOGRAFIA**

- Alduán, I., Tena, A., & Otaduy, M.A. (2015). Efficient and Robust Position-Based Fluids for VFX. In: *The Eurographics Association*, 71-79.
- Akinci, N., Ihmsen M., Akinci G., Solenthaler B., & Teschner M. (2012). Versatile Rigid-Fluid Coupling for Incompressible SPH. *ACM Transactions on Graphics SIGGRAPH*, *31*(4):62:1–62:8.
- Baraff, D. (1997). An Introduction to Physically Based Modeling: Rigid Body Simulation 1 - Unconstrained Rigid Body Dynamics. *SIGGRAPH Course Notes*, D3.
- Bender J., Muller M., & Macklin M. (2015). Position-Based Simulation Methods in Computer Graphics. In: *The Eurographics Association (Tutorials)*.
- Biran, A., López P. R. (2003). *Ship Hydrostatics and Stability*. Oxford: Butterworth-Heinemann (Elsevier).
- Bodin K., Lacoursiere C., & Servin M. (2012). Constraint Fluids. *IEEE Transactions on Visualization and Computer Graphics* 18, 3, 516-526.
- Boris, L., Guerrero, B. (2011) *Equilibrio de los Cuerpos Flotantes*. Valparaiso, Chile: Humboldt Marine Training.
- Carlson, M., Mucha, P., & Turk G. (2004). Rigid Fluid: Animating the Interplay Between Rigid Bodies and Fluid. *ACM SIGGRAPH Transactions on Graphics,* 23.

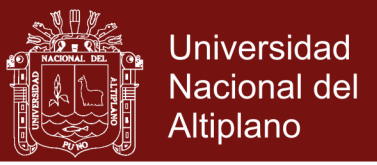

- Colin, S. M. (2010). *The Principles of Naval Architecture Series - Intact Stability*. Jersey City, New Jersey: Published by The Society of Naval Architects and Marine Engineers.
- Cornelis, J., Bender, J., Gissler, C., Ihmsen, M. & Teschner, M. (2018). An optimized source term formulation for incompressible SPH. In: *The Visual Computer*, 35, 4, 579–590.
- Forcano, P. C. (2014). *Análisis de la Estabilidad de un Buque durante la Operación de Descarga de una Carga Pesada*. (Proyecto final de carrera) Universitat Politècnica de Catalunya, Facultat de Nàutica de Barcelona.
- Gissler, C., Band, S., & Teschner, M. (2017). Moving Least Squares Boundaries for SPH Fluids. In: *Virtual Reality Interaction and Physical Simulation*, 1-8.
- Harada, T., Tanaka, M., Koshizuka, S., & Kawaguchi, Y. (2007). Real-time Coupling of Fluids and Rigid Bodies. In: *APCOM 2007-EPMESC XI*, Kyoto, Japan.
- Ihmsen, M., Akinci, N., Akinci, G., & Teschner, M. (2012). Unified Spray, Foam and Bubbles for Particle-Based Fluids. *The Visual Computer*. 28. 669-677.
- Ihmsen, M., Orthmann, J., Solenthaler, B., Kolb, A., & Teschner, M. (2014). SPH Fluids in Computer Graphics. *Eurographics, State of the Art Reports, 21-42*.
- Josefo, F. (2005). *Antigüedades de los Judíos*. (Vol. 1, pp. 15). Barcelona, España: Editorial CLIE.
- Kelager, M. (2006). Lagrangian Fluid Dynamics Using Smoothed Particle Hydrodynamics. *Cambridge Monographs on Mechanics*, *77*.
- Klaas, V. D., Kees, K., Hans T. K., & Pinkster, J. (2008). *Ship Stability*. Holland, Enkhuizen: DokMar Maritime.
- Koschier, Dan & Bender, Jan (2017). Density Maps for Improved SPH Boundary Handling. In: *ACM SIGGRAPH / Eurographics Symposium on Computer Animation,* 1-10.
- Lleó, A., & Lleó, L. (2008). *Gran Manual de Magnitudes Físicas y sus Unidades*. (pp. 76). España: Ediciones Díaz de Santos.
# **TESIS EPG UNA - PUNO**

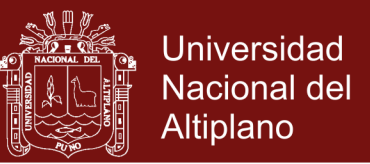

- Macklin, M., & Muller, M. (2013). Position based fluids. *ACM Transactions on Graphics,* 32, 4, 104:1-104:12, 19.
- Macklin, M., Muller, M., Chentanez, N., & Kim T. (2014). Unified Particle Physics for Real-Time Applications. *ACM Transactions on Graphics*, 33, 1-12.
- Morris, J., Fox, P., & Zhu, Y. (1997). Modeling Low Reynolds Number Incompressible Flows Using SPH. *Journal of Computational Physics, 136*, (1), 214–226.
- Mosher, R., Tamar, S., Gretarsson, J., Su, J., & Fedkiw, R. (2008). Two-way coupling of fluids to rigid and deformable solids and shells. *ACM Transactions on Graphics,* 27.
- Mott, R. L. (2006). *Mecánica de Fluidos*. México: Pearson Education.
- Müller, M., Charypar, D., & Gross, M. (2003). Particle Based Fluid Simulation for Interactive Applications. *In Proceedings of ACM SIGGRAPH / Eurographics Symposium on Computer Animation*, 154–159.
- Peer, A. & Teschner, M. (2017). Prescribed Velocity Gradients for Highly Viscous SPH Fluids with Vorticity Diffusion. In*: IEEE Transactions on Visualization and Computer Graphics*, *23*, (12), 2656-2662.
- Solenthaler, B., Schläfli, J., & Pajarola R. (2007). A Unified Particle Model for Fluid– Solid Interactions: *Research Articles, Computer Animation and Virtual Worlds*, 18, 69-82.
- Solenthaler, B., Bucher, P., Chentanez, N., Muller, M., & Gross, M. (2011). SPH Based Shallow Water Simulation: *VRIPHYS 2011 - 8th Workshop on Virtual Reality Interactions and Physical Simulations,* 39-46.
- Stefan, B., Gissler, C., Ihmsen, M., Cornelis, J., Peer, A. & Teschner, M. (2018). Pressure Boundaries for Implicit Incompressible SPH. *ACM Transactions on Graphics*, 37, 1-11.
- Vine, W.E. (1999). *Diccionario Expositivo de palabras del Antiguo y del Nuevo Testamento exhaustivo*. (pp. 281). Nashville: Grupo Nelson.

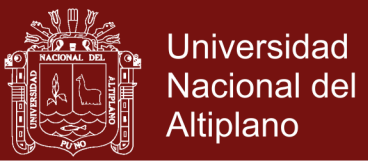

- Watchtower Bible and Tract Society of New York, INC (1984). *Traducción del Nuevo Mundo de las Santas Escrituras*. Brooklyn, New York, USA: International Bible Students Association.
- Watchtower Bible and Tract Society of New York, INC (1987). *Ayuda para entender la Biblia*. (pp. 119). Brooklyn, New York, USA: International Bible Students Association.
- Watchtower Bible and Tract Society of New York, INC (1991). *Perspicacia para comprender las escrituras*. (Vol. 1, pp. 177-179). Brooklyn, New York, USA: International Bible Students Association.
- Watchtower Bible and Tract Society of New York, INC (1991). *Perspicacia para comprender las escrituras*. (Vol. 2, pp. 656). Brooklyn, New York, USA: International Bible Students Association.

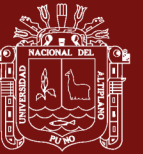

**ANEXOS**

# **TESIS EPG UNA - PUNO**

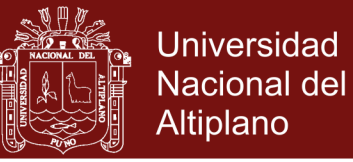

#### **Anexo 1**. Herramientas básicas de Algodoo

Algodoo posee un buen numero de herramientas que permiten desarrollar un sinfín de

experimentos, entre las principales herramientas tenemos:

**Move tool**: Nos permite seleccionar y mover objetos. **Drag tool**: Permite mover objetos cuando la simulación se encuentra en modo play. **Rotate**: Rota los objetos seleccionados. **Scale**: Agranda o empequeñece los objetos seleccionados. **Cutter**: Corta objetos seleccionados. **Poligon**: Crea polígonos. **Brush tool**: dibuja como brocha. **Box**: Crea cuadrados o rectángulos. **Circle**: Crea círculos. **Gear**: Crea engranajes para utilizarlo en mecánica. **Plane**: Crea planos horizontales. **Chain**: Crea cadenas para utilizarlo con herramienta engranajes. **Spring**: Crea muelles o resortes. **Fixate**: Fija dos objetos entre sí o al fondo. **Hinge**: Crea ejes. **Tracer**: Crea estelas agradables. **Laser**: Crea punteros láser, ideal en óptica.

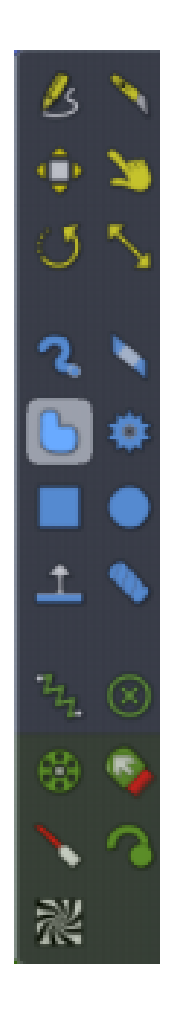

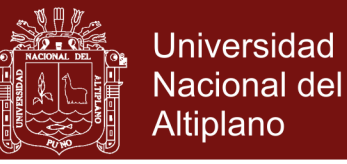

#### **Anexo 2**. Script Menú de Algodoo

Para crear muchas escenas avanzadas en Algodoo, se pueden utilizar scripts que básicamente llevan a cabo operaciones especiales durante una simulación. El entorno muestra diversas entradas de script como angle (ángulo en radianes), area (area de un objeto), pos (posición del objeto), density (densidad superficial del objeto), vel (velocidad del objeto), etc. La siguiente figura muestra el entorno en el cual puede ingresarse los respectivos códigos y valores de acuerdo a la necesidad.

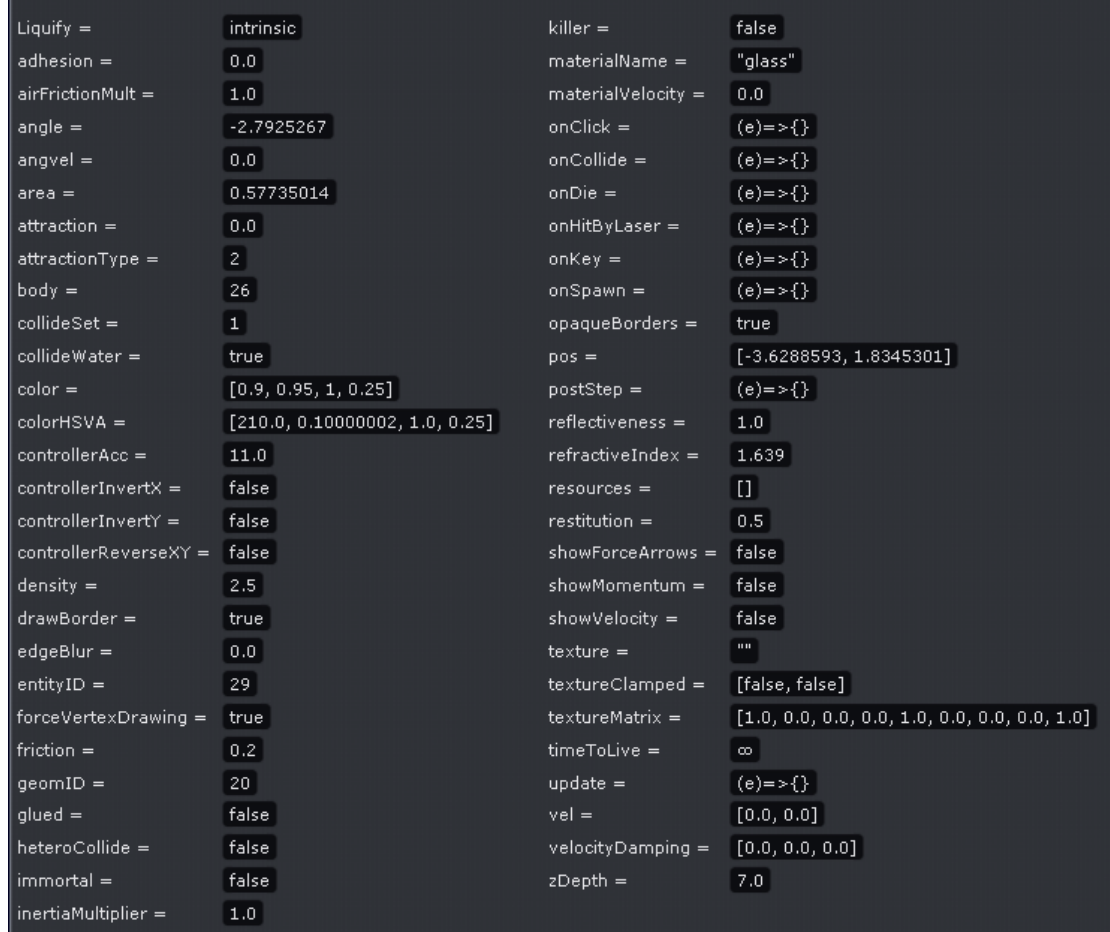

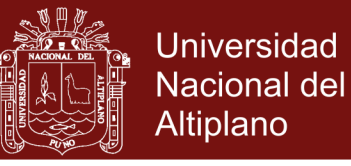

### **Anexo 3**. Edición de materiales para la embarcación en Algodoo

Algodoo posee una selección de materiales como Vidrio, Acero, Hielo, Madera, Caucho, Roca, etc, a los cuales se le puede asignar distintos valores de densidad, masa, fricción, refracción, atracción, etc., que logran en nuestra simulación situaciones más realistas y hacen que los fenómenos físicos puedan entenderse mejor. Las siguientes figuras muestran las ventanas en los cuales pueden activarse dichas propiedades.

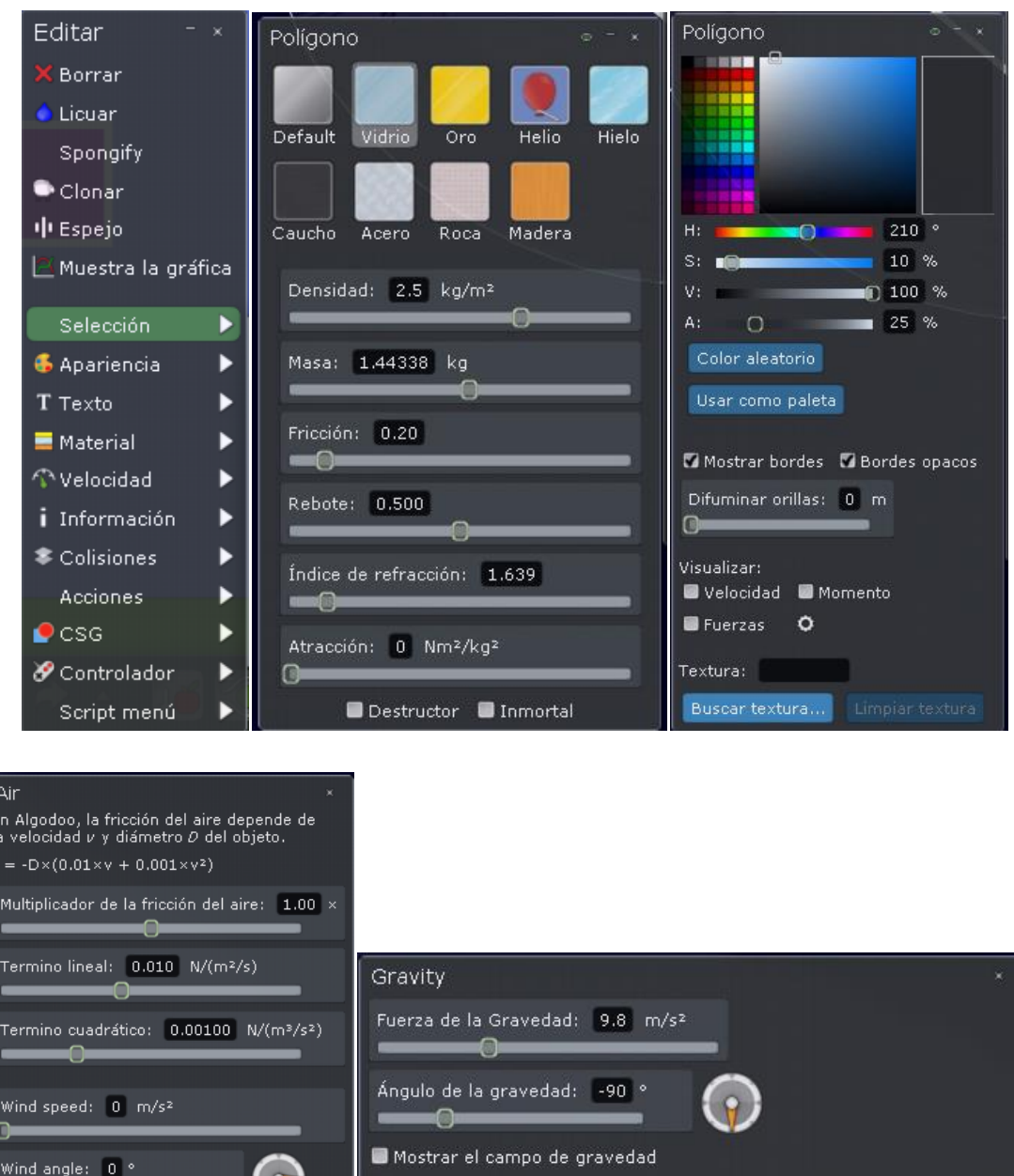

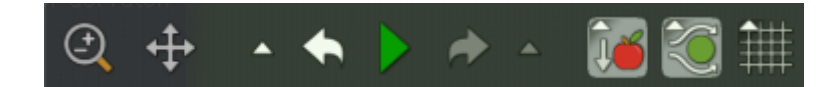

### Repositorio Institucional UNA-PUNO

No olvide citar esta tesis

naonitud de la

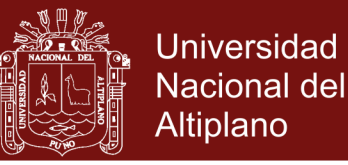

#### **Anexo 4**. Opciones de fluido en Algodoo

Algodoo posee opciones de simulación de fluidos que incluyen el método SPH (Smoothed Particle Hidrodynamics) que simula fluidos utilizando partículas. En las figuras se muestra la opción chorro de agua, en la cual se puede modificar el color y el índice de refracción del agua. También se muestra el laboratorio virtual necesario para realizar todos los cálculos de estabilidad de las embarcaciones en la presente tesis.

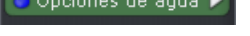

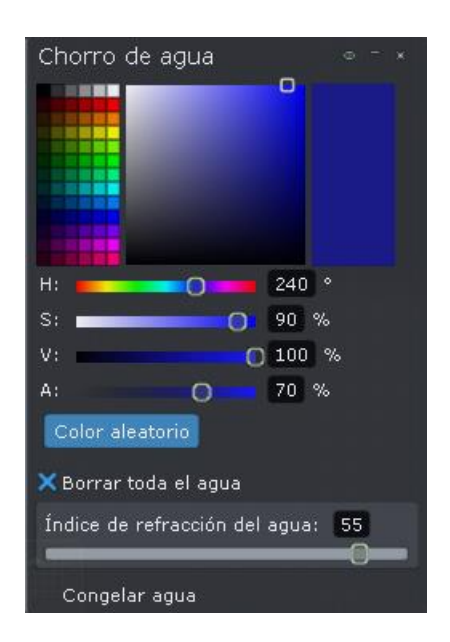

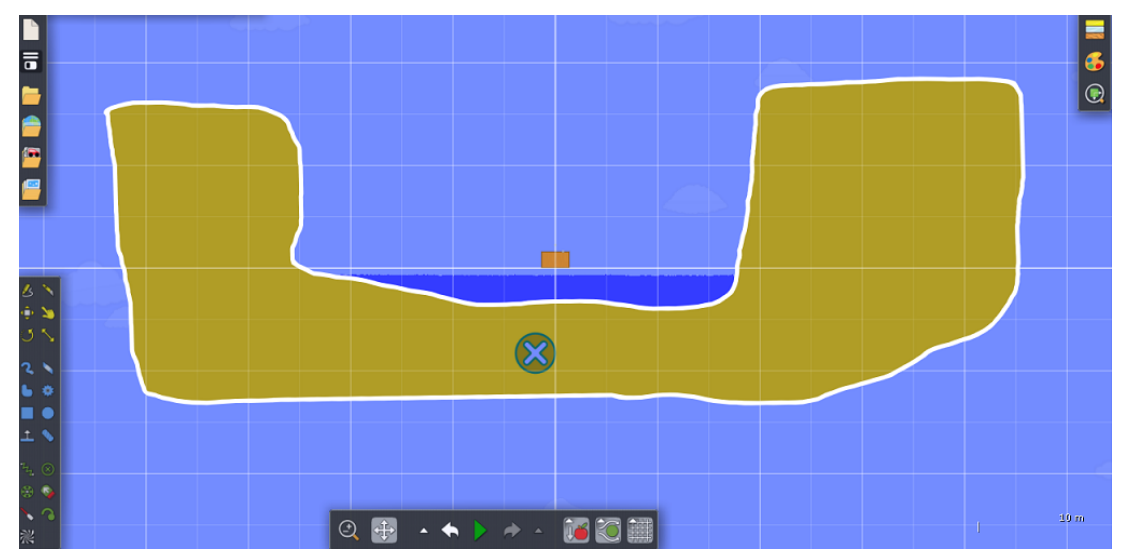